Trabajo Fin de Grado Ingeniería Aeroespacial

### Análisis y optimización de la oferta de transporte aéreo en España

Autor: Esteban Castro Díaz Tutor: José María del Castillo Granados

> **Dpto. Ingeniería y Ciencia de los Materiales y del Transporte Escuela Técnica Superior de Ingeniería** Sevilla, 2024

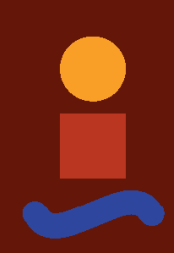

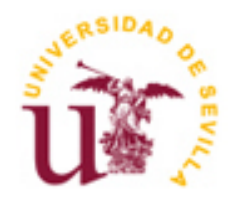

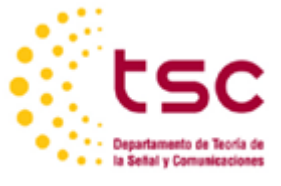

Trabajo Fin de Grado Ingeniería Aeroespacial

### **Análisis y optimización de la oferta de transporte aéreo en España**

Autor:

Esteban Castro Díaz

Tutor: José María del Castillo Granados Catedrático de Universidad

Dpto. Ingeniería y Ciencia de los Materiales y del Transporte Escuela Técnica Superior de Ingeniería Universidad de Sevilla Sevilla, 2024

Trabajo Fin de Grado: Análisis y optimización de la oferta de transporte aéreo en España

Autor: Esteban Castro Díaz

Tutor: José María del Castillo Granados

El tribunal nombrado para juzgar el Proyecto arriba indicado, compuesto por los siguientes miembros:

Presidente:

Vocales:

Secretario:

Acuerdan otorgarle la calificación de:

Sevilla, 2024

El Secretario del Tribunal

### **Agradecimientos**

A mis padres José Manuel y Esperanza por confiar siempre en mí, por su sacrificio, por darme la oportunidad de cumplir todos mis objetivos y pagarme la broma. A mi hermana Cecilia por aguantarme. A Blanca por estar a mi lado siempre, confiar en mí y quererme. A mi abuelo Manolo, que, aunque nunca entendiera que estaba haciendo, sé que estaría orgulloso de todos mis logros.

A todos los que me han apoyado.

*Marchena, 2024*

En este trabajo se aborda el análisis de la desigualdad en el tráfico de pasajeros entre los diversos aeropuertos españoles, así como la distribución de estos pasajeros en las diferentes rutas ofrecidas por cada aeropuerto. Se considerará tanto el escenario nacional como internacional de pasajeros. Este análisis se amplía al comparar estos resultados con datos de aeropuertos de otros países como Inglaterra, Francia, Alemania y Estados Unidos.

Posteriormente, se desarrolla y explica un modelo creado utilizando *MATLAB®* con el objetivo de optimizar el número de vuelos dentro de una red de aeropuertos españoles (tráfico nacional), con el propósito de minimizar el coste de operación en toda la red. En este modelo se consideran diferentes tipos de aeronaves y se aplican diversas restricciones con el fin de obtener resultados que tengan un sentido físico, coherente y práctico. Los datos de pasajeros y operaciones estarán basados en datos reales disponibles en *AENA Estadísticas*. Posteriormente se analizarán los resultados obtenidos para diferentes escenarios.

This project addresses the analysis of inequality in passenger traffic between the various Spanish airports, as well as the distribution of these passengers on the different routes offered by each airport. This analysis is expanded by comparing these results with data from airports in other countries such as England, France, Germany and the United States.

Subsequently, it is developed and explained a model created using *MATLAB®* with the objective of optimizing the number of total flights within a Spanish airport network with the purpose of minimizing the operating cost. In this model, different types of aircraft are considered and various restrictions are applied to obtain coherent and practical results.

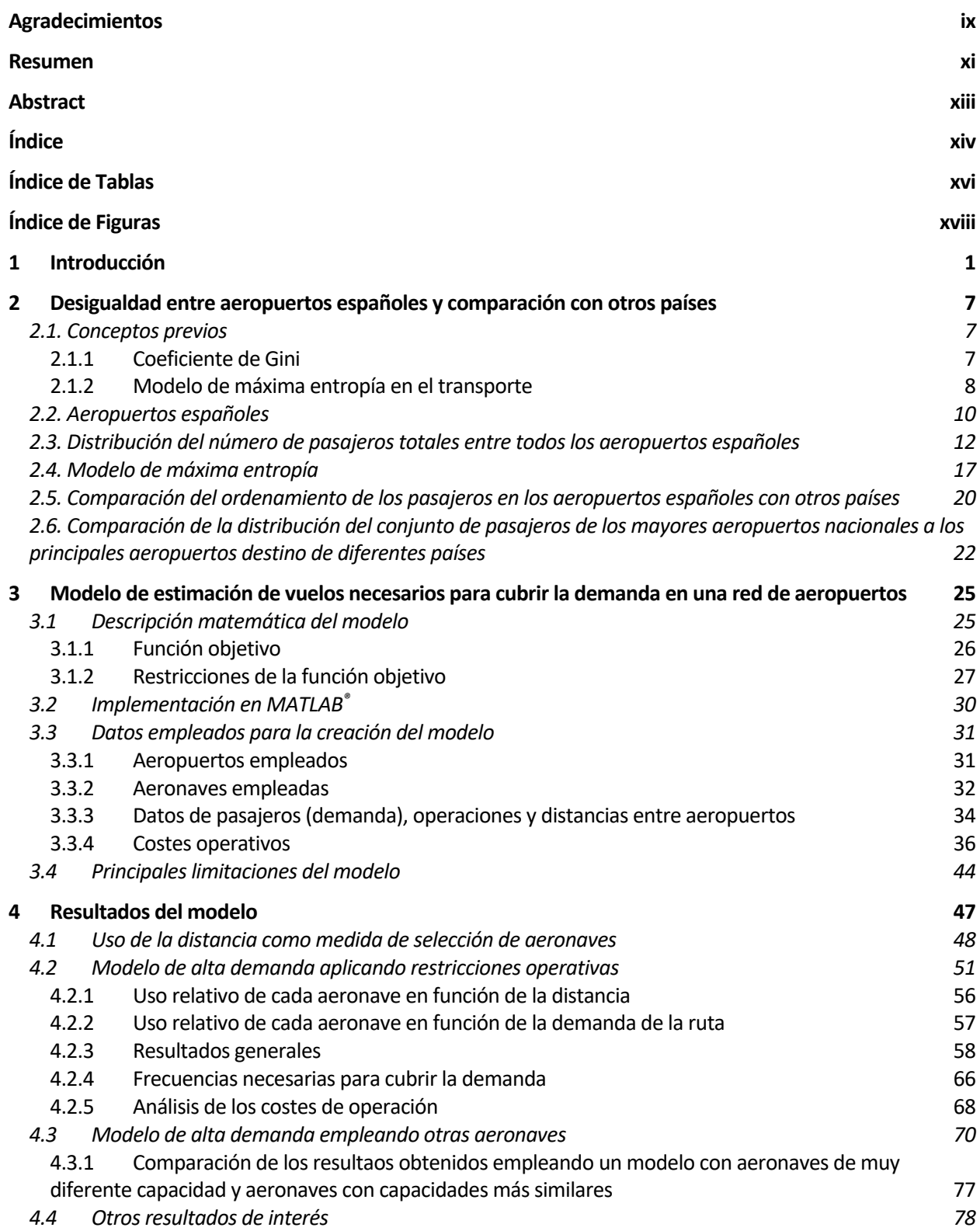

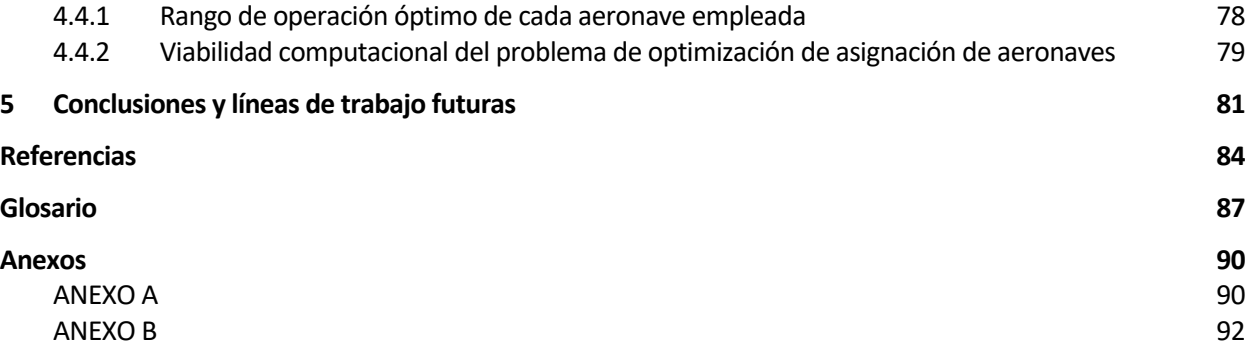

# **ÍNDICE DE TABLAS**

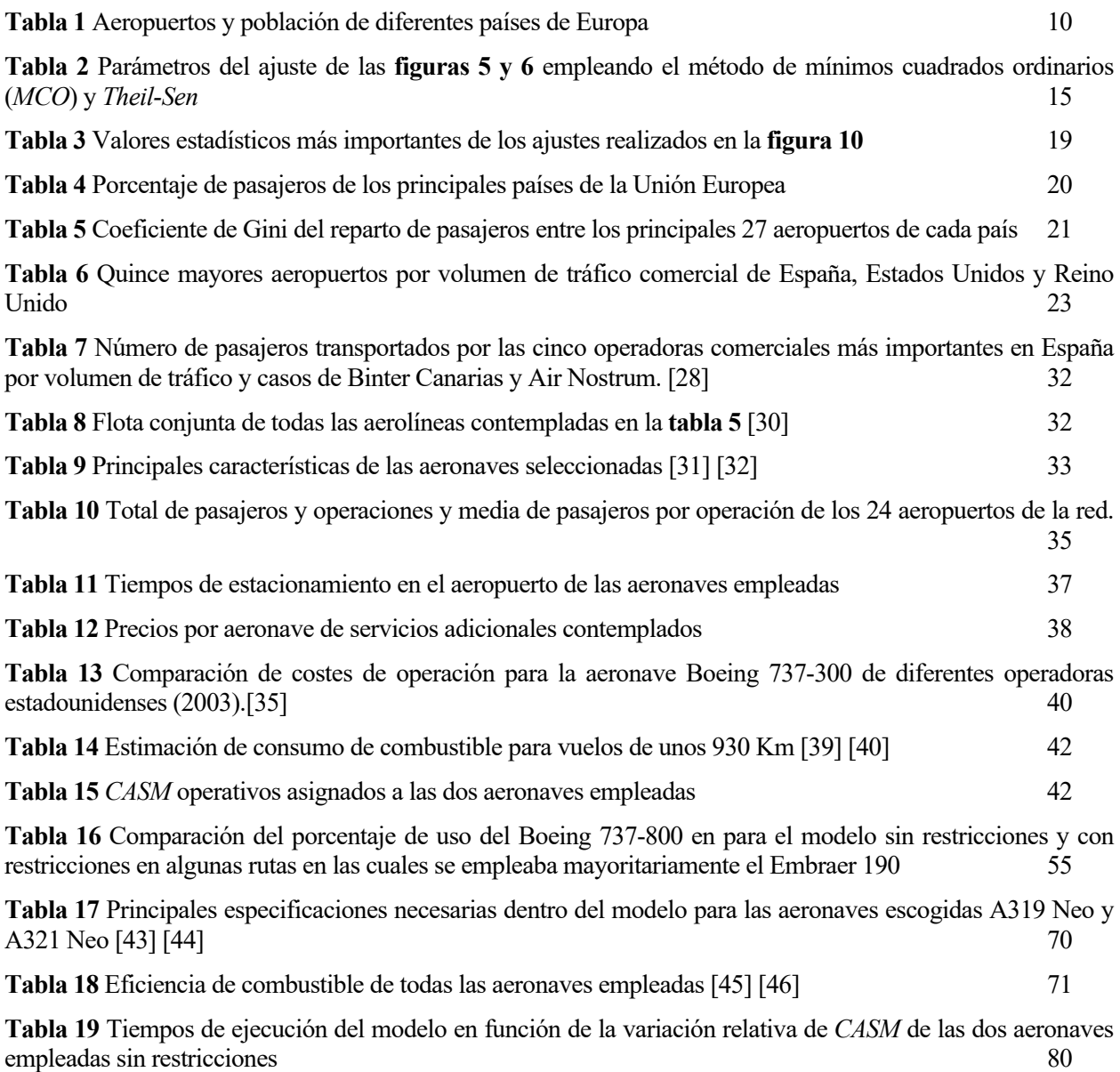

## **ÍNDICE DE FIGURAS**

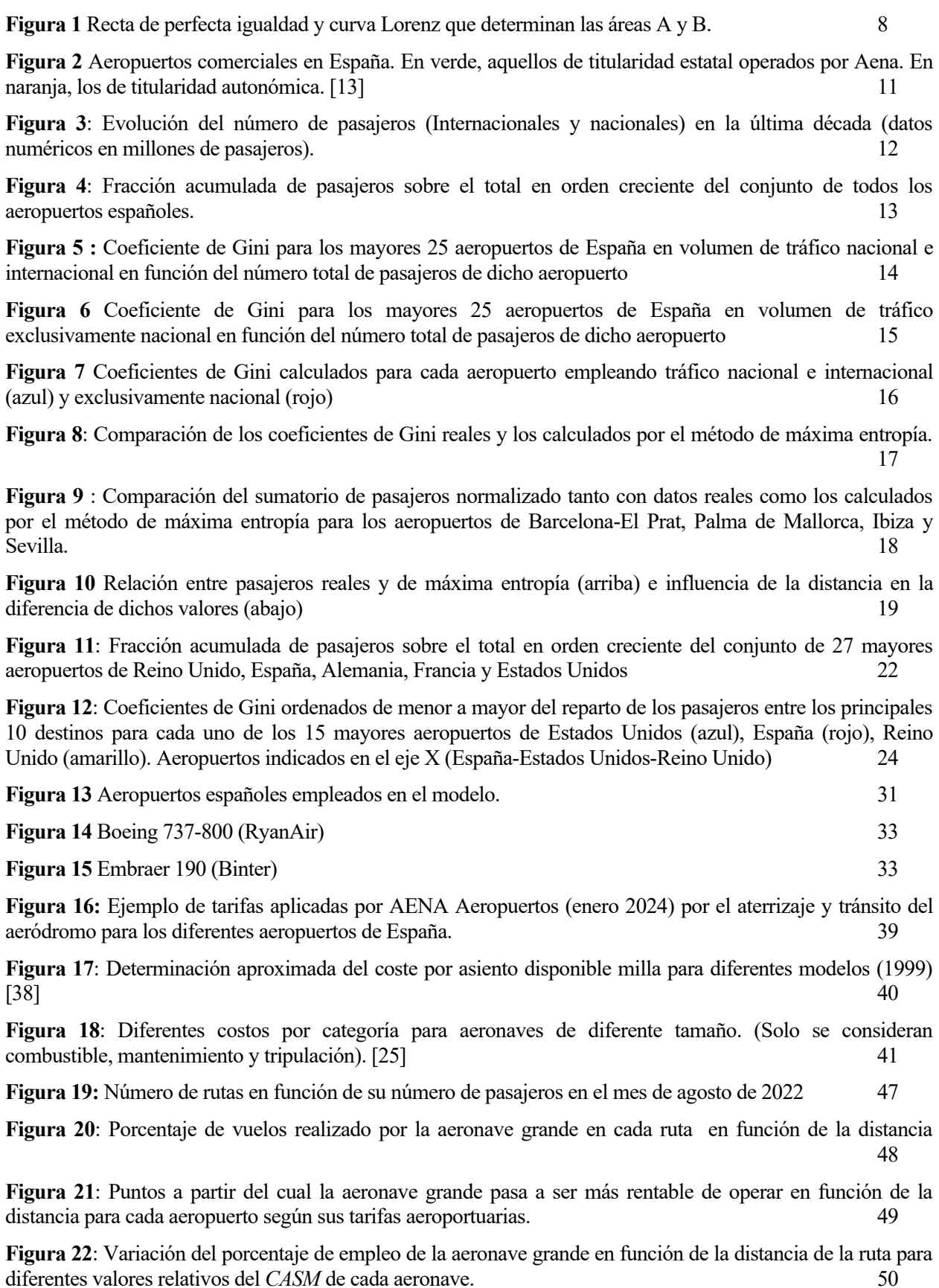

**Figura 23**: Resultados obtenidos de los vuelos necesarios a realizar con un modelo sin limitaciones de operación para el aeropuerto de Madrid-Barajas. 51

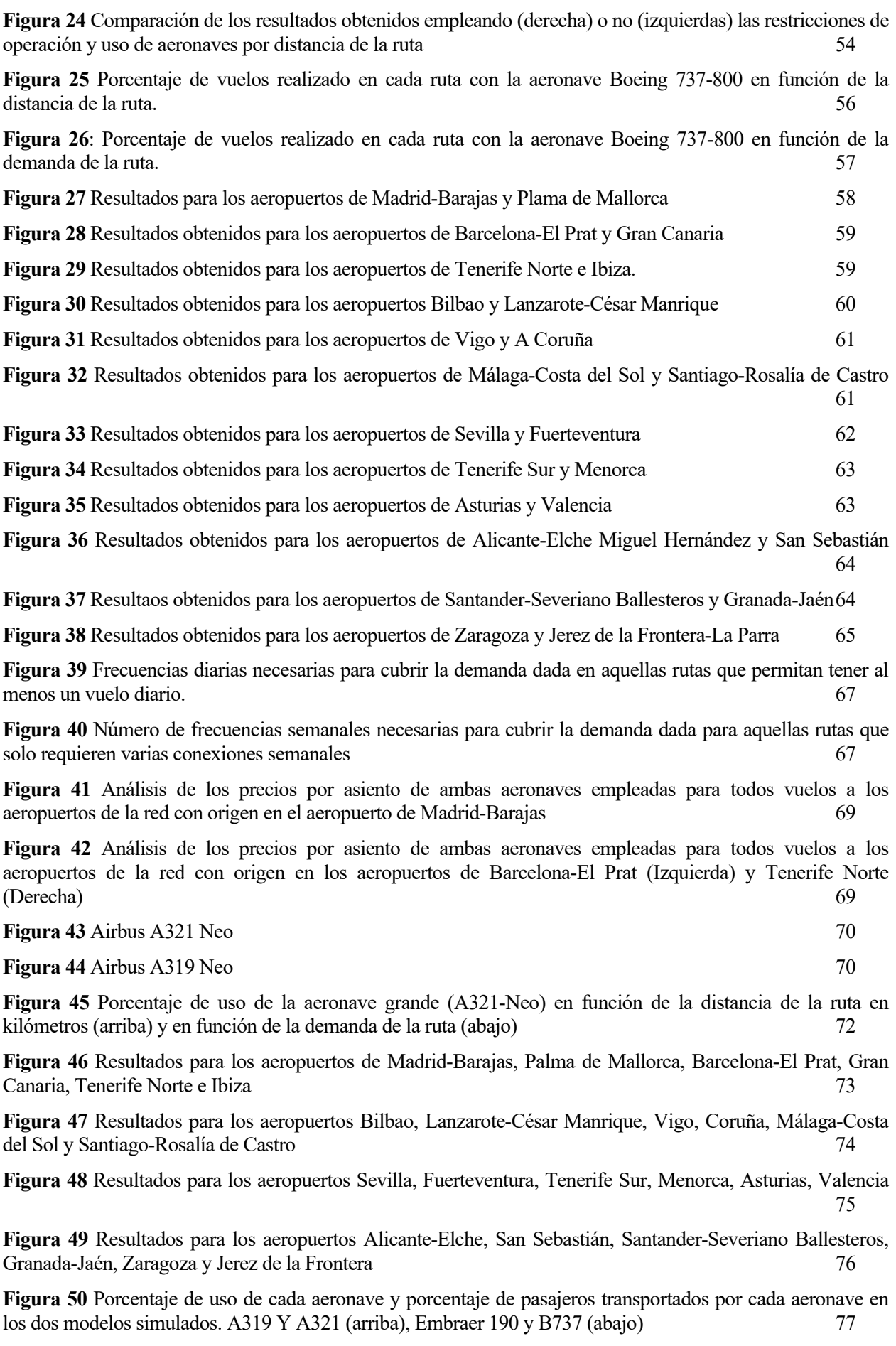

**Figura 51** Rango en el que cada aeronave es más barata de emplear por pasajero según los datos contemplados en el trabajo 78

**Figura 52** : Creación de la matriz (A) y vector de desigualdad (*b*) que genera la restricción de capacidad.

93

**Figura 53**: Creación de la matriz de desigualdad (A) que modela la restricción de operaciones débil. 94

**Figura 54** Creación de la matriz y vector de igualdad que genera la restricción de operaciones de todas las aeronaves que no sean la más pequeña en vuelos de corta duración. 95

## **1 INTRODUCCIÓN**

l principal objetivo de este trabajo es desarrollar un modelo de asignación de aeronaves para atender la demanda de pasajeros dentro de una red de aeropuertos españoles, utilizando *MATLAB®* y datos estadísticos reales sobre el número de pasajeros y operaciones entre aeropuertos obtenidos de *AENA Estadísticas* como datos para entender el buen funcionamiento del modelo. Este enfoque busca encontrar la asignación óptima de aeronaves para satisfacer la demanda en diferentes rutas dentro de la red. E

El problema de asignación de aeronaves es de gran interés debido a su relevancia en la eficiencia operativa y económica de las aerolíneas y el transporte aéreo en general. Al encontrar la asignación óptima de aeronaves, se pueden minimizar los costes operativos, optimizar el uso de recursos y mejorar la calidad del servicio para los pasajeros.

Lo que se busca es, seleccionando una serie de aeropuertos nacionales, y empleando datos reales de demanda y operaciones en un periodo de tiempo determinado entre dichos aeropuertos. Obtener cuál de las aeronaves que pueden emplearse es la óptima de seleccionar buscando que las operaciones sean lo más baratas posibles dentro de una serie de restricciones que limitan las operaciones que se pueden realizar a datos de operaciones reales de cada aeropuerto y ruta dentro de la red.

Por otro lado, el análisis del número de pasajeros entre aeropuertos y la informidad del reparto de dichos pasajeros entre las diferentes rutas y destinos de cada aeropuerto para posteriormente realizar una comparación de resultados entre aeropuertos nacionales y de otros países, proporciona una visión detallada del funcionamiento de la aviación comercial en el mercado nacional.

Esta uniformidad en la distribución de datos entre destinos ayuda a identificar patrones de demanda y comportamientos en las rutas aéreas, lo que permite a las aerolíneas y autoridades de aviación comprender mejor las necesidades de los pasajeros y optimizar la asignación de recursos, como aeronaves y rutas.

#### **1.1. Breve historia de la aviación y la aviación comercial**

Tras la hazaña de los Hermanos Wright en 1903, los primeros años de evolución de esta nueva invención son debido principalmente a los acaudalados bolsillos de los denominados "sportsman", nobles y millonarios que al igual que competían con automóviles, motos o practicaban la navegación ahora tenían una nueva disciplina donde batir marcas y récords. La aviación primitiva era más un deporte que un medio de transporte. Poco a poco entre diferentes grupos militares de las diversas potencias europeas comienzan a contemplar la idea del empleo de la aviación como un nuevo medio bélico. Más que como una máquina de guerra, como un nuevo instrumento para llevar a cabo labores de reconocimiento.

Es difícil encontrar intentos de utilizar este nuevo método de transporte de forma comercial durante sus primeros años de existencia, como si fue la creación de DELAG en 1909 por el Conde Zeppellin, que permitió por primera vez el transporte de pasajeros usando un medio aéreo haciendo uso de dirigibles. En total, entre 1909 y 1913, facilitó el movimiento de unos 34000 pasajeros.[1]

No fue hasta el final de la primera guerra mundial que la aviación demostró que había llegado para quedarse, pero no solo en el ámbito militar sino también en lo civil. Tras el final de la Gran Guerra tuvieron lugar las primeras convenciones en las que se buscaba regular el uso de la aviación, destacando el convenio de París en 1919 el cual da lugar a la fundación de la Comisión Internacional para la Navegación Aérea (ICAN).

A su vez, las primeras rutas comerciales operadas de forma regular aparecen siendo empleadas principalmente

para el transporte. La ruta Viena-Kiev (verano 1918), es considerada como la primera ruta regular de correo. Inicialmente, el principal motivo de su uso fue el deterioro que había producido la guerra en las redes ferroviarias de Europa central.

Tras la derrota y caída del Imperio Alemán se da lugar en la ciudad alemana de Weimar una asamblea nacional donde se proclamaría la nueva república alemana. Huelgas y revueltas generales en todo el país impiden el transporte seguro de políticos a la ciudad lo que supuso el momento perfecto para el establecimiento de la primera ruta de pasajeros regulares Berlín-Weimar, creándose para tal efecto la compañía Deutsche Luft Reederei (DLR) el 5 de febrero de 1919. Este hecho también supuso la primera ruta subvencionada de la historia. Diferentes países europeos siguieron los mismos pasos, creando otras rutas aéreas directas y sendas compañías para operarlas como pueden ser KLM en Países Bajos y DDL en Dinamarca. Es en los primeros años de la década de 1920 donde Francia se consolidó como la nación con mayor actividad en el transporte de pasajeros. Su red de rutas aéreas tejía una conexión sin precedentes, uniendo París con ciudades como Londres, Ámsterdam, Bucarest, Varsovia, Ginebra y Marsella.[2]

Se puede considerar a 1919 año clave en la historia de la aviación comercial puesto que, además de hitos antes mostrados, debemos sumar la fundación de IATA como organismo que buscaba la cooperación entre explotadores y operadores para el avance del sector.

Antes del estallido de la Segunda Guerra Mundial, IATA concentró sus esfuerzos en simplificar los procesos, unificar los documentos de transporte y estandarizar las normas técnicas. Su labor en la estandarización fue especialmente notable, logrando acuerdos en los procedimientos necesarios para la gestión del tráfico. El objetivo primordial era hacer del transporte aéreo una experiencia más cómoda y atractiva para los usuarios. IATA sentó las bases para un futuro más eficiente y accesible en el transporte aéreo, allanando el camino para el crecimiento exponencial que experimentaría la aviación en la posguerra.

Por otro lado, en Estados Unidos, sería Aeromarina Airways la primera compañía aérea del país, empleando hidroaviones de forma exclusiva, más adelantes nacerían otras aerolíneas más conocidas en la actualidad como TWA (1925), PAN-American Airways (1927) o Delta Airlines (1928).[3]

La hazaña del Espíritu de San Luis a manos del piloto Charles Lindberrgh cruzando por primera vez el Atlántico en un vuelo sin escalas (1927) y la apertura de la primera línea regular de vuelos de Zeppelines entre Alemania y Brasil (1932), siembran la idea de futuras líneas directas de pasajeros entre países a ambos lados del Atlántico, siendo culminada cuando en 1939 Pan-American inaugura la primera línea regular directa de pasajeros entre Marsella y Nueva York usando un Boeing 314.[4]

El transcurso de la segunda guerra mundial es, sin duda, un punto de inflexión para la evolución de la aviación. Procedimientos, tecnologías como el radar y avances significativos en las capacidades de operación de las aeronaves permitieron al final de esta entrar en la que se pueda considerar como la edad de oro de la aviación.

A su vez, el amplio despliegue de bases aéreas militares que dejaron de ser utilizadas para tal efecto en las diferentes potencias beligerantes da lugar a una nueva red de aeropuertos con pistas cimentadas. Esto permitió el uso cada vez más extendido de aeronaves con tren de aterrizaje de ruedas a expensas del abandono del uso de hidroaviones que habían supuesto gran parte de la flota comercial mundial previa al gran conflicto.

Se debe destacar en este período la fundación de la Organización de Aviación Civil Internacional (OACI), sucesora de la ICAN, que promueve el uso de regulaciones únicas de la aviación a nivel mundial.

Además, el gran desarrollo de aeronaves de transporte por parte de Estados Unidos permitió una rápida conversión de estos diseños a aeronaves para el transporte comercial, lo que produjo una tónica general en las siguientes décadas de superioridad de las empresas aeronáuticas americanas. Destacan en estos años aeronaves como el Douglas DC-4 (1942) y el Lockheed Constellation (1943).

Al respecto, otras potencias europeas como Inglaterra, que habían centrado sus esfuerzos de diseño y producción durante la guerra en bombarderos, buscaron remediar este nuevo desequilibrio tecnológico con el desarrollo del primer avión comercial a reacción. Esfuerzos que culminaron en el malogrado de Havilland Comet (1949). Se inicia así una nueva era *''jet age''* que permite llegar más rápido, más lejos y con mayor comodidad a nuevos destinos. Rápidamente aparecen nuevos competidores como el Boeing 707 (1957) o su contraparte soviética Túpolev Tu-104 (1955).

El desarrollo y prosperidad económica de las décadas entre 1950-1970, permiten la aparición de los primeros vuelos comerciales a menor precio. Volar estaba dejando de ser un lujo y comenzaba a llegar a las masas de los países desarrollados.

Si bien la entrada de las aeronaves a reacción había permitido reducir a casi la mitad la duración de trayectos y el diseño de aeronaves con mayor capacidad respecto a las antiguas aeronaves propulsadas por hélices. El siguiente paso lógico debía ser la aviación supersónica que podría potencialmente reducir a la mitad de nuevo las duraciones de los trayectos. Intentos por parte de las diferentes naciones potencias en la industria aeronáuticas no tardaron en verse culminando con la aparición del Concorde (Inglaterra-Francia), el soviético Túpolev Tu-144 (1978) y el prototipo Boeing 2707, que vieron su futuro truncado tanto por un lado por regulaciones en diferentes países que prohibían vuelos supersónicos sobres sus espacios aéreos; como por la crisis del petróleo de 1973, que multiplicó en cuestión de meses los precios de todos los derivaos del petróleo como el queroseno. Estas aeronaves se vieron avocadas a un uso de nicho en futuras décadas.

Fue sin dudas esta crisis del petróleo la que estableció a la fuerza el nuevo paradigma aeronáutico que, aún cincuenta años después, sigue dominando el mundo de la aviación y su economía. Se comienzan a reducir costes y optimizar vuelos apareciendo los primeros trimotores de fuselaje ancho como el Lockheed L-1011 (1972) o el McDonnell Douglas DC-10, más baratos de operar que los cuadrimotores aun cumpliendo regulaciones como la ETOPS de la FAA, que no permitía a aeronaves de dos motores operar a una distancia mayor de una hora de vuelo de un aeropuerto. También supone un punto de inflexión en la retirada de muchos modelos operados durante las dos últimas décadas que tenían consumos muy por encima de lo que, ya para entonces, permitían el precio de los combustibles operar de forma rentable. Casos significativos pueden ser modelos como el Convair 990-Coronado (1961) o el Boeing 747-100 que aún recién aparecido en el mercado las aerolíneas ven al principio poco rentable el uso de una aeronave tan grande.

Esta norma mermaba el uso emergente de aeronaves de fuselaje ancho bimotores en vuelos transoceánicos. No fue hasta la introducción de aeronaves como el Airbus A-300, la primera aeronave bimotor certificada que cumplía la norma ETOPS, precedente que sembró la semilla que hoy en día permite ver que la mayor parte de la flota de aeronaves comerciales a nivel global sean aeronaves bimotores tanto de corto, medio y largo alcance.

Las próximas décadas se destacan por la aparición de un mayor número de rutas aéreas tanto de corta como larga distancia. En el mismo orden, la fundación de nuevas aerolíneas comerciales de bajo coste como RyanAir (Irlanda), que opera a nivel europeo, o WOW air (Islandia) con conexiones entre Europa y Estados Unidos o Southwest Airlines (EE. UU.). El enfoque empresarial de estas compañías, caracterizado por la eliminación de servicios adicionales gratuitos, la reducción de los tiempos de escala y una estructura de costes renovada han transformado radicalmente la forma en que operan las compañías aéreas tradicionales. Este cambio ha facilitado un acceso más económico al transporte aéreo para un mayor número de personas.

La aviación, en sus 120 años de historia, ha representado una de las mayores revoluciones debido a su impacto multidimensional en la sociedad, la economía y la tecnología. Desde la conectividad global y la

rapidez en los desplazamientos hasta la innovación tecnológica en materiales y sistemas de propulsión, la aviación ha transformado radicalmente la forma en que vivimos, trabajamos y nos comunicamos. Además, ha desempeñado un papel crucial en eventos históricos, desde conflictos bélicos hasta avances científicos y descubrimientos geográficos. En resumen, la aviación ha trascendido como una fuerza impulsora de progreso y cambio en todo el mundo.

#### **1.2. Historia de la aviación comercial en España**

En los orígenes de la aviación española destacan personajes como Pedro Vives y Emilio Herrera, que, en 1910, a través de la Comisión de Experiencias del Ministerio de la Guerra, adquirieron los primeros aeroplanos en Francia. El primer vuelo en España se realiza en España el 11 de febrero de 1910 con una aeronave modelo Bleriot XI (1908) pilotado por el francés Julien Mamet. Solo meses después, en 1911, Benito Loigorri Pimentel realizó el primer vuelo desde Ciudad Lineal a Carabanchel, convirtiéndose en el primer español con licencia de piloto, obtenida en Francia. A partir de ese mismo año, se impartieron las primeras clases para obtener la licencia en nuestro territorio. [5]

La primera gran carrera aérea a nivel mundial se trata de la carrera Paris-Madrid en 1911. La gesta de cubrir la distancia de más de 1200 kilómetros entre las dos ciudades con aeronaves que apenas solían permitir vuelos de más de 20 minutos no deja de ser una prueba más del peligro que asumían los pioneros de la aviación. Solo una aeronave de las más de 30 que comenzaron la carrera consiguió cubrir la distancia total de la carrera pilotado por Jules Védrines y aterrizando en Getafe en la Dehesa de Santa Quintería donde finalmente se asentaría el primer aeródromo en España.[6]

Los principales avances en aviación primigenia en España se dan fundamentalmente por parte de la aviación militar. En 1911 se crea un grupo experimental para la aviación dentro de la sección del cuerpo de ingenieros del ejecito nacional. España puede considerarse como la primera potencia de la aviación militar a nivel mundial, solo dos años después de la primera compra de aeronaves por parte del ministerio de guerra, se realizan operaciones militares aéreas en el protectorado de Marruecos. Los pilotos españoles llevaron a cabo el 17 de diciembre de 1913 la primera acción de bombardeo exclusivamente aérea en la historia global, al emplear bombas diseñadas específicamente para su uso en aviones contra las tribus rifeñas sentando precedentes como el uso programado de bombas aéreas o el primer uso registrado de una mirilla de bombardeo. [7]

Hasta el inicio de la Primera Guerra Mundial la mayor parte de material para aeronaves venían de parte de las potencias que ahora tenían centrados todos sus esfuerzos de producción para la propia guerra. La gran demanda de material por parte de las potencias beligerantes impulsó los primeros desarrollos de material aeronáutico en España como lo fue el motor Hispano-Suiza 8. Este motor fue probablemente el más empleado en aeronaves del eje, un motor pionero V8 con refrigeración líquida que suponía un gran avance en potencia y fiabilidad sobre los motores rotativos de estrella con cigüeñal fijo que solían emplearse al inicio del conflicto. El diseño se licencia en diferentes países como Estados Unidos, Francia, Italia y Japón. España a pesar de estar al margen de la guerra, se coloca a la cabeza en tecnología aeronáutica.

Tras el final de la Gran Guerra miles de aeronaves de diferentes países en guerra quedan abandonados por no tener ya un uso real. El stock mundial de aeronaves impulsa que la mayoría de los países vendan todos sus modelos a estrenar a precio de coste. Este hecho supone uno de los mayores desastres para el sector aeronáutico español pues cualquier nueva tecnología debía competir con precios absurdamente bajos. El propio Ministerio de Guerra español, realiza la compra de más de doscientos modelos franceses e ingleses a precios muy bajos. Por poner en contexto, se compraron aeronaves a precios entre 20.000 y 30.000 pesetas cuando el presupuesto anual del servicio de aviación militar eran unos 10 millones de pesetas. El propio ejército abandonó la industria aeronáutica nacional, que se encontraba en proceso de diseño de diferentes aeronaves como bombarderos, de reconocimiento o cazas. Situación que llevo a la industria nacional a meras labores de mantenimiento. [8]

Las primeras rutas comerciales se dan lugar a lo largo de 1919, con el inicio de la ruta aeropostal entre Toulouse y Casablanca que realizaban escalas técnicas tanto en Barcelona, Alicante y Málaga. Estas operaciones dieron lugar al primer ordenamiento del transporte aéreo español regulándose las escalas en nuestro país. Esto fue seguido rápidamente de otras regulaciones nacionales ese mismo año, como el primer Reglamento de la Navegación Aérea Civil y el primer organismo de aviación civil como seria el Negociado de Aerostación y Aviación Civiles. Así pues, es en la década de los años 20 cuando aparecen las primeras compañías aéreas españolas como fueron la Compañía Española de Tráfico Aéreo (C.E.T.A) (1921), dedicada al servicio postal, la Compañía Aeromarítima Mallorquina (CAMSA) (1923).

Sin embargo, no fue hasta el 28 de junio de 1927 cuando se funda la principal aerolínea española, Iberia con un trayecto Barcelona-Madrid.[9]

Probablemente una de las mayores hazañas de la aviación española podría ser el vuelo del Plus Ultra. Este significó la primera vez que se volaba entre España (Palos de la Frontera) y Latino América (Buenos Aires) en una fecha (1926) en la que pocas ocasiones con anterioridad se había cruzado el Atlántico y un año antes de que se cursase por primera vez en un vuelo sin escala. Durante este vuelo se dio la primera ocasión en la aviación del uso de un radiogoniómetro para la navegación a lo largo de la etapa más larga dentro del océano Atlántico sentó́ precedente y estándar para la navegación de largas distancias durante más de cincuenta años en muchas rutas comerciales. [10]

La primera conexión internacional no se da hasta el final de la guerra civil española ese mismo año con la ruta Madrid-Lisboa. Es en 1946 cuando Iberia abre la primera ruta que conecta Europa con el continente americano haciendo uso de un Douglas DC-4.

Las evoluciones en la aviación a nivel mundial en las próximas décadas dejan las flotas de los operadores españoles obsoletas y no es hasta 1960 cuando la compañía Aviaco realiza la compra de las primeras aeronaves a reacción, con el modelo Sud Aviation Caravelle. Seguida de la adquisición por parte de Iberia en 1961 de varios modelos de la aeronave Douglas DC-8 que permiten ampliar el número de destinos internacionales en nuestro país. Es en esta misma época es cuando se modernizan de forma considerable los grandes aeropuertos nacionales, además de la construcción de otros tantos, habiendo a fecha de 1962 un total de 33 aeropuertos civiles.

Hasta finales de la década de los 60, la aviación nacional estaba predominada por el uso de vuelos chárter. No es hasta la década de los 70 cuando la tendencia cambia a la apertura de rutas regulares entre los principales aeropuertos.

Las siguientes décadas, se ven marcadas principalmente por la entrada de España en el transporte aéreo comunitario y la liberación del espacio aéreo, además de la fundación en 1990 de AENA (Aeropuertos Nacionales y Navegación Aérea), en la que recaen las competencias de gestión de red de aeropuertos y las instalaciones de ayuda a la navegación aérea y control de la circulación aérea.

Con la liberalización del espacio aéreo español aparecen en estas últimas dos décadas nuevas compañías de bajo coste, como podrían ser los casos de Vueling o Volotea, que han aumentado considerablemente el número de movimientos y operaciones, llegando a un total en la actualidad de 49 aeropuertos de interés general a fecha de 2024.

### **2 DESIGUALDAD ENTRE AEROPUERTOS ESPAÑOLES Y COMPARACIÓN CON OTROS PAÍSES**

l principal objetivo de este apartado es analizar la desigualdad en el reparto del conjunto de pasajeros entre los aeropuertos españoles. La medida temporal principal de este estudio serán pasajeros en periodos anuales, todos los datos referidos al año natural de 2023 (Últimos disponibles de forma completa a la fecha de creación de este estudio) y extraídos de diferentes agencias encargadas de la distribución de informes estadísticos de pasajeros y operaciones de cada país como es el caso de *AENA estadísticas* [11] para España. Como medida de la desigualdad se va a emplear de forma repetida el coeficiente de Gini de diferentes escenarios, así como el concepto de máxima entropía u orden de pasajeros entre los diferentes destinos. E

#### **2.1. Conceptos previos**

#### **2.1.1 Coeficiente de Gini**

*El coeficiente de Gini* se suele emplear en el cálculo de la desigualdad de ingresos entre los habitantes de un país, a lo largo de este trabajo se empleará extrapolando el concepto de ingresos al número total de pasajeros de un aeropuerto, mientras que la población sería el conjunto de aeropuertos estudiados. El coeficiente de Gini es un índice que puede tener valores acotados entre 0 y 1. En este contexto:

- Un coeficiente de Gini cercano a 0 indicaría una distribución más equitativa del tráfico de pasajeros entre los aeropuertos, es decir, que el número de pasajeros está relativamente igualmente distribuido entre todos los aeropuertos considerados.

- Un coeficiente de Gini cercano a 1 señalaría una mayor desigualdad en la distribución del tráfico de pasajeros entre aeropuertos, lo que significa que uno o unos pocos aeropuertos concentran la mayor parte del tráfico, mientras que otros tienen un número significativamente menor de pasajeros.

En términos matemáticos, el coeficiente de Gini se calcula como la proporción de la curva de Lorenz que queda por debajo de la línea de igualdad perfecta (que sería una línea diagonal desde el origen hasta el punto máximo) en relación con el área total debajo de la línea de igualdad perfecta. Un área más grande entre la curva de Lorenz y la línea de igualdad perfecta indica una mayor desigualdad y, por lo tanto, un coeficiente de Gini más cercano a 1. Por el contrario, un área más pequeña entre la curva de Lorenz y la línea de igualdad perfecta indica una menor desigualdad o un reparto más uniforme.

Si el área entre la línea de perfecta igualdad y la curva de Lorenz es A y el área por debajo de la curva de Lorenz es b, entonces el coeficiente de Gini es A/(A+B). [12]

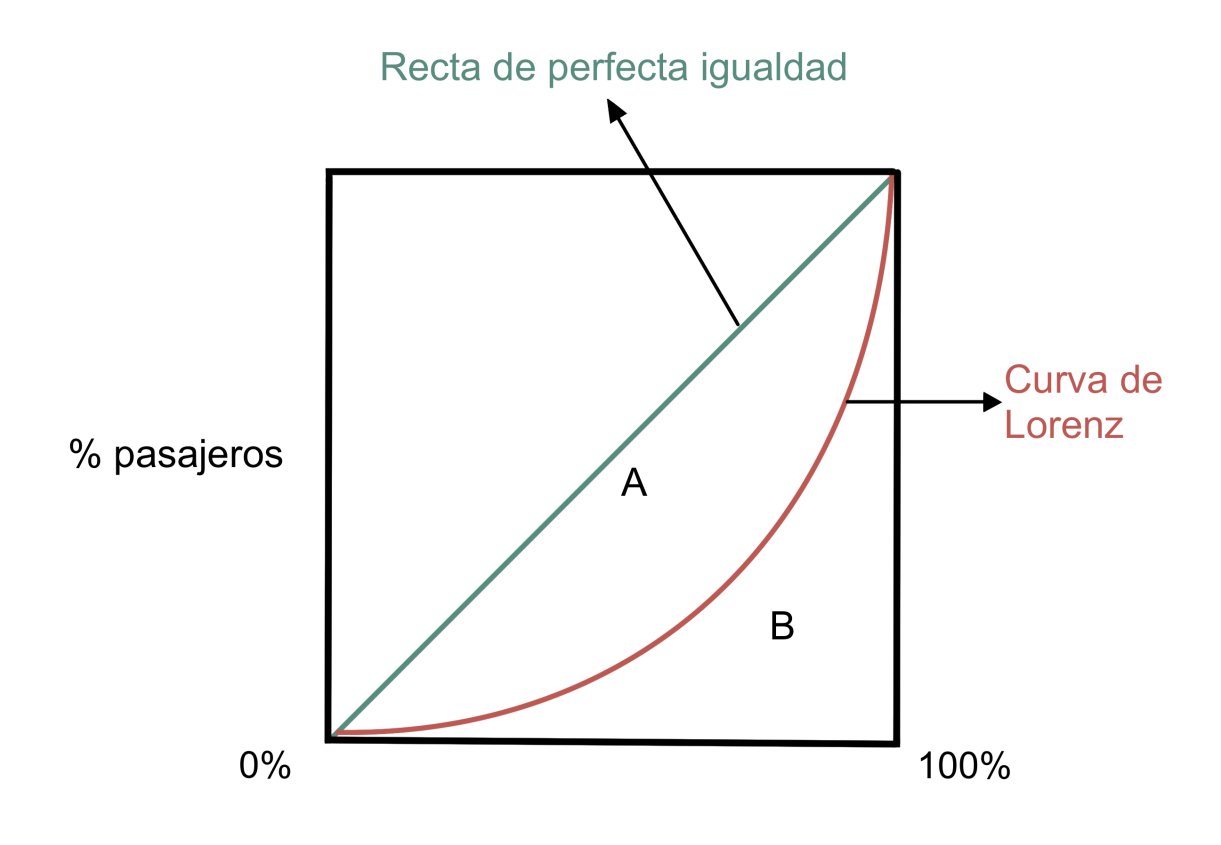

**Figura 1** Recta de perfecta igualdad y curva Lorenz que determinan las áreas A y B.

#### **2.1.2 Modelo de máxima entropía en el transporte**

El método de máxima entropía en el transporte se basa en el principio de maximizar la incertidumbre o entropía de una distribución de viajes sujeta a ciertas restricciones conocidas. En este caso, se considera la matriz viajes *T* y por otro lado los vectores de generación de viajes *Oi* que representa el número de viajes generados en cada zona de origen *i*, y el vector de atracción de viajes *Dj,* que indica el número de viajes atraídos por cada zona de destino *j*.

La matriz de máxima entropía representa un escenario teórico en el que no se dispone de información detallada sobre las interacciones en un sistema de transporte, salvo ciertas restricciones básicas como los flujos totales de entrada y salida de cada nodo o región.

La comparación entre ambas matrices es fundamental para entender las divergencias y similitudes entre la teoría y la realidad. Las discrepancias entre la matriz de máxima entropía y la matriz real pueden revelar patrones significativos en el sistema de transporte. Por ejemplo, nodos con flujos mucho mayores de lo esperado según la máxima entropía podrían indicar la presencia de centros de actividad económica o congestiones crónicas en esas áreas.

Explicar estas divergencias permite profundizar en la estructura y dinámica del sistema de transporte, identificando elementos clave como rutas preferidas, congestiones, o la influencia de nodos estratégicos en la red de transporte.

El objetivo es encontrar una distribución de viajes entre cada par de zonas de origen *i* y destino *j* que sea

coherente con las restricciones de generación y atracción de viajes, y que al mismo tiempo maximice la entropía de la distribución de viajes sujeta a estas restricciones. Esta distribución de viajes se representa mediante la matriz de máxima entropía *M.*

El proceso para obtener la matriz de máxima entropía implica resolver un problema de optimización que maximiza la entropía sujeta a las restricciones de generación y atracción de viajes. En términos matemáticos, esto se expresa como:

$$
M = \sum_{i,j=1}^{z} T_{ij} \log(T_{ij})
$$
 (2-1)

Sujeto a las restricciones:

1) Restricciones de generación de viajes: se conoce el número de viajes generados por la zona *i*:

$$
O_i = \sum_{j=1}^{z} T_{ij}
$$
 (2-2)

2) Restricciones de atracción de viajes: se conoce el número de viajes atraídos por la zona *j*:

$$
D_j = \sum_{i=1}^{z} T_{ij}
$$
 (2-3)

Donde:

- *Tij* representa el número de viajes entre la zona de origen *i* y la zona de destino *j*.
- *Oi* es la generación de viajes en la zona de origen *i.*
- *- Dj* es la atracción de viajes en la zona de destino *j*.

Resolver este problema de optimización proporciona la matriz de máxima entropía *M*, que representa la distribución de viajes que maximiza la incertidumbre dada la información de generación y atracción de viajes. Para el caso que nos concierne, cada elemento de la matriz de máxima entropía puede ser calculado de forma sencilla usando la **ecuación 2-4**. [13]

$$
M_{hk} = \frac{O_h D_k}{T} \tag{2-4}
$$

#### **2.2. Aeropuertos españoles**

En el territorio español encontramos un total de 49 aeropuertos de interés general, de los cuales 45 son de titularidad nacional (operados por AENA) y 4 de titularidad autonómica. El número de aeropuertos en España respecto a cada millón de habitante es 1.025 aeropuertos / millón de habitantes. Si comparamos esta cifra con otros países dentro de Europa se tienen los resultados mostrados en la **tabla 1**. [14]

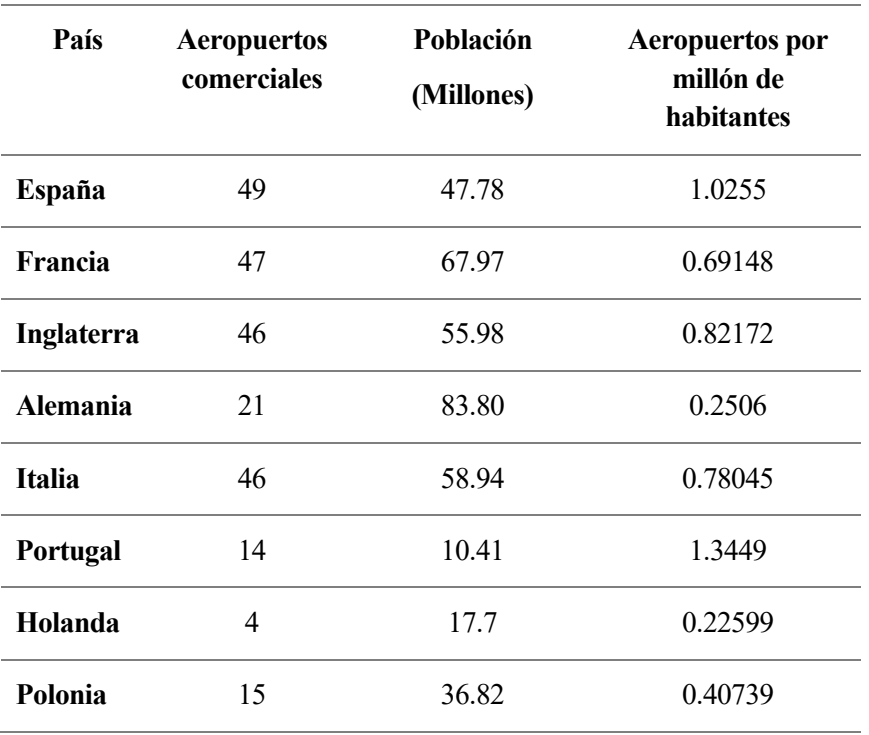

**Tabla 1** Aeropuertos y población de diferentes países de Europa

De media para los países europeos estudiados existe un aeropuerto por cada 693.500 habitantes, una cifra muy inferior a la que encontramos en nuestro país. El análisis realizado indica que España cuenta con un alto número de aeropuertos en comparación con otros países que tienen un tamaño similar en el sector aeroportuario. Aunque Aena es uno de los principales operadores a nivel mundial y gestiona alguno de los aeropuertos más grandes de Europa en España, la cantidad de pasajeros por aeropuerto está por debajo de la media europea.

Por otro lado, se nota una sobrecapacidad significativa en los aeropuertos de España. Además, existen aspectos en el sistema aeroportuario español, como la estacionalidad del tráfico, que dificultan establecer una correlación precisa entre la capacidad y la demanda. No obstante, es difícil justificar muchas de las inversiones realizadas en aeropuertos más pequeños, se evidencia que la planificación de estas infraestructuras no fue acorde con proyecciones realistas sobre el crecimiento del tráfico aéreo. [15]

Observando la **Figura 2**, se puede percibir que la mayor parte de aeropuertos peninsulares se reparten por los extremos del país. En la meseta solo se encuentra un aeropuerto de importancia (Madrid-Barajas). A lo largo de todo el territorio se comprarte una situación similar, aunque existan números aeropuertos por región o comunidad autónoma serán unos pocos los que verdaderamente se repartirán el mercado, dejando al resto para vuelos y rutas generalmente no regulares y testimoniales. Los principales aeropuertos por región serán en el caso de Andalucía serán Sevilla y Málaga; en el País Vasco y alrededores, Bilbao; en Cataluña, Barcelona-El Prat o en Galicia Santiago-Rosalía de Castro.

En cuanto a la repartición de usuarios entre los diferentes aeropuertos nacionales es interesante destacar el hecho de contar con tres grandes aeropuertos como son Adolfo Suarez Madrid-Barajas, Barcelona-El Prat J.T. y Palma de Mallorca entre los que copan casi la mitad de los usuarios de todos los aeropuertos. Esto, puede adelantar el hecho de que existe una desigualdad en la repartición del número de pasajeros en el conjunto de los aeropuertos españoles.

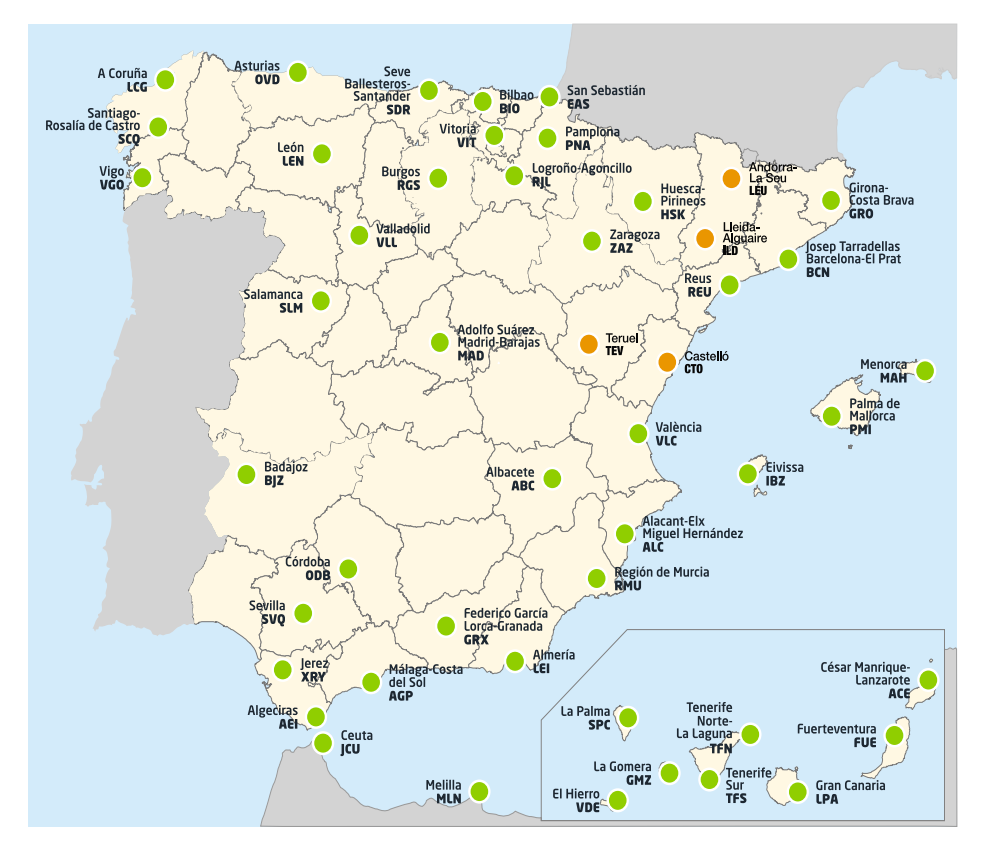

**Figura 2** Aeropuertos comerciales en España. En verde, aquellos de titularidad estatal operados por Aena. En naranja, los de titularidad autonómica. [13]

En total a lo largo del año 2023, los aeropuertos españoles gestionaron un total de 283.295.399 pasajeros mediante 2.403.918 operaciones. Se puede apreciar en la **Figura 3** cómo en la última década el número de pasajeros en los aeropuertos españoles ha aumentado en un total del 33.86%. Este aumento se ha dado de manera media anual y, excluyendo los años de la pandemia por Covid-19 (2020, 2021 y 2022), se sitúa en un 6.11%.

La **Figura 3** presenta la evolución temporal del número de pasajeros anuales entre los años 2013 y 2023. Si se separan los pasajeros entre internacionales y nacionales, se observa que, en promedio durante esta última década, los usuarios de vuelos internacionales representan un 66.68%, mientras que los pasajeros en vuelos nacionales representan el 33.31%.

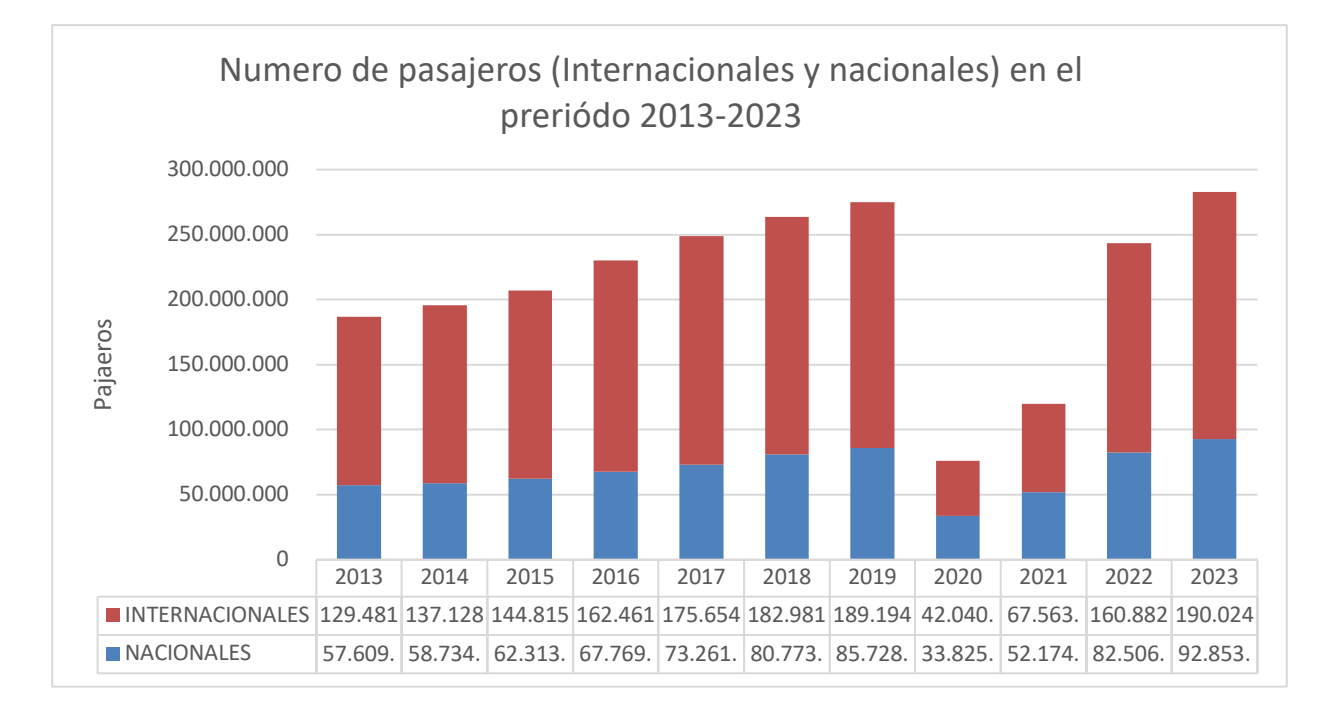

**Figura 3**: Evolución del número de pasajeros (Internacionales y nacionales) en la última década (datos numéricos en millones de pasajeros).

#### **2.3. Distribución del número de pasajeros totales entre todos los aeropuertos españoles**

A partir de los datos del número total de pasajeros (tanto nacionales como internacionales) de cada uno de los aeropuertos españoles en el año 2023, se tendrá que considerar un total de 48 aeropuertos con al menos algún pasajero. En la **figura 4**; donde se ordenan los aeropuertos de menor a mayor número y se traza la curva Lorenz de pasajeros anuales, se puede ver fácilmente como existe una gran desigualdad entre los grandes aeropuertos y los pequeños. Solo 10 aeropuertos gestionan el entorno del 80% de los pasajeros totales. Analíticamente esta desigualdad se puede medir con el coeficiente de Gini, que tiene un valor de 0.7978~0.8 muy cercano a la unidad. La primera conclusión que se puede extraer es que el conjunto de pasajeros que pasan por todos los aeropuertos españoles se reparte de forma muy poco uniforme.

Existen numerosos aeropuertos que apenas son empleados como podrán ser el de Córdoba, Albacete, Salamanca, Burgos… Esto viene a reforzar la teoría enunciada anteriormente de que la infraestructura aeroportuaria nacional no refleja la realidad en cuestiones de demanda.

Como es lógico, la existencia de aeropuertos más grandes o con mayor número de pasajeros es un fenómeno común. Difícilmente se pueda comprar un mercado como podrían ser los que acogen pequeños aeropuertos como el de Córdoba, Badajoz o La Gomera con aquellos que se encuentran en la mayores ciudades o destinos turísticos nacionales.

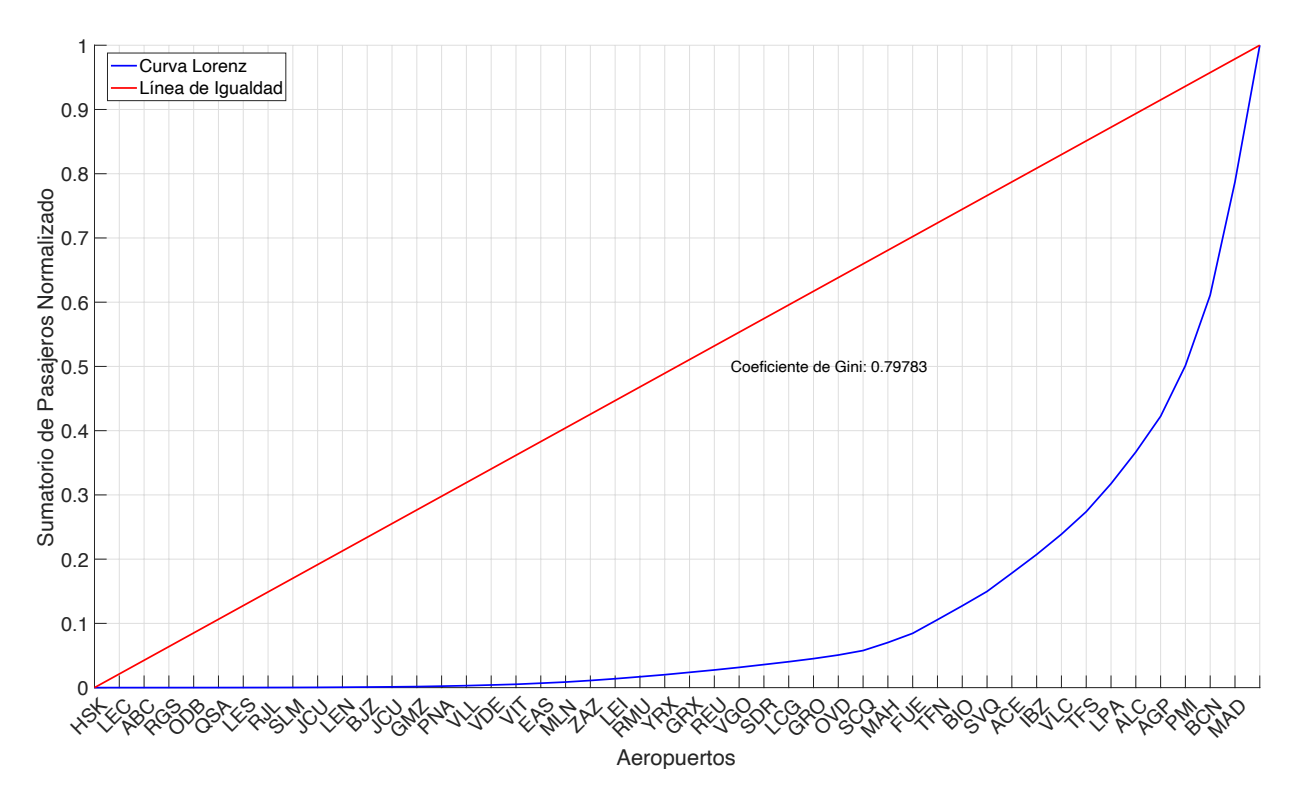

**Figura 4**: Fracción acumulada de pasajeros sobre el total en orden creciente del conjunto de todos los aeropuertos españoles.

Es por ello, que para obtener conclusiones más profundas, se procede a analizar cómo se reparte en cada uno de los principales aeropuertos por volumen de tráfico del país el conjunto de pasajeros con origen en este. Para ello, a partir del conjunto de los principales destinos de cada uno de los mayores 25 aeropuertos españoles por volumen de pasajeros se calcula el coeficiente de Gini de todas las rutas del aeropuerto estudiado que tenga más de 100 pasajeros en 2023.

La muestra para el cálculo del coeficiente de Gini de cada aeropuerto consiste en las 50 principales rutas por volumen de tráfico de dicho aeropuerto si tuvieron más de 100 pasajeros en el año 2023. En el caso de que el aeropuerto estudiado no disponga de tantas rutas (principalmente los de menor tamaño) se consideraran todas aquellas rutas en las que al menos si hubo 100 pasajeros.

En la **figura 5** se presenta la transformación logarítmica en el eje x del conjunto total de pasajeros de cada aeropuerto y el eje y, el cociente entre el coeficiente de Gini entre uno menos dicho coeficiente (Coeficiente de Gini: C.G, dentro de la figura).

La figura muestra además sendas rectas de mínima dispersión de los coeficientes calculados. La línea verde realiza un ajuste mediante mínimos cuadrados ordinarios (*MCO*) de todos los puntos de la muestra, mientras que la roja realiza el mismo ajuste mediante el método de regresión *Theil-Sen*.

El método de regresión de Theil-Sen, es un enfoque robusto para ajustar una línea de regresión a un conjunto de datos. A diferencia de los métodos de regresión lineal tradicionales, como el método de mínimos cuadrados ordinarios (*MCO*), que pueden ser sensibles a valores atípicos o datos ruidosos, el método de Theil-Sen es más resistente a estas influencias y proporciona estimaciones más estables.

El método de *Theil-Sen* es robusto frente a valores atípicos y datos ruidosos en el conjunto de datos. Esto significa que su rendimiento no se ve tan afectado por puntos extremos como si lo haría el método de mínimos cuadrados ordinarios.

En lugar de calcular una sola línea de regresión como en *MCO*, el método de Theil-Sen calcula todas las

posibles pendientes entre pares de puntos y luego toma la mediana de estas pendientes. Esta mediana de pendientes es robusta frente a valores extremos y proporciona una estimación más resistente al ruido. A diferencia de algunos métodos paramétricos que asumen normalidad en los datos, el método de *Theil-Sen* es no paramétrico y no requiere supuestos específicos sobre la distribución de los datos. [16]

Este algoritmo proporciona tanto una intersección estimada (*b*), como una pendiente estimada (*m*), de forma similar a la que se obtiene realizando el ajuste por mínimos cuadrados ordinarios.

Observando dichas rectas y los principales valores de los estadísticos de la regresión por mínimos cuadrados de la **tabla 2,** se puede extraer que el ajuste es significativo al  $1\%$  con un  $R^2$  de 0.636.

Por lo que se puede concluir que, medida que el volumen de tráfico del aeropuerto disminuye peor uniformemente repartido está estarán sus pasajeros entre todas las conexiones que ofrece dicho aeropuerto. Dicho de otra manera, a medida que un aeropuerto tiene menor número de pasajeros, existirán menos rutas en dicho aeropuerto además de que existirán rutas con mucho tráfico y otras muchas más rutas con muy poco tráfico.

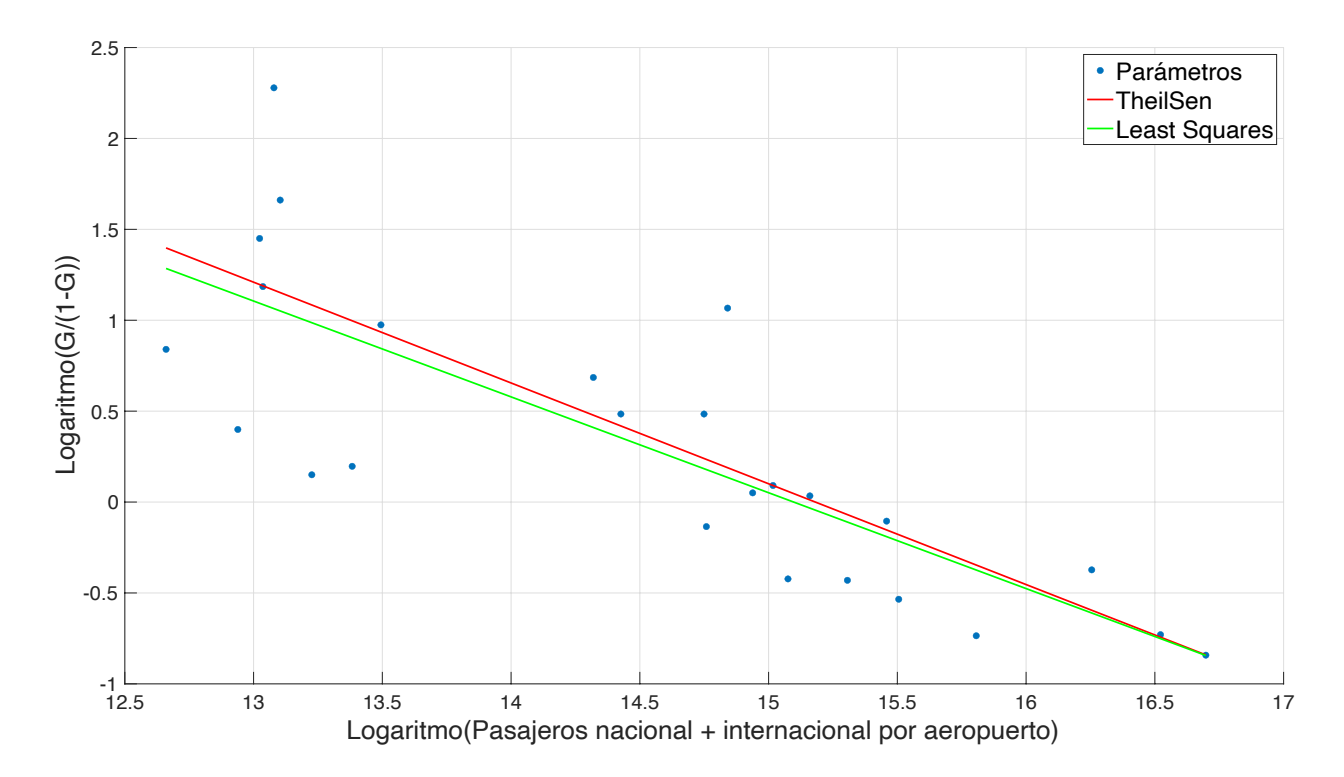

**Figura 5 :** Coeficiente de Gini para los mayores 25 aeropuertos de España en volumen de tráfico nacional e internacional en función del número total de pasajeros de dicho aeropuerto

Si se excluye de la muestra todas las conexiones internacionales y se pone el foco de atención únicamente en el mercado nacional de pasajeros se podrán obtener conclusiones más esclarecedoras sobre el mercado nacional de la aviación comercial.

En la **figura 6** se realiza el mismo estudio solo contemplando los pasajeros de origen nacional empleando todas las rutas nacionales que tuvieron al menos 100 pasajeros en dicho año.

Al analizar los resultados obtenidos del ajuste por mínimos cuadrados de una muestra de 25 coeficientes de Gini del reparto de pasajeros entre los principales destinos de los 25 mayores aeropuertos a nivel nacional, se pueden extraer conclusiones similares al anterior caso estudiado, el ajuste es significativo al 1% con un  $\mathbb{R}^2$  de

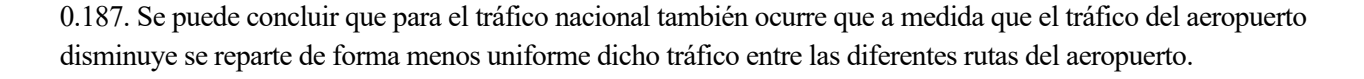

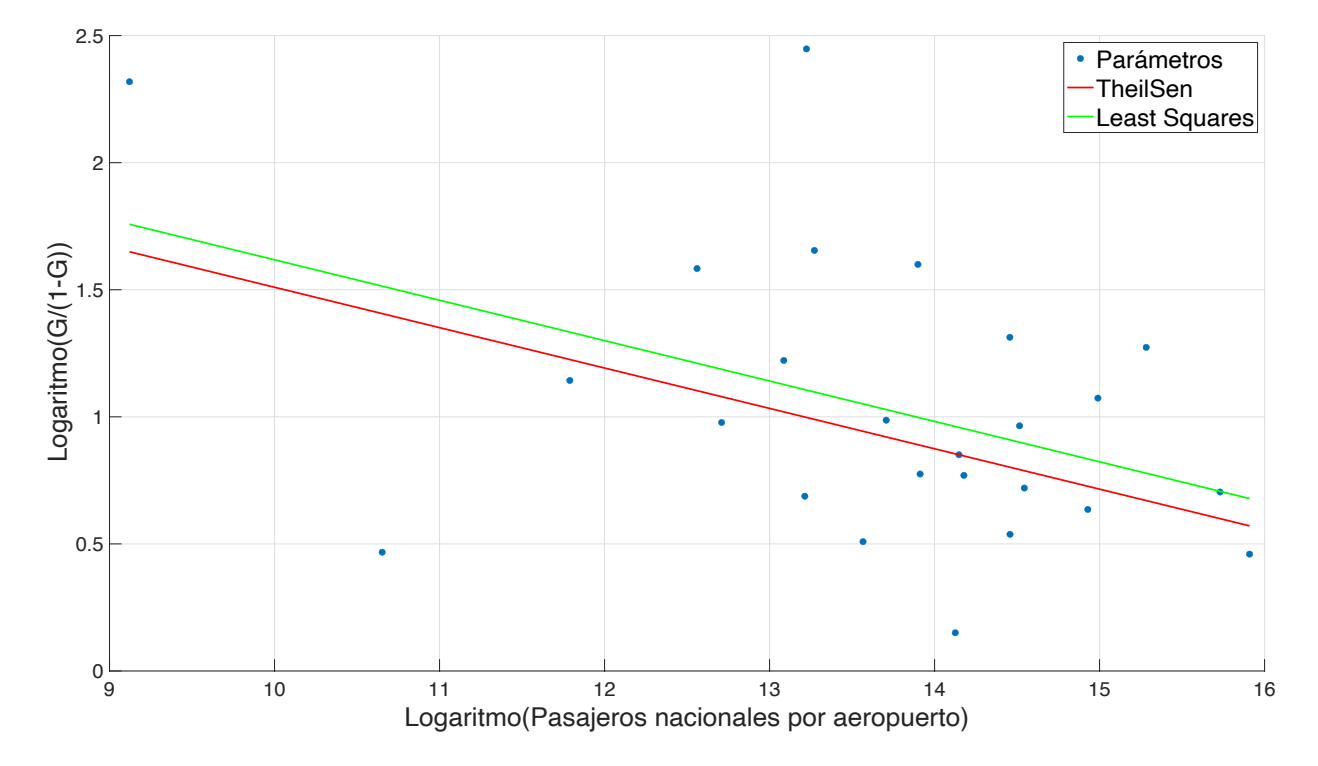

**Figura 6** Coeficiente de Gini para los mayores 25 aeropuertos de España en volumen de tráfico exclusivamente nacional en función del número total de pasajeros de dicho aeropuerto

**Tabla 2** Parámetros del ajuste de las **figuras 5 y 6** empleando el método de mínimos cuadrados ordinarios (*MCO*) y *Theil-Sen*

|                                    | <b>MCO</b> |                |        |            | <b>Theil-Sen</b> |             |
|------------------------------------|------------|----------------|--------|------------|------------------|-------------|
| <b>Ajuste</b>                      | р          | $\mathbf{R}^2$ | b      | m          | b                | m           |
| Nacional e<br><b>Internacional</b> | $1.8e-06$  | 0.636          | 7.9594 | $-0.52721$ | 8.416954         | $-0.554425$ |
| <b>Nacional</b>                    | 0.031      | 0.187          | 3.2075 | $-0.15897$ | 3.098484         | $-0.158871$ |

Dónde los parámetros de la **tabla 2** *m* y *b* son respectivamente los valores de la pendiente de la recta de ajuste y su valor inicial.

Una vez analizado la relación entre el coeficiente de Gini y el número de pasajeros de los principales aeropuertos españoles. Es interesante añadir una comparativa de dichos coeficientes de Gini en función de si solo se contempla tráfico nacional o y se emplea el conjunto de pasajeros de dicho aeropuerto (**figura 7),** dónde se ordenan los aeropuertos de mayor a menor volumen de tráfico total.

Por lo general el coeficiente de Gini de pasajeros nacionales es más alto, exceptuando casos como Bilbao, A Coruña o Vigo donde son muy similares o Santiago-Rosalía de Casto y Oviedo donde el nacional está muy por debajo del conjunto total.

Destaca el aeropuerto de Santiago-Rosalía de Castro, que posee un coeficiente de Gini bastante bajo en comparación con el resto. Este posee conexiones importantes con la mayoría de los aeropuertos nacionales. En contraposición, los altos coeficientes obtenidos para aeropuertos como Girona o Vigo, que se deben principalmente a que ambos solo poseen conexiones regulares con Madrid-Barajas, ambos suelen recibir la mayor parte de vuelos desde destinos internacionales y que ambos se encuentran muy cerca de aeropuertos de mayor importancia, como lo son respectivamente Barcelona-El Prat o Santiago-Rosalía de Castro.

También se puede destacar que para aeropuertos en zonas de alto interés turístico internacional sus coeficientes suelen ser muy bajos (Gran Canaria, Tenerife Sur o Alicante) en comparación con los obtenidos empleando el mercado nacional. En contraposición en aquellos en los que ambos coeficientes son muy similares suelen encontrarse en zonas donde el turismo internacional no tiene tanta relevancia.

La mayoría de grandes aeropuertos españoles en tráfico total suelen tener coeficientes bajos (por debajo de 0.5) lo que puede mostrar que en España existe un número considerable de aeropuertos con una buena red de rutas a nivel internacional.

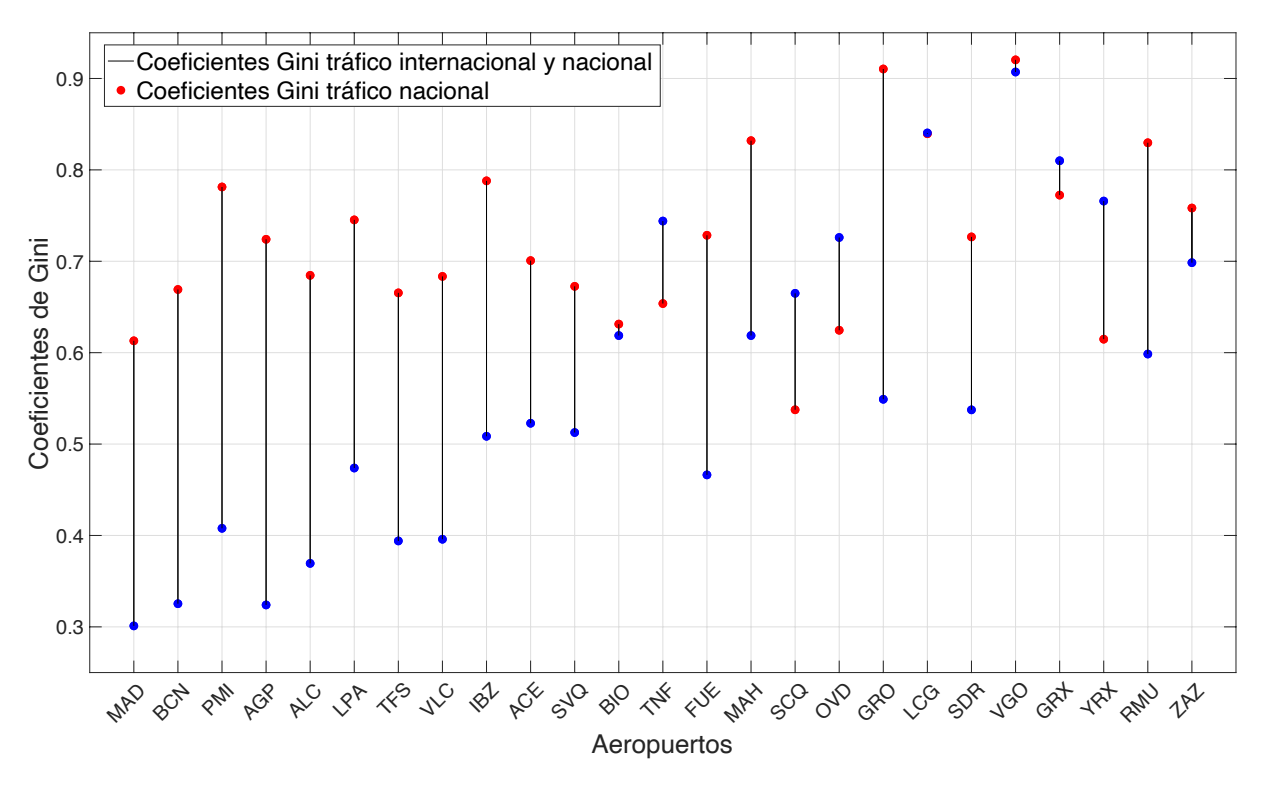

**Figura 7** Coeficientes de Gini calculados para cada aeropuerto empleando tráfico nacional e internacional (azul) y exclusivamente nacional (rojo)
### **2.4. Modelo de máxima entropía**

Se procede a emplear el método de máxima entropía explicado en el **apartado 2.1**.**2** para ver, a partir de una matriz que engloba el conjunto de pasajeros que se desplazan de un aeropuerto *i* a otro aeropuerto *j*. Para ello se utilizará datos de pasajeros nacionales de los mismos aeropuertos que se emplearán posteriormente en el modelo del **apartado 3**.

Una vez se tiene la matriz de pasajeros *T* y conociéndose los vectores *Oi* (número de viajes generados por la zona i) y *Dj* (que indica el número de viajes atraídos por cada zona de destino j). Se procede a calcular los coeficientes de Gini del número de pasajeros que se desplaza de cada aeropuerto al resto de aeropuertos de la red, como ya se hizo en la **figura 7** y se comprara el resultado con los obtenidos mediante el método de máxima entropía.

En la **figura 8** se observa cómo los coeficientes de Gini para el conjunto de pasajeros generados por el método de máxima entropía suelen ser bastante menor para todos los aeropuertos estudiados y exceptuando el caso del aeropuerto Madrid-Barajas es más bajo que el coeficiente de Gini calculado para el conjunto de pasajeros reales de cada aeropuerto. Por lo general, a más alto sea el coeficiente de Gini real obtenido para un aeropuerto mayor será la diferencia con la distribución de máxima entropía. La razón principal por la que los coeficientes de Gini sean más similares entre sí en el escenario de máxima entropía es la uniformidad de la distribución de pasajeros. La máxima entropía busca eliminar cualquier preferencia o sesgo en la distribución, resultando en una dispersión equitativa de pasajeros; en contraste con los datos reales, donde factores externos crean distribuciones más dispares.

De media, esta mejora del coeficiente de Gini si se comparan los resultados obtenidos mediante el método de máxima entropía en contraposición de los datos reales se encuentra en 0.15 puntos por debajo.

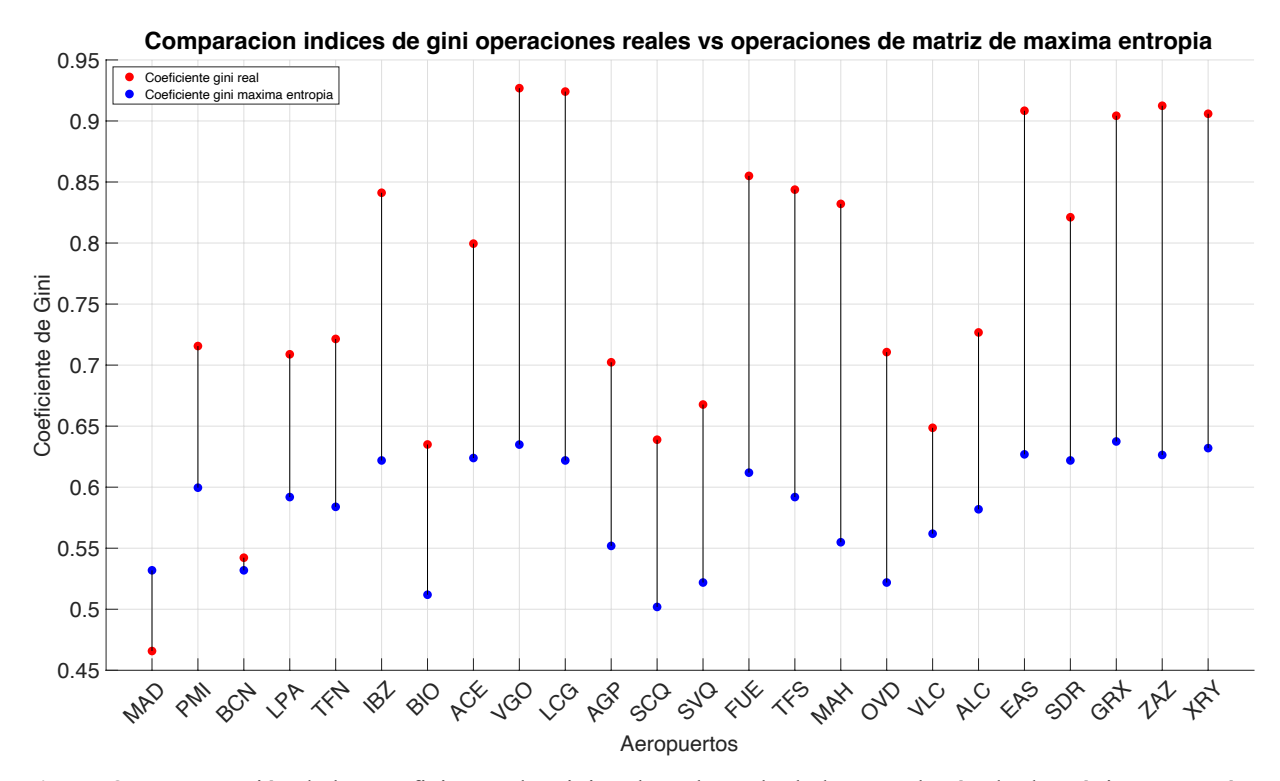

Esta diferencia se puede observar de forma más detenida si se escogen algunos de los aeropuertos estudiados. En la **figura 9** se muestra una comparación del sumatorio de pasajeros normalizado para los aeropuertos de Barcelona-El Prat, Mallorca, Ibiza y Sevilla. Como ya se pudo ver en la **figura 8** el caso del aeropuerto de Palma de Mallorca es el que el caso de máxima entropía se asemeja más a la realidad. Para los otros aeropuertos mostrados, y en especial para el aeropuerto de Ibiza, la curva Lorenz en el caso de máxima entropía muestra un comportamiento mucho más uniforme que el que la curva Lorenz real.

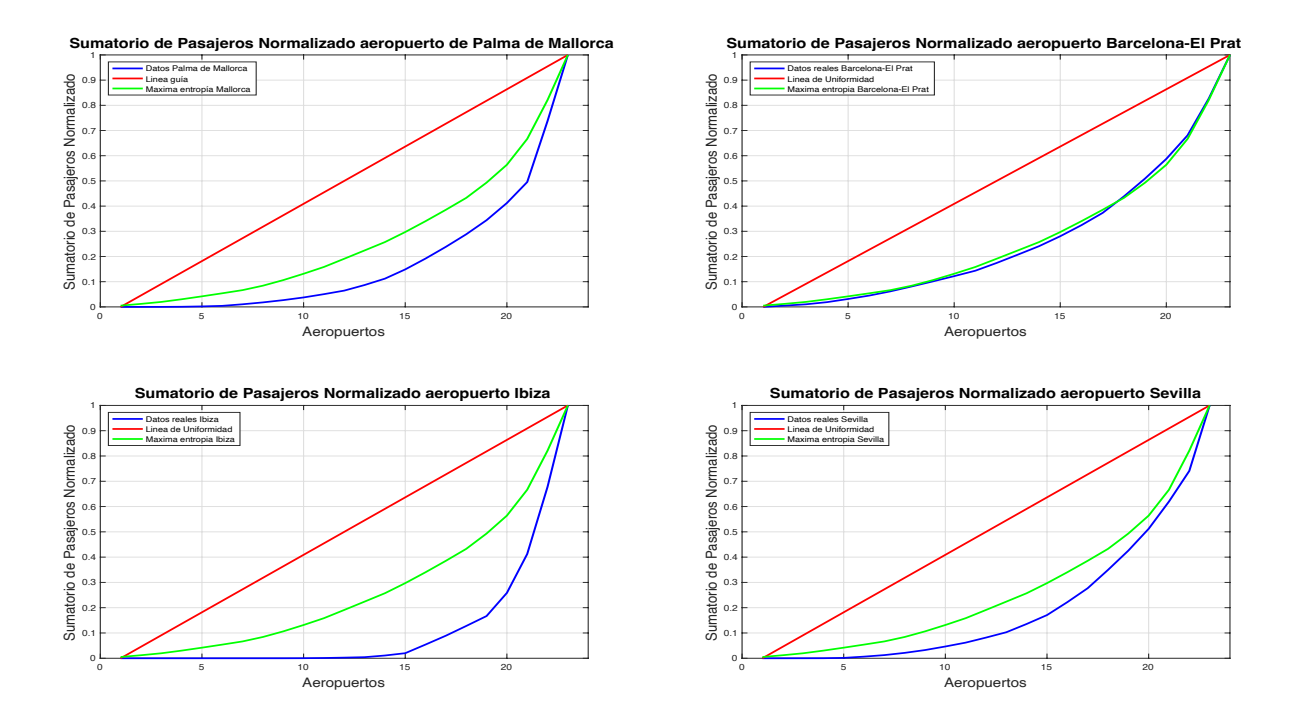

**Figura 9** : Comparación del sumatorio de pasajeros normalizado tanto con datos reales como los calculados por el método de máxima entropía para los aeropuertos de Barcelona-El Prat, Palma de Mallorca, Ibiza y Sevilla.

Si bien es interesante entender cómo se relacionan las distribuciones de pasajeros reales y de máxima, se puede profundizar más en el estudio si comparamos de forma cuantitativa la relación entre pasajeros reales y de máxima entropía. En la **figura 10** se comparan dichos valores de forma logarítmica, donde para números de pasajeros por ruta grandes ( $log (pass a jero s) > 9$ ) existe una relación lineal entre los pasajeros reales por ruta y los calculados por el método de máxima entropía (**figura 10 derecha**). El coeficiente de determinación R2 indica que alrededor del 66.4% de la variabilidad del coeficiente de Gini de cada aeropuerto depende del volumen de tráfico de dicho aeropuerto. La estadística F es alta y su valor p es muy por debajo del umbral de confianza estándar de 0.05 (p=2.47e-72), lo que indica que el modelo en su conjunto es significativo. Es decir, para rutas con un número considerable de pasajeros la diferencia entre dicho número de pasajeros y los de máxima entropía es pequeña.

Por otro lado, dicha relación entre pasajeros podría estar influenciada por la distancia entre los aeropuertos. Mediante la **ecuación 2-5,** es posible estudiar dicha relación.

 $log(Pasajeros) = log(Pasajeros maxima entropia) + \alpha \times Distancia entre aeropuertos (2-5)$ 

Los valores obtenidos de Alpha disminuyen de forma progresiva a medida que aumenta la distancia entre aeropuertos, pero en general son muy cercanos a 0. Un valor de *Alpha* cercano a cero sugiere que la distancia entre aeropuertos tiene poco impacto en la relación entre los pasajeros reales y los de máxima entropía. En otras palabras, la distancia no está contribuyendo significativamente a explicar la variabilidad en los pasajeros reales más allá de lo que ya explica la máxima entropía.

El modelo de regresión lineal parece ser significativo en términos estadísticos, pero explica una proporción relativamente baja de la variabilidad en la variable Alpha y utilizando la distancia como variable predictora. Los coeficientes son significativos, el modelo tiene una capacidad predictiva limitada según el  $\mathbb{R}^2$ 

![](_page_38_Figure_3.jpeg)

![](_page_38_Figure_4.jpeg)

**Figura 10** Relación entre pasajeros reales y de máxima entropía (arriba) e influencia de la distancia en la diferencia de dichos valores (abajo)

**Tabla 3** Valores estadísticos más importantes de los ajustes realizados en la **figura 10**

|                                       | MCO        |                |        | <b>Theil-Sen</b> |          |             |
|---------------------------------------|------------|----------------|--------|------------------|----------|-------------|
| <b>Ajuste</b>                         |            | $\mathbf{R}^2$ | n      | m                |          | m           |
| Pasajeros reales y<br>máxima entropía | 2.47e-72   | 0.664          | 2.984  | 0.72198          | 3.094796 | 0.719035    |
| <b>Alpha</b>                          | $2.44e-14$ | 0.178          | 0.4123 | $-0.0593$        | 0.475388 | $-0.067676$ |

# **2.5. Comparación del ordenamiento de los pasajeros en los aeropuertos españoles con otros países**

Una vez conocida la distribución de pasajeros en España, es conveniente comparar los resultados y conclusiones obtenidos con anterioridad con otros países.

Dentro del marco europeo, España se sitúa como el país que más pasajeros pasan por sus aeropuertos, seguido de Alemania, Francia e Italia. En la **tabla 4** puede verse el porcentaje de pasajeros de los principales países de la Unión Europea del año 2023 que reportan datos a la agencia Eurostat, siendo estos un total de 32 países.[17]

![](_page_39_Picture_165.jpeg)

**Tabla 4** Porcentaje de pasajeros de los principales países de la Unión Europea

Al igual que se hizo en la **figura 3** podemos calcular cómo se distribuye el conjunto total de los pasajeros entre aeropuertos de diferentes países. Tendremos en consideración los principales 27 aeropuertos por volumen de pasajeros de 5 países diferentes, siendo estos España, Reino Unido, Francia, Alemania y Estados Unidos.

Los datos empleados han sido recopilados de los diferentes organismos gubernamentales encargados de la distribución de estos. Se tiene pues, para España *AENA* [11], para Inglaterra "*UK Civil Aviatión Authority*" [18], De Francia '*'Union des Aeroports Français*" [19]. De Alemania "*ADV Flighafenrband*" [20] y finalmente para Estados Unidos "*Bureau of transportation stadistics*" [21].

Observando la **figura 7** y la **tabla 3**, podemos distinguir tres comportamientos claramente diferenciables. El caso de Estados Unidos, que presenta el comportamiento mucho más uniforme que el resto de los países estudiados, España y Reino Unido en un término intermedio y los casos más desiguales, Francia y Alemania.

![](_page_40_Picture_157.jpeg)

**Tabla 5** Coeficiente de Gini del reparto de pasajeros entre los principales 27 aeropuertos de cada país

Por un lado, Estados Unidos distribuye sus pasajeros entre aeropuertos de forma muy uniforme. El mercado de la aviación comercial americana es el mayor del mundo. Estados Unidos es un país que, por su propia geografía, la población se ve generalmente forzada al uso de la aviación para poder moverse tanto fuera y dentro del país. Es por ello por lo que gran parte de los grandes aeropuertos de Estados Unidos copan las listas de mayores pasajeros por volumen de pasajeros

En el ranking de los 50 mayores aeropuertos mundiales por pasajeros, Estados Unidos posee 17. Mientras que España solo posee 2 (Madrid-Barajas y Barcelona-El Prat), Inglaterra 2 (Heathrow y Gatwick), Francia 1 (Paris-Charles de Gaulle) y Alemania 1 (Frankfurt). [21]

Esto ya nos adelanta que, probablemente el conjunto de pasajeros totales, que, aunque sea el mayor del mundo, para los principales aeropuertos americanos se reparta de forma muy uniforme como se puede ver en la **figura 11.**

Para Inglaterra y España parece que el reparto es relativamente similar. Aunque en Inglaterra los aeropuertos más pequeños parecen tener una menor importancia nacional que los españoles. Primeramente, tenemos el caso de Heathrow que absorbe en el entorno del 30% de tráfico de pasajeros del país, seguido de una seria de aeropuertos menores que copan cada uno en el entorno del 10-15% del tráfico total. Estos aeropuertos serian Gatwick, Manchester, Stanted y Luton. En el caso español, esto se puede ver extrapolado en el aeropuerto de Madrid-Barajas, seguido, pero mucho más de cerca que para los casos ingleses de Barcelona, Palma de Mallorca y en menor medida Málaga-Costa del Sol o Alicante. Este fenómeno también se ve reflejado en la **figura 11**, si observamos las líneas Azul (Reino Unido) y roja (España) vemos como el peso de Heathrow es mayor que el de Madrid-Barajas y para los aeropuertos de Barcelona-El Prat, Palma de Mallorca y Málaga-Costa del Sol mayores que los ingleses Gatwick, Manchester, Stanted y Luton.

En el caso francés es muy similar al alemán, la uniformidad del reparto de pasajeros entre sus aeropuertos es muy baja. Esta desigualdad se amplifica aún más si entendemos la localización de sus aeropuertos. Francia posee principalmente dos grandes aeropuertos y ambos se encuentran en su capital (Paris-Charles de Gaulle y Paris–Orly). Si se suman los pasajeros de ambos aeropuertos obtendríamos que, en realidad solo París englobaría alrededor del 50% del conjunto total de pasajeros de todos los aeropuertos, cifra que en ninguna circunstancia se puede catalogar como equilibrada.

Entre todos los aeropuertos de Alemania, el aeropuerto de Frankfurt se destaca por su alto tráfico de pasajeros, manejando alrededor del 34% del total de pasajeros que pasan por los aeropuertos alemanes. Esta cifra, representa una parte significativa del flujo aéreo nacional y refleja la importancia y el volumen de operaciones

que tiene este aeropuerto en particular dentro del país. Lo que, es más, solo los aeropuertos de Frankfurt, Múnich y Berlín se reparten entre ellos un 66% de total de pasajeros del conjunto de los 27 principales aeropuertos. Es por ello por lo que de todos los países estudiados es el que más desigualdad presenta en el reparto de pasajeros entre sus aeropuertos.

![](_page_41_Figure_2.jpeg)

**Figura 11**: Fracción acumulada de pasajeros sobre el total en orden creciente del conjunto de 27 mayores aeropuertos de Reino Unido, España, Alemania, Francia y Estados Unidos

# **2.6. Comparación de la distribución del conjunto de pasajeros de los mayores aeropuertos nacionales a los principales aeropuertos destino de diferentes países**

Al igual que se hizo con anterioridad en el caso de España, es interesante estudiar cómo se reparten los principales aeropuertos de diferentes naciones el número de pasajeros que vuelan de dichos aeropuertos a los principales destinos nacionales de dicho aeropuerto. En este apartado se comprarán el conjunto de los pasajeros que vuelan a los diez principales destinos nacionales de los quince mayores aeropuertos por volumen de tráfico de cada país estudiado, los cuales serán España, Estados Unidos y el Reino Unido, país, que como hemos visto en anteriores apartados parece tener un comportamiento relativamente similar en el mercado nacional.

Es difícil encontrar datos estadísticos, correspondientes a número de pasajeros por destino de cada aeropuerto. Por lo general pocas agencias que se encargan de esta tarea, publican informes al respecto. El principal motivo de la inclusión de solo estos tres países es que son los únicos de los cuales se puede dar fe que los datos que se van a emplear son completos y fiables. Los datos de los aeropuertos estadounidenses han sido extraídos del "*Bureau of transportation stadistics*" [21], que recoge datos de los diferentes medios de transporte de dicha nación, incluyendo respectivos sobre aviación.

Los aeropuertos utilizados en la muestra serán los mostrados en la **tabla 6**, en orden de volumen total de

pasajeros tanto nacionales como internacionales con sus respectivos códigos de aeropuerto de IATA, para mejor comprensión de la **figura 12**:

![](_page_42_Picture_390.jpeg)

![](_page_42_Picture_391.jpeg)

Por otro lado, se ha calculado el coeficiente de Gini de la distribución de los pasajeros que vuelan a los diez principales destinos de cada aeropuerto. En la **figura 12** se han ordenado de menor a mayor los coeficientes de Gini por país de todos los aeropuertos empleados en el estudio, pudiéndose observar en el eje x de qué aeropuerto se trata en cada ocasión de cada uno de los tres países.

![](_page_43_Figure_1.jpeg)

**Figura 12**: Coeficientes de Gini ordenados de menor a mayor del reparto de los pasajeros entre los principales 10 destinos para cada uno de los 15 mayores aeropuertos de Estados Unidos (azul), España (rojo), Reino Unido (amarillo). Aeropuertos indicados en el eje X (España-Estados Unidos-Reino Unido)

De la **figura 8** se pueden extraer las siguientes conclusiones. Respecto a Reino Unido nos encontramos con la distribución más desigual, el aeropuerto de London-Heathrow suele ser, por lo general, un gran atractor de pasajeros del resto de aeropuertos ingleses generando de inicio una gran desigualdad. Observando los datos numéricos también se observa que la oferta de destinos nacionales de los diferentes aeropuertos de Reino Unido es baja. Suele encontrarse que grandes aeropuertos del país apenas tengan pasajeros al resto de estos, este hecho se debe principalmente a que las distancias entre estos son cortas, viéndose favorecido el uso de medios de transportes alternativos como el tren. No es extraño tampoco que la mayoría de los aeropuertos anglosajones con menor coeficiente de Gini sean aquellos que se encuentran en los extremos del país y por lo tanto más alejados del resto de ciudades (Aberdeen, Bristol, Glasgow o Edimburgo)

En contraparte, al mercado americano le ocurre el fenómeno contrario. El uso del avión en este país es en gran medida una necesidad impuesta por una geografía marcada por las grandes distancias que no permite al resto de alternativas competir. Observamos como todos los aeropuertos poseen coeficientes muy cercanos a cero (~0.2). Los principales destinos de todos los aeropuertos atraen en el entorno de 500.000 a 1.000.000 de pasajeros anuales cada uno permitiéndose obtener una distribución muy igualitaria del mercado.

Finalmente en el caso Español nos encontramos en un término medio, por lo general la mayoría de aeropuertos tienen una media de unos 3-4 destinos preferenciales, en general suelen ser los tres grandes aeropuertos nacionales Madrid-Barajas, Barcelona-El Prat y Palma de Mallorca, más algún destino en especial como podría ser el caso de Sevilla-Bilbao o el gran número de pasajeros de vuelos interinsulares que permiten conexiones diarias de alta frecuencia entre los archipiélagos de las Canarias y Baleares así como su conexión con el territorio peninsular.

# **3 MODELO DE ESTIMACIÓN DE VUELOS NECESARIOS PARA CUBRIR LA DEMANDA EN UNA RED DE AEROPUERTOS**

l principal objetivo de este trabajo es la creación de un modelo que permita obtener una primera estimación del número de vuelos necesarios para satisfacer una demanda dada, minimizando el coste de I principal objetivo de este trabajo es la creación de un modelo que permita obtener una primera<br>estimación del número de vuelos necesarios para satisfacer una demanda dada, minimizando el coste de<br>la asignación de las aer utilice el modelo. Para ello se hará uso del programa *MATLAB®* como se detallará a continuación.

El objetivo principal de los códigos creados es que sean lo más flexibles posibles, admitiendo cualquier tamaño de red de aeropuertos, así como localización de estos (distancias entre aeropuertos), conjunto de restricciones, etc.

Para comprobar el funcionamiento del modelo se emplearán datos reales de número de pasajeros y operaciones entre aeropuertos, principalmente empleando datos del mes de agosto de 2022.

En el apartado de simulaciones y resultados se buscará detallar para diferentes escenarios los resultados obtenidos y alcanzar conclusiones diversas de cómo opera el modelo creado.

# **3.1 Descripción matemática del modelo**

El modelo busca optimizar la oferta de vuelos para un conjunto de aeropuertos dados. Los datos generales del problema son los siguientes:

- *n*: Número de aeropuertos de la red.
- *k*: Número de tipos de aeronaves.
- !": Número de pasajeros que desean volar del aeropuerto *i* a *j* (Demanda).

La demanda se expresa como una matriz *F*, cuadrada de dimensiones n x n donde cada columna representa el número de pasajeros que desean volar desde el aeropuerto i a cualquiera del resto de aeropuertos de la red j

 $\bullet$  *D<sub>ii</sub>*: Distancia del aeropuerto *i* a *j* (en millas náuticas).

Se representa mediante una matriz *D*, cuadrada, de dimensiones *n x n*, simétrica y de diagonal nula.

 $\bullet$   $V_{ii}$ : Numero de operaciones a realizar entre del aeropuerto i a j (Dato de restricción)

El número de operaciones se expresa en una matriz de forma similar a la demanda o las distancias entre aeropuertos dentro de la matriz de operaciones *V*. Esta variable que se usa como dato tendrá la principal tarea de generar diferentes tipos de restricción al número máximo de operaciones a realizar dentro del modelo.

 $\bullet$   $C_{fijo}^l$ : Coste fijo al emplear al avión de tipo *l*.

Será un vector de longitud *k* que representa el coste fijo que se daría al realizar un vuelo con la aeronave de tipo *l* entre los aeropuertos *i-j*

 $\bullet$   $C_{variable}^l$ : Coste por unidad de distancia al emplear el avión de tipo l.

Será un vector de longitud *k* que representa el coste variable con la distancia que se daría al realizar un vuelo con la aeronave de tipo l entre los aeropuertos *i-j.*

 $\bullet$   $b^l$ : capacidad de la aeronave tipo *l*.

Será un vector con la capacidad de pasajeros de cada aeronave empleada en el modelo.

Por otro lado, se tienen las siguientes variables del problema:

 $\bullet$   $y_{ij}^l$ : número de vuelos a realizar con la aeronave de tipo *l* entre el par de aeropuertos *ij*.

Es el conjunto de resultados que buscamos obtener.

#### **3.1.1 Función objetivo**

El principal objetivo del modelo es la minimización de la función objetivo que es la siguiente. [23]

$$
\sum_{i=1}^{n} \sum_{j=1}^{n} \sum_{l=1}^{k} \left( d_{ij} \ c_{l}^{variable} \ y_{ij}^{l} + c_{l}^{flip} \ y_{ij}^{l} \right) \tag{3-1}
$$

La expresión tiene dos componentes principales. Por un lado, la primera parte,  $d_{ij} c_l^{variable} y_{ij}^l$ , modela el coste de operación de la aeronave de tipo l mientras esta se está utilizando, se puede modelar haciendo uso del *Coste por Asiento-Milla Disponible* (*CASM*).

El *Coste por Asiento-Milla Disponible* representa una medida fundamental en el ámbito de la aviación comercial. Se refiere al gasto que las aerolíneas deben afrontar para transportar un asiento a lo largo de una milla. Este indicador resulta de vital importancia para evaluar la viabilidad económica de una aerolínea. Esta influenciada principalmente por las siguientes variables, especialmente si la aeronave está en proceso de realizar una operación: [24]

• Coste combustible:

Es el principal gasto que se incurre en un vuelo, su precio puede rondar en el entorno del 30-40% del precio total del vuelo, por lo que es una variable muy importante y que depende en gran medida de la distancia a de vuelo.[25]

• Coste de tripulación:

Es una variable muy dependiente de la metodología de operación de cada aerolínea. En aerolíneas tradicionales su coste es bastante mayor al que incurren aerolíneas de bajo coste. En vuelos nacionales sus costes se pueden estipular en el entorno de 15-20% de coste total del vuelo.[25]

• Servicios de tránsito aéreo:

El proveedor de servicios de tránsito aéreo y gestión de la navegación aérea en España es ENAIRE. Esta Proporciona tres servicios principales: Servicios de Control de Tráfico Aéreo (ATC), Servicios de Información de Vuelo (FIS) y Servicios de Alerta.

El servicio de control de tráfico aéreo es prestado por controladores aéreos, que aplican separaciones entre los aviones y emiten autorizaciones de control a petición de los pilotos, a propia iniciativa, en función de las condiciones del tránsito y del entorno. Los servicios de información de vuelo ofrecen información aeronáutica

en tiempo real, para el desarrollo de operaciones seguras y eficaces en todas las fases del vuelo. Entre estos servicios destacan servicio de emisión de información de vuelo operacional VHF-HF (OFIS) o el Servicio automático de emisión de información de área terminal de voz (voz-ATIS). [26]

El precio del conjunto de servicios de tránsito y control aéreo suele rondar en el entorno del 8-12% del coste total del vuelo.

• Otros costes

El *CASM* hace referencia al coste total del transporte de un asiento, entre los costes contemplados deben incluirse variables como la amortización de la aeronave, mantenimiento, servicios aeroportuarios y otros costes en los que incluye la aerolínea como cáterin, puestos de embarque, etc.

Este trabajo se centra en el coste de operación de la aeronave. El cálculo o estimación de todos los costes que realmente deberían tenerse en cuenta es complejo. Es por ello por lo que para el modelo creado el *CASM* para cada aeronave solo contemplará costes relacionados directamente con la operación de la aeronave durante el vuelo como costes de combustible, tripulación y servicios de navegación. Los servicios en tierra se modelarán dentro de los costes fijos.

Una vez definido el Coste por Asiento-Milla Disponible y que variables influyen más en su valor y cuales se contemplarán, el término de coste variable se sustituye por el producto del *CASM* de la aeronave de tipo *l* por la capacidad de dicha aeronave  $(b^l)$  de la siguiente forma:

$$
d_{ij} c_l^{variable} y_{ij}^l = d_{ij} CASM^l b^l y_{ij}^l
$$
 (3-2)

El segundo término engloba el conjunto de costes que son fijos una vez se realiza un vuelo. En él. se contemplarán principalmente costes de servicios aeroportuarios como pueden ser costes derivados del aterrizaje, transición del aeródromo, costes de estacionamiento, usos de pasarelas… En España estos servicios son proporcionados por AENA y su precio dependen principalmente del peso de la aeronave y los periodos de prestación de los servicios por lo que son únicos al tipo de aeronave empleada.

Finalmente, la función a minimizar que se empleará tendrá la siguiente forma:

$$
\sum_{i=1}^{n} \sum_{j=1}^{n} \sum_{l=1}^{k} (d_{ij} CASM^{l} b^{l} y_{ij}^{l} + c_{l}^{fijo} y_{ij}^{l})
$$
 (3-3)

#### **3.1.2 Restricciones de la función objetivo**

Es necesario restringir la función anterior para que los resultados obtenidos tengan un sentido físico, en este apartado se van a enumerar las restricciones empleadas y una breve descripción de como alteran la función a minimizar:

• Restricción de capacidad de los vuelos:

Como es lógico para poder garantizar la cobertura de la demanda es necesario que el número de vuelos realizados a cada destino multiplicado por la capacidad de pasajeros de cada vuelo debe ser mayor que la demanda existente. Matemáticamente está descripción quedaría limitada por la siguiente expresión:

$$
f_{ij} \le \sum_{l=1}^{k} b_l y_{ij}^l \tag{3-4}
$$

• Máximo número de operaciones de cada aeropuerto:

Es necesario limitar de alguna manera el número de operaciones de cada aeropuerto. La restricción matemática que modelaría esta restricción sería la siguiente:

$$
\sum_{\substack{j=1 \ j \neq i}}^{n} \sum_{l=1}^{k} (y_{ij}^{l} + y_{ji}^{l}) \le v_{i}
$$
 (3-5)

Donde  $v_i$  sería el numero máximo de operaciones realizables entre cada par de aeropuertos.

Aunque esta variable puede ser difícil de modelar, más aún, teniendo en cuenta que se van a realizar modelos en los que no se incluyen la totalidad de operaciones de cada aeropuerto. Pues se va a estudiar en función de la demanda de pasajeros nacionales y obviando la existencia de operaciones de tipo internacionales. Para la simplificación de los cálculos, en el conjunto de modelos realizados esta restricción se puede acotar de tres maneras diferentes.

#### 1) Restricción débil

Por un lado, el número de operaciones máximos que se realizan en un aeropuerto puede ser la suma de las componentes de cada columna de una matriz cuadrada de operaciones, esto generaría un vector  $v$  que tendría longitud *n.* Por lo que tendríamos un total de *n* restricciones, las mismas que aeropuertos tenga el modelo. Esto queda expresado matemáticamente por la siguiente expresión:

$$
\sum_{j=1}^{n} \sum_{l=1}^{k} (y_{ij}^{l}) \le \sum_{i=1}^{n} v_{ij}
$$
 (3-6)

#### 2) Restricción fuerte

La restricción anterior se puede volver más estricta aún si en lugar de realizar la suma de cada columna, hacemos que para cada aeropuerto y cada ruta el número máximo de operaciones sea menor o igual a un nuevo de operaciones dado, es decir en lugar de realizar las sumas de las columnas comprar cada elemento de la matriz de restricciones con el valor de operaciones dado. Esto queda matemáticamente definido cómo:

$$
y_{ij}^1 + y_{ij}^2 + \dots + y_{ij}^k = V_{ij}
$$
 (3-7)

Aplicada a la realidad supone que para una matriz demanda *F* y una matriz de operaciones *V* dadas a partir de

datos reales. Nunca se podrá realizar para cada par origen-destino más operaciones de las que realmente se realizaron. En este caso se tendrían un total de n x n restricciones.

#### 3) Restricción mixta

Puede ocurrir que, para las dos restricciones de operación anteriormente desarrolladas, la primera sea demasiado abierta. Esta puede dar lugar a casos en los que se prefiera únicamente un tipo de aeronave pequeña para operar una ruta con mucha demanda lo que acarrearía un número de operaciones demasiado elevado. Por otro lado, la segunda restricción puede llegar a ser demasiado estricta. Para casos en los que el número de operaciones entre aeropuerto sea pequeño y deba emplear varias aeronaves diferentes para realizar un número total bajo de operaciones.

Para equilibrar este desbalance se plantea la siguiente restricción. Por un lado, se usará la primera restricción de forma general, es decir, el número de operaciones totales en un aeropuerto no puede superar un valor establecido. A esta restricción se le añaden otras nuevas para aquellos casos en los que la demanda de pasajeros entre dos aeropuertos sea muy alta (Mayor que la demanda que usaremos como umbral), para estas rutas se especifica un número máximo de operaciones. Esta restricción se puede denominar como mixta, pues busca el balance de las otras dos. Esta nueva restricción queda definida matemáticamente de la siguiente forma:

$$
\sum_{j=1}^{n} \sum_{l=1}^{k} (y_{ij}^{l}) \le \sum_{i=1}^{n} v_{ij}
$$
  

$$
y_{ij}^{1} + y_{ij}^{2} + \dots + y_{ij}^{k} = v_{ij} \quad para \ f_{ij} > Demanda \ umbral
$$
 (3-8)

Esta será la restricción que se empleará en el modelo definitivo, pues dentro de su flexibilidad, en ningún caso se encontrarán resultados muy alejados de los que realmente ocurren.

• Restricción del uso de la aeronave de mayor tamaño para la realización de vuelos de muy corta duración.

En la ordenación del tráfico aéreo español nos encontramos con un fenómeno a destacar. Las diferentes islas de los archipiélagos nacionales suelen estar conectadas por rutas aéreas de muy alta frecuencia que permiten a los habitantes de estas islas una mayor facilidad para su movilidad en el archipiélago. El caso típico, si se piensa en este tipo de vuelos, serían los operados por la aerolínea *Binter Canarias* en cuya flotan dispone de un total de 27 aeronaves del tipo ATR-72, aeronaves con una capacidad entre los 68-78 pasajeros, algo menores a la de las aeronaves que emplearemos. Carecería de sentido emplear una aeronave como podría ser un Boeing-737, Airbus A-320 o mayor. Es por ello por lo que, en el modelo se va a incluir una restricción adicional. Esta restricción elimina la posibilidad de uso de las aeronaves de mayor tamaño en este tipo de vuelos tan cortos. Por lo tanto, para una distancia entre aeropuertos menor a una distancia umbral se elimina la posibilidad del uso de una aeronave que no sea la más pequeña que contemple el modelo. Esta restricción queda expresada de forma matemática como:

$$
y_{ij}^2 + y_{ij}^3 + \dots + y_{ij}^k = 0 \qquad \forall \, ruta \, con \, d_{ij} < Distancia \, umbral \tag{3-9}
$$

Es por ello por lo que si las aeronaves están ordenadas de menor a mayor tamaño solo se podrá emplear la primera (Que sería la más pequeña).

# **3.2 Implementación en MATLAB®**

La explicación más detallada de la creación del modelo y su funcionamiento se desarrolla en los **ANEXOS A y B.** En términos generales, el modelo se basa en la Programación Lineal de Enteros Mixtos (**MILP**), solo haciendo uso de valores enteros. Matlab, dispone de numerosas funciones que permiten la resolución de problemas de esta naturaleza como la función **intlingprog**. En el **ANEXO B** de detallan la implementación de diferentes restricciones desarrolladas en el **apartado 3.1.2**, así como el proceso de lectura de datos necesarios para el correcto funcionamiento y el tratamiento de los resultados finales.[27]

## **3.3 Datos empleados para la creación del modelo**

El conjunto de simulaciones que se realizarán más adelantes, están basadas en datos estadísticos reales de un conjunto de aeropuertos españoles escogidos siguiendo diferentes criterios. Estos datos estadísticos, serán tanto el número total de pasajeros que vuelan de cada aeropuerto a el resto de los aeropuertos de la red durante un periodo de tiempo determinado, así como, el conjunto de operaciones comerciales realizadas en ese mismo perdido. En este apartado se mostrarán con detenimiento todos los datos y variables necesarias para la correcta ejecución del modelo.

#### **3.3.1 Aeropuertos empleados**

Se van a emplear, un conjunto total de 24 aeropuertos españoles, los cuales se detallan en la **figura 13**. Los aeropuertos han sido seleccionados buscándose un compromiso entre aeropuertos con un tráfico al menos moderadamente destacable y que ninguna región significativa se quede a grandes distancias de algún aeropuerto.

Este compromiso se complica al intentar escoger algún aeropuerto del interior de la península. Como ya se explicó con anterioridad gran parte de los aeropuertos del interior de España suelen tener un número de pasajeros muy reducido. Esto ocurre con aeropuertos como Valladolid, Salamanca, Burgos, Teruel, Badajoz o Albacete. Su inclusión en el modelo, si queremos usar datos reales, no arrojaría resultados de gran interés.

En cuanto a los aeropuertos insulares se ha buscado la mayor inclusión posible. En general estos tienen tres posibles usos. Por un lado, a lo largo de todo el año, ofrecen una conexión entre las islas de sendos archipiélagos además de permitir su conexión con la península. Por otro lado, en periodos estivales suelen ser aeropuertos que acumulan una gran cantidad de pasajeros al ser estas islas algunos de los puntos turísticos nacionales de mayor importancia. De todos los aeropuertos insulares, solo se han excluido los respectivos de las islas de El hierro, La Gomera y La Palma.

La **figura 13** puede compararse con la **figura 2** para observar mejor cuáles han sido los aeropuertos españoles descartados para la realización del modelo.

![](_page_50_Figure_8.jpeg)

**Figura 13** Aeropuertos españoles empleados en el modelo.

### **3.3.2 Aeronaves empleadas**

En cuanto a las aeronaves, empleadas, por limitaciones de computación solo será posible la elección entre dos tipos de aeronaves. Para realizar la selección de las dos aeronaves que serán empleadas en el modelo, en primer lugar, se procede a analizar la flota de las mayores aerolíneas que operan en España. Las principales cinco aerolíneas, en volumen de pasajeros en el año 2023 en España son las mostradas en la **tabla 5**:

**Tabla 7** Número de pasajeros transportados por las cinco operadoras comerciales más importantes en España por volumen de tráfico y casos de Binter Canarias y Air Nostrum. [28]

![](_page_51_Picture_229.jpeg)

Es interesante añadir a la lista anterior el caso de las aerolíneas Binter Canarias y Air Nostrum, las cuales poseen una flota a considerar de dos modelos de aeronaves muy interesantes para este trabajo. Estas aeronaves son el Embraer-190 y Bombardier CJR-1000, aeronaves cuya capacidad oscila un total de 100 pasajeros.[29] En la **tabla 8** se muestra la flota combinada de aeronaves de estas 7 aerolíneas, con sus respectivas capacidades de pasajeros en configuración de una y dos clases:

**Tabla 8** Flota conjunta de todas las aerolíneas contempladas en la **tabla 5** [30]

| <b>Modelo</b>              | <b>Flota</b> total | Pasajeros 2 clases | Pasajeros 1 clase |
|----------------------------|--------------------|--------------------|-------------------|
| <b>Airbus A319-100</b>     | 31                 | 124                | 134               |
| Airbus A320 Neo            | 76                 | 150                | 164               |
| <b>Airbus A320-200</b>     | 155                | 150                | 164               |
| <b>Airbus A321-200</b>     | 104                | 185                | 199               |
| <b>Airbus A330-200</b>     | 14                 | 293                |                   |
| <b>Airbus A330-300</b>     | 8                  | 335                |                   |
| Airbus A321 Neo            | 13                 | 185                | 220               |
| <b>Boeing 737-800</b>      | 229                | 160                | 189               |
| <b>ATR 72</b>              | 26                 |                    | 68                |
| <b>Embraer 190</b>         | 19                 |                    | 98                |
| <b>Bombardier CJR-1000</b> | 29                 |                    | 104               |

Observando el total de aeronaves disponibles de cada modelo de las aerolíneas estudiadas, las aeronaves Airbus A320-200, Airbus A321-200 y Boeing 737-800, suponen la mayor parte de la flota de estas aerolíneas. No obstante, sus capacidades son muy similares entre si rondando cifras entre los 150-200 pasajeros, por lo que, a priori podríamos elegir cualquiera de ella como la aeronave de mayor tamaño.

Para el caso de la aeronave pequeña, su capacidad debe oscilar unos 100 pasajeros, como lo es para las dos aeronaves de estas características (Embraer-190 y Bombardier CJR-1000). El uso del modelo ATR-72 se ve limitado desde un principio por su alcance, de unos 1500 km lo cual no permitiría su uso para las rutas más largas a cubrir. Además, no es una aeronave destinada al tipo de operación que se le exigirá en este modelo, pues suele emplearse en trayectos cortos, rápidos y de bajo coste.

Dicho todo lo anterior las aeronaves que se van a emplear en este modelo serán los modelos Boeing 737-800 y Embraer 190, ambas en una configuración de pasajeros de una clase. En la siguiente tabla se detallan las características más importantes de ambas aeronaves necesarias para este estudio:

![](_page_52_Picture_131.jpeg)

**Tabla 9** Principales características de las aeronaves seleccionadas [31] [32]

El alcance máximo de ambas aeronaves nos permite tener la certeza de que ambas podrán realizar cualquiera ruta dentro del modelo pues la distancia máxima contemplada es de 2305 km que se da en la ruta entre los aeropuertos de Tenerife Sur y Menorca

En el apartado de resultados se realizarán diferentes simulaciones donde se emplearán otras aeronaves. Los datos necesarios de dichas aeronaves se enumerarán y justificarán en el apartado donde se empleen.

![](_page_52_Picture_8.jpeg)

![](_page_52_Picture_10.jpeg)

**Figura 15** Embraer 190 (Binter) **Figura 14** Boeing 737-800 (RyanAir)

### **3.3.3 Datos de pasajeros (demanda), operaciones y distancias entre aeropuertos**

En cuanto a datos de demanda, para cada escenario simulado se han empleado datos reales de número de pasajeros y operaciones realizadas correspondientes a cada periodo estudiado, en el caso de este trabajo se emplearán datos de pasajeros y operaciones del mes de agosto de 2022. Estos estarán dispuestos en sendas matrices cuadradas de dimensión *n* (*n* =24), cuyas diagonales son nulas pues no tiene sentido realizar operaciones para transportar pasajeros de un aeropuerto a el mismo y donde cada columna corresponde con el número de pasajeros y operaciones con origen en el aeropuerto *i* al aeropuerto *j*. Esta matriz no conoce el número de pasajeros que quiere volar a un destino con escala previa en otros. Por ejemplo, supongamos que un pasajero haya volado desde Santander a Gran Canaria con escala en Madrid, en la matriz de demanda este pasajero aparecerá en dos ocasiones, tanto en un vuelo de Santander a Madrid, como en otro de Madrid a Gran Canaria.

El número de operaciones reales servirá a su vez como la restricción del número de operaciones posibles a realizar para cada aeropuerto y servirán en cualquier caso como comparación de los resultados generados por el modelo.

Es interesante realizar un pequeño análisis previo de los datos que se van a emplear. En la **tabla 10,** se muestran el conjunto total de pasajeros con origen en cada aeropuerto de la red, así como el total de operaciones que se realizaron en dicho aeropuerto, además del número de pasajeros medio de cada operación realizada en el aeropuerto.

Como se puede observar, el número de pasajeros medio por operación de cada aeropuerto se encuentra en todos los casos entre las capacidades de las dos aeronaves empleadas.

En términos globales en el mes de agosto de 2022 dentro de la red de aeropuertos empleadas hubo un total de 4.043.189 pasajeros y se realizaron un total de 32.200. Esto resulta en una media de pasajeros por operación de 125.56.

A nivel local, si se observan estas cifras para cada aeropuerto. Destaca el hecho de que en los aeropuertos de las Islas Canarias el número de pasajeros por operación es bajo. Esto se debe principalmente al hecho de que muchas de las operaciones realizadas en dichos aeropuertos son de vuelos que posibilitan la conexión entre islas, haciendo uso de aeronaves pequeñas por lo que se reduce el valor medio.

En contraposición, destacan aeropuertos como Santiago-Rosalía de Castro o Sevilla cuyos valores medios de pasajeros por operación son altos. Se puede adelantar que para aeropuertos como los mencionados, muy probablemente se emplee de forma mayoritaria el Boeing 737 o la aeronave grande en cuestión una vez que se incluyan restricciones en el número total de operaciones por aeropuerto.

![](_page_54_Picture_269.jpeg)

**Tabla 10** Total de pasajeros y operaciones y media de pasajeros por operación de los 24 aeropuertos de la red.

Para la distancia entre aeropuertos, se ha calculado previamente la distancia ortodrómica en millas náuticas entre cada par de aeropuertos y se genera una matriz cuadrada de dimensión *n,* simétrica y de diagonal nula (distancia de un aeropuerto al mismo aeropuerto es nula).

La distancia ortodrómica es el camino más corto posible entre dos puntos. Por lo que, en cualquier caso, la estimación de distancia entre aeropuertos será siempre la más optimista posible y no se contemplan desviaciones en la ruta del vuelo o esperas durante la aproximación. Estas cifras son difíciles o casi imposibles de estimar con precisión y suelen variar para cada operación, su desarrollo con mayor exactitud serían motivo de un estudio diferente al que se procede a realizar. Por tanto, como ya se ha dado a entender, se desestiman. [33]

#### **3.3.4 Costes operativos**

En cuanto a costes de operación, se procede a enumerar el conjunto de gastos que se han tenido en cuenta en la realización de un vuelo. Todos los gastos están expresados en este apartado están referidos en euros. Los costes, están separados en dos categorías principales. Los costes fijos, que son todos aquellos en los que se incurre al realizar la operación y los costes variables que son aquellos que depende principalmente de la distancia del vuelo. A continuación, se enumera cada uno de ellos:

A) Costes fijos por vuelo

Para el cálculo de costes fijos se emplean tarifas reales de costes aplicados por los diferentes aeropuertos españoles estipuladas por AENA dentro del marco de tarifas aeroportuarias establecidas por la misma compañía en enero de 2024. [34]

Se tienen en cuenta el coste de aterrizaje, servicios de tránsito de aeródromo y coste de pasarelas. Estos dependerán tanto del peso máximo de despegue (*MTOW*) de la aeronave, como la duración de la actividad en cuestión.

En cada operación realizada en el modelo estas tarifas están contempladas para el aeropuerto de destino, ya que no tendría sentido que se introdujesen costes que ya se contemplaron en la anterior operación. Es decir, las operaciones de aterrizaje, tránsito por el aeródromo y estacionamiento de cada vuelo se calculan en función de las tarifas aplicadas por el aeropuerto donde se van a realizar no del que proviene la aeronave. De donde provenga la aeronave, ya se aplicaron dichas tasas en la anterior operación.

El cálculo del coste monetario de cada operación se detalla en las siguientes expresiones para un vuelo realizado con origen en el aeropuerto *i* con destino *j* por la aeronave de tipo *l*:

• Coste aterrizaje  $(Ca_j^l)$ :

Cada aeropuerto tiene un coste específico para el aterrizaje, a esta cuantía se le denominará  $A_i$  y la expresión dependerá de peso máximo de despegue de la aeronave de la siguiente forma:

Coste aterrizaje aeropuerto j de la aeronave 
$$
l = Ca_j^l = A_j MTOW_l
$$
 (3 – 10)

37

• Coste servicios de tránsito de aeródromo  $(Ta_i)$ :

Se calcula de forma similar a la del coste del aterrizaje aplicando una tarifa dependiente del aeropuerto de destino denominada  $T_i$ :

Coste transito aeródromo del aropuerto j de la aeronave l = T $a_j^l = T_j M T O W_l$  (3 – 11)

• Coste servicio de estacionamiento de aeronave:

Esta variable depende tanto del peso máximo de despegue de la aeronave como del tiempo expresado en fracciones de 15 minutos de la prestación del servicio. El tiempo de estacionamiento de cada aeronave se estipula en la siguiente tabla:

| Modelo                | Tiempo de<br>estacionamiento<br>(minutos) | <b>Fracciones de tiempo</b><br>$(F_t)$ |
|-----------------------|-------------------------------------------|----------------------------------------|
| <b>Embraer 190</b>    | 60                                        |                                        |
| <b>Boeing 737-800</b> | 105                                       |                                        |

**Tabla 11** Tiempos de estacionamiento en el aeropuerto de las aeronaves empleadas

Se contempla el hecho de que la aeronave pequeña pueda realizar todas las operaciones de salida y entrada de pasajeros, así como de equipaje y recarga de combustibles en un tiempo algo menor que la aeronave grande.

En cuanto al cálculo del coste total de estacionamiento, la expresión dada por AENA depende del aeropuerto a realizar el estacionamiento siendo de forma general la siguiente:

Coste estacionamiento en el aeropuerto j de la aeronave 
$$
l = E_i^l = e_j M T 0 W_l F_t^l
$$
 (3 – 12)

Donde  $e_i$  es el coeficiente que proporciona AENA para cada aeropuerto.

Para los aeropuertos Vigo, A Coruña, San Sebastián, Santander-Severiano Ballesteros, F.G.L-Granada, Zaragoza y Jerez-La Parra, la expresión anterior se calcula de una manera diferente:

Coste estacionamiento en el aeropuerto j de la aeronave 
$$
l = E_j^l = \frac{e_j}{96} M T 0 W_l F_t^l
$$
 (3 – 13)

• Coste de usos de pasarelas de embarque:

El uso de pasarelas de embarque es en muchos casos opcional. En nuestro modelo su expresión es similar a la necesaria para calcular el coste de estacionamiento, pero no depende del peso máximo de despegue de la aeronave. Donde  $p_i$  será el coeficiente proporcionado por AENA.

Coste pasarelas de embargo de unbarque en el aeropuerto j aernave 
$$
l = P_j^l = p_j F_t^l
$$
 (3 – 14)

Donde en tiempo de empleo de pasajeras para ambas aeronaves, se estipula en el mismo tiempo en minutos que el de estacionamiento (**tabla 11**).

• Otros costes aeroportuarios  $(O_j^l)$ 

Se incluyen además una serie de costes adicionales los cuales se detallan en la **tabla 12** para cada aeronave. La aeronave pequeña se le aplica un porcentaje del 77.88% del total de los precios de la aeronave grande.

| <b>Servicio</b>                       | Boeing 737 | <b>Embraer 190</b> |
|---------------------------------------|------------|--------------------|
| Asistencia de equipajes               | 68,876     | 53,64 $\epsilon$   |
| Limpieza y servicio de aeronave       | 12,02€     | 9,366              |
| Asistencia a las operaciones en pista | 21.88E     | $17,04 \in$        |
| Asistencia mantenimiento de línea     | 3.25E      | $2,53 \in$         |

**Tabla 12** Precios por aeronave de servicios adicionales contemplados

Los coeficientes antes enumerados tienen las siguientes unidades:

$$
A_j \ y \ T_j \ \left[ \frac{\epsilon}{Tonelada} \right] \ y \ p_j \left[ \frac{\epsilon}{Unidades de estacionamiento} \right]
$$

$$
e_j \left[ \frac{\epsilon}{Tonelada \times Unidades de estacionamiento} \right]
$$

Una vez explicados todos los costes fijos en los que se incurre al realizar un vuelo la expresión general del coste fijo queda de la siguiente manera:

$$
Coste f i j o_j^l = (A_j + T_j + e_j \times F_t^l) \times MTOW_l + p_j \times F_t^l + O_j^l \tag{3-15}
$$

|                                                                                                    |          | <b>ATERRIZAJE</b>         |          | <b>SERVICIO TRANSITO</b><br><b>AERÓDROMO</b> |
|----------------------------------------------------------------------------------------------------|----------|---------------------------|----------|----------------------------------------------|
| <b>Aeropuerto</b>                                                                                                    | € por Tm | Mínimo por<br>operación € | € por Tm | Mínimo por<br>operación €                    |
| Adolfo Suarez Madrid-Barajas                                                                                                    | 8.650125 | 156,79                    | 3,224038 | 65,79                                        |
| Josep Tarradellas Barcelona-El Prat                                                                                                    | 7,620616 | 138,11                    | 3.204135 | 65,42                                        |
| Alicante-Elche, Gran Canaria, Tenerife Sur, Málaga-Costa del Sol y Palma de<br>Mallorca                                                                                                    | 7.228954 | 98.27                     | 3,144430 | 46,85                                        |
| Bilbao, Fuerteventura, Girona, Ibiza, César Manrique-Lanzarote, Menorca,<br>Santiago, Sevilla, Tenerife Norte y Valencia                                                                                             | 6.065159 | 14.17                     | 2,885711 | 7,11                                         |
| Almería, Asturias, Coruña, FGL Granada-Jaén, Jerez, La Palma, Reus, Seve<br>Ballesteros Santander, Vigo y Zaragoza                                                                                                   | 4.442561 | 10,45                     | 2.258817 | 5,62                                         |
| Albacete, Algeciras, Badajoz, Burgos, Ceuta, Córdoba, Madrid Cuatro<br>Vientos, Hierro, Huesca, La Gomera, León, Logroño, Melilla, Sabadell,<br>Salamanca, San Sebastián, Son Bonet, Pamplona, Vitoria y Valladolid. | 2,931867 | 5,68                      | 1,920491 | 3,92                                         |

**Figura 16:** Ejemplo de tarifas aplicadas por AENA Aeropuertos (enero 2024) por el aterrizaje y tránsito del aeródromo para los diferentes aeropuertos de España.

En la **figura 16**, la variable del cálculo del coste por aterrizaje  $(A_i)$  aparece en la primera columna y variable del cálculo del servicio de tránsito del aeródromo  $(T_i)$  aparece en la tercera columna.

Las tarifas aplicadas en los aeropuertos de las Islas Canarias difieren en función del origen del vuelo. Son más caras para vuelos internacionales que para nacionales y existe una tarifa especial para vuelos interinsulares. En el caso de este trabajo se consideran las tarifas de vuelos nacionales y no se incluye la rebaja a vuelos entre islas.

#### A) Costes variables por vuelo (*CASM* operativo)

En cuanto a los valores empleados para el Coste por Asiento-Milla Disponible (*CASM*), su determinación exacta para cada modelo es compleja. Los valores de esta variable se han calculado en función de diferentes estudios realizados en las últimas dos décadas por lo que ciertos valores mostrados en diferentes tablas no contemplan la inflación existente hasta la actualidad. Sin embargo, el valor final que se calculará si estará, tanto referido en euros, como haciendo uso de costes lo más actuales posibles. Si no fuese así, podría haber un desajuste importante en la proporción de los costes varíales del vuelo con los costes fijos de este, ya que, para los anteriores, si se han empleado las tarifas más actuales existentes a la creación de este trabajo.

La **tabla 13**, donde se muestran los valores del *CASM* para la aeronave Boeing 737-300. Esa aeronave posee una capacidad intermedia a las dos que se van a emplear en el modelo por lo que puede servir para delimitar el rango donde se encontrará dicha variable para cada aeronave empleada.

Se observa como el valor del *CASM* varía considerablemente para cada aerolínea siendo el doble en el caso de *Delta* (Aerolínea tradicional) en comparación con *Southwest* (Aerolínea de bajo costo). Esto, también nos indica que el *CASM* es una variable muy dependiente de la naturaleza de las operaciones que realiza cada aeronave. A más tiempo la aeronave sea empleada, menor será finalmente el *CASM*.

![](_page_59_Picture_196.jpeg)

**Tabla 13** Comparación de costes de operación para la aeronave Boeing 737-300 de diferentes operadoras estadounidenses (2003).[35]

Observándose la **figura 19** de un estudio realizado en 1999, resulta que, teniendo en cuenta el tamaño de las diferentes aeronaves contempladas. Si observamos el caso de la Embraer 145 (con capacidad de 44 a 50 pasajeros) y en especial del Avro RJ85 con una capacidad de 85 a 112 pasajeros según la configuración de asientos. [36] [37]

Esta figura puede ayudar a entender que el *CASM* de aeronaves pequeñas suele ser mayor que el de aeronaves grandes. Por lo general a mayor sea la aeronave y mayor la distancia del vuelo menor será el *CASM*

Es posible realizar una aproximación, en ningún caso excesivamente precisa, que el coste por asiento milla disponible no es muy diferente al que nos encontraríamos en la aeronave grande. Pero siendo el de la aeronave pequeña algo superior.

![](_page_59_Figure_6.jpeg)

**Figura 17**: Determinación aproximada del coste por asiento disponible milla para diferentes modelos (1999) [38]

Una vez situado el rango de valores de esta variable, se procede a realizar una estimación más precisa se su valor. Para ello es necesario definir el concepto de "Block Hour".

La Hora Bloque o "Block Hour" es el tiempo total transcurrido desde el momento en que la aeronave empieza a moverse por cualquier medio que inicie su vuelo y se detenga al finalizar su recorrido (de principio a fin)

Gran parte de los costos de operación de las aeronaves se suelen medir haciendo uso de esta unidad. Es decir, conociendo el costo de operación por hora bloque, es posible hacer una estimación del costo por Costo por Asiento-Milla Disponible siempre que se conozca la capacidad de la aeronave y una estimación de la velocidad media de dicha aeronave al operar.

La velocidad media de operación es una variable que depende en gran medida de la distancia del vuelo y otros factores como posibles desviaciones en la ruta o esperas. Si contemplásemos un vuelo directo Sevilla-Barcelona, entre cuyos aeropuertos hay unas 510 millas de separación. Además, la duración media de dicho vuelo suele rondar una hora y 40 min. Si se realizase lo mismo para diferentes rutas, se puede se obtiene que la velocidad media de vuelo en rutas nacionales suele rondar las 300-310 millas por hora.

Puesto que ya se contempla una variable que incluye algunos costos que consideramos fijos por vuelo, el Costo por Asiento-Milla Disponible que se desea calcular no será una variable que contemple el conjunto total de costos en los que se incurre en un vuelo por pasajero. Más bien se podría considerar como un *CASM* operativo, en el que se incluyen costos que, si van a estar influenciados por la distancia, como podría ser el consumo de combustible, costos de tripulación, servicios de navegación… No se busca incluir costos como amortización de la aeronave o servicios de esta en tierra.

Empleado la **figura 18** realizada por la FAA en 2018, y haciendo uso exclusivamente de los costes variables, se tiene que para una aeronave similar a un Boeing 737-800 los costes variables de una hora bloque son unos 3,455 dólares mientras que para una aeronave del tipo Embraer 190 se encontrar en el entorno de 3.938 dólares por hora bloque.

La conversión a Coste por Asiento-Milla Disponible haciendo uso de las unidades de coste por Hora bloque se puede realizar de forma sencilla y aproximada empleado la siguiente expresión:

![](_page_60_Picture_153.jpeg)

![](_page_60_Picture_154.jpeg)

**Figura 18**: Diferentes costos por categoría para aeronaves de diversos tamaños. (Solo se consideran combustible, mantenimiento y tripulación). [25]

Una vez analizados las diferentes variables que determinan el *CASM* y el rango en el que se sitúa, se procede a realizar una estimación. Como ya se ha explicado, dentro de este modelo se pretende que la variable que modela el coste por unidad de distancia de vuelo contemple de forma exclusiva los costes directos de operación durante el vuelo. Es por ello por lo que solo se tendrán en cuenta el coste del combustible, tripulación y mantenimiento de la aeronave. Parte de los costes del vuelo ya están reflejados en los costes fijos y no se tendrán en cuenta variables como seguros, amortización, etc. Es decir, la definición que se emplea del coste por asiento-milla disponible es muy similar al "*Direct Operating Cost*" (*DOC*) dividido entre el número de asientos disponibles de cada aeronave.

Teniendo en cuenta todo lo anterior, a partir de una estimación del consumo de combustible de cada aeronave por asiento según la **tabla 14**:

![](_page_61_Picture_191.jpeg)

**Tabla 14** Estimación de consumo de combustible para vuelos de unos 930 Km [39] [40]

Considerando un precio del queroseno de 2,49 €/galón [41] y unos costes conjuntos de tripulación y mantenimiento de unos 850 € por Hora Bloque para el Embraer 190 y 1450 € por Hora Bloque para el Boeing 737-800. Haciendo uso de la **ecuación 3-16** para la conversión de Hora Bloque a *CASM*. Se obtienen los valores de coste por asiento-milla disponible por operación reflejados en la **tabla 15**:

**Tabla 15** *CASM* operativos asignados a las dos aeronaves empleadas

| Modelo                | $CASM$ ( $\epsilon$ ) |  |  |
|-----------------------|-----------------------|--|--|
| Embraer 190           | 0.065                 |  |  |
| <b>Boeing 737-800</b> | 0.061                 |  |  |

El modelo creado tiene la gran limitante de solo poder escoger un valor para dicha variable fijo, sea cual sea la distancia de vuelo. En realidad, esto no es así, si no que esta variable suele disminuir a medida que más horas de operación se realizan con la aeronave y dado que las grandes aeronaves suelen emplearse en vuelos de larga duración, el coste por asiento milla disponible suele caer a medida que un vuelo es más largo.

Se puede poner el ejemplo del Embraer 190 que según la **tabla 11** tiene una eficiencia de 2.96 (L/100km.pax) para vuelos del entorno de 500 millas. Pero la estimación aumenta drásticamente si se consideran vuelos de una 600-700 millas pasando a una eficiencia de combustible media de 3.32 (L/100km.pax). Se han intentado escoger los rangos más cercanos posibles de operación a los que se estiman para cada aeronave dentro del modelo.

Desde un punto de vista operativo, y según los valores escogidos para el costo por asiento. Al ser el valor de la aeronave Embraer-190 (Pequeña) más grande, se puede pensar que la elección de esta por parte del modelo es baja en comparación con el posible uso del Boeing-737. Sin embrago, los costes fijos harán a su vez de compensación para su uso. Pues al ser una aeronave con un *MTOW* menor y la duración de estancia media estipulada para dicha aeronave también es menor por lo que sus costes fijos por vuelo y asiento también serán menores.

Dichos valores, encontrarán una justificación más detallada en el apartado de simulaciones, pues un desequilibrio en los valores fijados puede generar cambios grandes en los resultados obtenidos al simular el modelo.

En resumen, el conjunto de costes tenidos en cuenta para un vuelo, el coste por pasajero estaría modelado en función de la distancia como una recta de pendiente creciente e igual al *CASM* y con valor para distancia cero iguales al coste de todos los servicios aeroportuarios contemplados para la aeronave dividido entre el número de pasajeros de dicha aeronave. Es decir, el coste total por pasajero para una aeronave de tipo *l* con capacidad  $b_i$  en una ruta entre los aeropuertos *i* a *j* de distancia  $d_i$  sería:

$$
\frac{Costo}{Pasajero} = CASM^l \times d_{ij} + \frac{Costos fijos}{b_l}
$$
 (3-17)

A modo de resumen en nuestro modelo tendremos las siguientes variables:

- Matriz de demanda entre aeropuertos  $F$  de dimensión  $n \times n = 24 \times 24$ .
- Matriz de operaciones entre aeropuertos *V de dimensión n x n=24 x 24.*
- Matriz de distancia entre aeropuertos *D* de dimensión *n x n=24 x 24.*
- Vector de asientos por aeronave  $b^l$  de dimensión  $k=2$ .
- Vector de costes fijos para ambas aeronaves y para cada ruta entre aeropuertos *i* y *j Cfijo* $_{ij}^l$  de dimensión *k=2.*
- Vector de costes variables para ambas aeronaves y para cada ruta entre aeropuertos *i* y *j Cvariable*<sup>*l*</sup><sub>*i*</sub> de dimensión *k=2.*

Con los datos anteriormente mostrados, el modelo planteado deberá calcular un total de 1152 variables, las cuales serán en número total de operaciones a realizar entre cada par de origen y destino (en total el número de pares origen destino son 576) para los dos tipos de aeronaves.

# **3.4 Principales limitaciones del modelo**

Este modelo se enfrenta a limitaciones importantes que afectan su precisión y aplicabilidad en entornos reales y que en ningún momento se pueden obviar, a continuación, se enumeran diferentes aspectos en los que se ha tenido que realizar simplificaciones que limitan al modelo.

Una de las limitaciones fundamentales es la falta de información detallada sobre los viajes de los pasajeros. En nuestro caso al solo conocer como los pasajeros vuelan de forma directa de un aeropuerto a otro, es decir, si un pasajero vuela de un destino a otro mediante escala en un tercero, en nuestro modelo dicho pasajero aparecerá como dos pasajeros, uno que vuela del origen al lugar de escala y del lugar de escala al destino.

Otra limitación de este modelo es la restricción del número de aeronaves utilizadas en la optimización. Aunque en la realidad las aerolíneas suelen tener flotas de aeronaves más diversas, con diferentes capacidades y costes operativos, el modelo desarrollado simplifica esta variable a solo dos posibilidades. Esta simplificación puede no ser excesivamente fiel a la realidad de la gestión de flotas que las aerolíneas disponen. En todo caso la resolución del problema de optimización incluyendo un mayor número de aeronaves requeriría de una potencia computacional de la cual no se dispone.

Un modelo de mayor calidad debería contemplar al menos una aeronave aún menor a las empleadas como podría ser un ATR-72 de unas 70 plazas. Amén de diferentes modelos en el rango de 140-230 pasajeros como podrían ser las aeronaves Airbus A-319 o Airbus A-321 de menor y mayor capacidad que el Boeing 737-800 que se emplea.

En cuanto a los costes asociados con los vuelos, el modelo de optimización utiliza un enfoque de coste por asiento-milla. Si bien esto puede ser útil para simplificar los cálculos, no refleja la realidad de los costes variables asociados con diferentes tipos de vuelos. Ignorar esta variabilidad puede llevar a decisiones subóptimas en la asignación de rutas y aeronaves. En el caso desarrollado en este trabajo, solo se contempla un valor de Coste por asiento-milla disponible único para cada aeronave. Además, estos valores empleados son en todo caso una aproximación a un posible valor real basado en algunos casos en datos antiguos y en otros a valores aproximado de variables como el consumo de las aeronaves o costes de tripulación.

No se contemplan otros costos en los que recaen las aerolíneas a la hora de realizar un vuelo como catering, servicios en aeropuertos para pasajeros, etc. El modelo generado se centra en los costos operativos de un vuelo, excluyendo variables anteriormente mencionadas.

Por último, es importante destacar la que probablemente sea la mayor limitación del modelo. A la hora de estimar que aeronave es la más optima a emplear el modelo solo calcula cual sería esta. A la hora de planificar las operaciones aéreas, es fundamental tener en cuenta la disponibilidad real de aviones en los aeropuertos de donde proceden. Este modelo no considera la disponibilidad de aviones ya que supone que los mejores aviones siempre están listos para volar y hacer su trabajo. Pero en la vida real, conseguir un avión en un determinado aeropuerto puede ser complicado debido a cosas como arreglar el avión, esperarlo, cambiar el horario o problemas inesperados que surgen.

No se tiene en cuenta la disponibilidad real de aviones ni en tiempo ni en lugar. Por ejemplo, el modelo podría sugerir el uso de una aeronave en una ruta determinada debido a su eficiencia o capacidad, pero si esa aeronave no está disponible en el aeropuerto de origen a la hora requerida, la operación real podría enfrentar contratiempos temporales o no poder realizar la operación estipulada como óptima. Solo se selecciona cual es la aeronave óptima para realizar una operación dentro de las restricciones selecionadas.

En resumen, la falta de información detallada sobre los viajes de los pasajeros, la simplificación de la flota de aeronaves, las simplificaciones realizadas en el los cálculos de los costes de operación y omisión de diferentes costes de las aerolíneas deben considerarse para desarrollar modelos más precisos y efectivos que reflejen con mayor precisión la complejidad del sector de la aviación comercial. El modelo creado solo busca dar una primera aproximación a como debería operarse una red para que esto se realice de la manera más optima posible a partir de los datos de los cuales se tiene disposición.

# **4 RESULTADOS DEL MODELO**

n este apartado, se van a discutir el conjunto de resultados obtenidos para simulaciones de diferente naturaleza. En primer lugar, se hará un conjunto de simulaciones que nos permitan conocer con mayor profundidad cómo funciona el modelo. Por un lado, es interesante conocer qué tipo de aeronave es óptima emplear en función de la distancia a partir de los datos anteriormente mostrados. Posteriormente, se realizarán una serie de simulaciones en la que se intentará justificar la elección del coste por asiento disponible por milla empleado. Esto permitirá extraer conclusiones, para más adelante crear un modelo con un mayor número de restricciones que se asemejen más a lo que realmente ocurre en la realidad. A continuación, se realizarán diferentes simulaciones para variados escenarios y usos de aeronaves haciendo uso de diversas restricciones, que se detallarán en cada apartado, estas serán usando datos de número de pasajeros reales y de operaciones realizadas, para el mes de agosto de 2022. E

Como análisis previo a la realización de cualquier simulación, es conveniente destacar como se organizan los datos de la muestra. En la **figura 19** se detalla a modo de histograma el ordenamiento del número de pasajeros reales entre cada par origen-destino para el mes de alta demanda. Podemos observar cómo el conjunto de orígenes-destinos entre los que no hay pasajeros supone un 37.86% del total de los 552 pares (habiéndose eliminado con anterioridad los 24 pares que tendrían el mismo aeropuerto origen y destino). En general nos enfrentamos a una muestra muy desigual. En el mes de agosto parecen coexistir rutas altamente demandas con un número mayor de rutas que no se emplean. Esto tiene mayor sentido después de haber realizado el análisis del reparto de pasajeros entre los diferentes aeropuertos españoles. Si, por ejemplo, nos encontrásemos en un mercado más uniforme como Estados Unidos, la siguiente figura tendría un aspecto mucho más uniforme, desapareciendo gran parte de las rutas sin emplear.

![](_page_66_Figure_3.jpeg)

**Figura 19:** Número de rutas en función de su número de pasajeros en el mes de agosto de 2022

# **4.1 Uso de la distancia como medida de selección de aeronaves**

El principal objetivo de este apartado es conocer que aeronave es, según el modelo, la más optima en función del coste de operación en los diferentes rangos de distancias que hay entre todos los aeropuertos. Se busca que el modelo tenga la mayor libertad de decisión a la hora de escoger la aeronave pues solo queremos conocer lo anteriormente nombrado y cualquier tipo de restricción operativa o de distancia para el uso de una aeronave condicionaría los resultados.

Es por ello, por lo que, en este apartado solo se impondrá la restricción de capacidad de los vuelos (**ecuación 3-4**), que solo impone que la capacidad del total de vuelos necesarios sea mayor a la demanda real.

En la **figura 20** puede observarse el porcentaje de empleo de la aeronave grande en función de la distancia, es decir, de todas las rutas para las que el modelo ha calculado que al menos ser requiere una operación, que porcentaje de estas se realiza con la aeronave grande. Se puede interpretar fácilmente, que, para distancias cortas, el uso de la aeronave pequeña es predomínate. Como ya se adelantó anteriormente es el rango de operación óptimo que se estima para este tipo de aeronaves. A medida que la distancia de la ruta aumenta, su uso disminuye, prevaleciendo la aeronave grande.

![](_page_67_Figure_5.jpeg)

**Porcentaje de vuelos del avión grande vs. Distancia entre aeropuertos**

**Figura 20**: Porcentaje de vuelos realizado por la aeronave grande en cada ruta en función de la distancia

Si se examina la **figura 20** se observa que numerosos puntos se encuentran en un rango intermedio. Esto se debe principalmente a que muchas rutas operadas poseen baja demanda, es decir, el número de pajeros que desea realizar esa ruta es pequeño. La modelo está planteada de manera que debe dar cabida a todos los pasajeros existentes, como modela la restricción de capacidad de vuelo.

Es preferible emplear algún resultado real para realizar una mejor explicación, la ruta entre Jerez y Santander en el mes de agosto de 2022 fue empleada por 696 pasajeros. Según el modelo la aeronave grande sería la más barata de emplear para cubrir esa ruta, sin embargo, los resultados que arroja es que deberían realizarse un total de 5 operaciones. Tres con el Boeing 737-800 y dos con el Embraer 190, esto es porque al ser el número de pasajeros totales no múltiplo de 180, puede que para acoger a los pasajeros sobrantes sea más rentable emplear la aeronave pequeña, o encontrar una proporción de uso de ambas aeronaves que minimice los pasajeros sobrantes y así minimizar costes. Si se atiende al número de vuelos para cubrir dicha ruta, se obtiene que solo el 60% de los vuelos serían con el Boeing 737 y el 40% por el Embraer 190. Es decir, no se usa exclusivamente una aeronave. Este fenómeno ocurre en la mayoría de las rutas, pero es más visible a medida que el número de operaciones es menor. Por poner otro ejemplo en la ruta que une Madrid-Barajas con Tenerife Norte se realizan 341 vuelos en total, 335 con la aeronave grande (98.24%) y 6 con la pequeña  $(1.76\%)$ .

El rango en el cual, la aeronave pequeña es más rentable que la grande, es variable en función del aeropuerto al que se dirija el vuelo. Como se explicó en el apartado de datos, cada aeropuerto tiene sus tasas propias para el conjunto de operaciones que se realiza en él y como en el modelo creado, estas tasas se aplican según el aeropuerto de destino. Podemos calcular la distancia exacta a la cual la aeronave grande pasa a ser más rentable según las diferentes tarifas aeroportuarias. En la **figura 21**, se muestra este fenómeno para todos los aeropuertos con diferentes tasas. En la imagen se puede observar que, el rango de puntos de inflexión es grande. Desde 350 km para los aeropuertos en los cuales las tarifas son más baratas (Jerez de la Frontera, Zaragoza, Granada, etc.); hasta los 750 km para el caso del aeropuerto de Madrid-Barajas, que es el aeropuerto español con tarifas más caras. En general, para muchos de los aeropuertos peninsulares sería más económico emplear la aeronave pequeña para rutas con el resto de la península y Baleares y para los aeropuertos canarias el uso de la aeronave grande para realizar conexiones con la península y el pequeño para vuelos interinsulares.

![](_page_68_Figure_3.jpeg)

**Figura 21**: Puntos a partir del cual la aeronave grande pasa a ser más rentable de operar en función de la distancia para cada aeropuerto según sus tarifas aeroportuarias.

Podemos concluir que a mayor sean los costos de las tasas aeroportuarias del aeropuerto de destino, mayor será la distancia en la que la aeronave pequeña será más rentable de operar. Generalmente estas tarifas son mayores en los grandes aeropuertos que en los que presentan menos tráfico. Esto presenta un conflicto para el modelo pues sin ningún tipo de restricción adicional, en los aeropuertos grandes las aeronaves pequeñas son

las que llegarían en mayor medida. Este suceso no es deseado pues puede provocar que aeropuertos como Madrid-Barajas o Barcelona reciban un número de vuelos muy superior a los que realmente ocurren en la realidad.

No obstante, si se realizan sendas simulaciones en las que la variable *CASM* se modifica, podríamos observar cuál serían los valores óptimos para emplear de forma relativa. Sírvase este apartado como forma de justificar los valores Coste por Asiento-Milla Disponible que se han empleado para futuras simulaciones.

En la **figura 22** se detalla la variación del uso porcentual de la aeronave grande en función de la variación de del *CASM* de la aeronave pequeña con la distancia.

En la imagen de arriba-izquierda donde el *CASM* de la aeronave pequeña es 0.0527 y el de la aeronave grande es 0.603 (es decir el de la aeronave pequeña mucho menor que el de la grande), el uso de la aeronave grande solo se da para pequeñas distancias. Siguiendo el orden arriba-derecha y abajo-izquierda, el Coste por Asiento-Milla Disponible de la aeronave pequeña aumenta respecto a la de la grande hasta hacerse igual. Mientras que el *CASM* de la pequeña sea menor que el de la grande su uso se dará principalmente en las grandes distancias y cuando se igualan comienza a prevalecer la grande. No es hasta que el *CASM* de la pequeña es mayor (por cierto margen) que el de la grande cuando se revierten sus funciones. Es decir, aparece el fenómeno buscado y cada aeronave se emplea en su rango óptimo de operación de forma aproximada.

![](_page_69_Figure_5.jpeg)

**Figura 22**: Variación del porcentaje de empleo de la aeronave grande en función de la distancia de la ruta para diferentes valores relativos del *CASM* de cada aeronave.

# **4.2 Modelo de alta demanda aplicando restricciones operativas**

En el apartado anterior se han realizado sendas simulaciones muy poco restringidas. Puesto que se quería comprobar que aeronaves es la más adecuada en cada tipo de operación. No sin más, dichos modelos carecen en muchos sentidos de viabilidad operacional.

Para poner en contexto este fenómeno, en la **figura 23** se muestra el conjunto de operaciones que se debieron realizar en el mes de agosto para cubrir la demanda real que se produjo según el modelo anterior para el aeropuerto de Madrid-Barajas.

![](_page_70_Figure_4.jpeg)

**Figura 23**: Resultados obtenidos de los vuelos necesarios a realizar con un modelo sin limitaciones de operación para el aeropuerto de Madrid-Barajas.

Si se observa con detenimiento la imagen se ve que para la mayoría de los destinos se deben realizar un número de operaciones muy elevado. Principalmente por el hecho de que dicho aeropuerto se encuentra en el interior de una península, y exceptuando los aeropuertos canarios y los más alejados de Madrid en la península, la mayoría de los aeropuertos se encuentran en el rango de distancias que es óptimo emplear la aeronave pequeña.

Esto se ve con mayor claridad observando el caso de Palma de Mallorca, para el cuál según el modelo serían necesarias más de mil operaciones solo para este destino.

Si se sumasen todas las operaciones que el modelo estima realizar serían un total de 6466, mientras que, si observamos los datos estadísticos reales de dicho mes, desde el aeropuerto de Madrid-Barajas al resto de aeropuertos de la red se realizaron un total exacto de 5144 operaciones. Esto supone un aumento aproximado del 25% de operaciones a realizar.

Muchos aeropuertos españoles por dichas fechas tienen grandes volúmenes de operaciones y asumir un aumento tan brusco no sería una opción. Es por ello por lo que en este apartado se va a desarrollar un modelo más restringido, en especial en el tema operacional, para intentar que, este que es el modelo final presentado en este trabajo, arroje resultados viables operacionalmente.

Las restricciones que se van a emplear están diseñadas buscando un consenso entre guiar al modelo para que arroje resultados de interés. Pero intentar dar la máxima flexibilidad a este para que los valores obtenidos no se vean creados de forma artificial.

Las restricciones adicionales que se van a emplear son las siguientes:

• Máximo número de operaciones de cada aeropuerto:

Esta restricción estará formulada a su vez por dos restricciones, una fija para cada aeropuerto y otra dependiente del valor real de la demanda. En el apartado de desarrollo del modelo se definió esta restricción como de tipo mixto.

Por un lado, se procede a generarse una restricción para cada aeropuerto (en total 24), la cual limita el número máximo de operaciones de salida de cada aeropuerto al total de operaciones que se realizaron en el mes de agosto de 2022 al conjunto del resto de aeropuertos de la red.

Esta restricción garantiza que no se produzca un exceso de operaciones en determinadas rutas como ocurre en la **figura 23**. Pues si existe una solución viable esta debe ser menor o igual al dato real.

Sin embargo, esta restricción todavía permite al modelo mucho margen en cuanto a las posibles opciones. Puede darse el caso de un aeropuerto que opte por el uso de la aeronave pequeña para una ruta y deban hacerse un gran número de operaciones, pero para el resto de las rutas opte por la grande. Este fenómeno no es deseable en ningún caso pues se busca que ninguna ruta tengo un número excesivamente elevado de operaciones.

Para evitar este suceso se incluye una restricción adicional que solo afecta a las rutas de la red de mayor demanda. Se estipula que para el modelo de dicho mes una gran demanda, es toda aquella ruta, la cual tenga un total mayor a 45000 pasajeros para el mencionado periodo de tiempo.

Si la ruta cumple la condición, el número de operaciones de esta ruta se limita a que pueda ser como muy grande igual al que ocurrió en la realidad.

Esta doble condición puede generar resultados de gran interés, haciendo un balance entre libertad de decisión y restricción.

Otra opción contemplable, seria restringir el número de operaciones de cada ruta, no solo de las de gran demanda si no para todas. Esta restricción no es completamente aconsejable pues al ser mucho más restrictiva los resultados pueden carecer de genuinidad.

Dicho todo lo anterior, las restricciones descritas por las **ecuaciones 3-8** tendrían la siguiente forma:

$$
\sum_{j=1}^{n} (y_{ij}^{Embraer} + y_{ij}^{B-737}) \le \sum_{i=1}^{n} v_{ij}
$$

$$
y_{ij}^{Embraer} + y_{ij}^{B-737} \le v_{ij} \quad para \, f_{ij} > 45000 \, pax \tag{4-2}
$$
• Restricción del uso de la aeronave de mayor tamaño para la realización de vuelos de muy corta duración.

Es extraño que una ruta de muy corta duración en vuelo se empleen aeronaves de mayor tamaño a los ATR-72 o en todo caso algo mayores, pero no demasiado. Carecería de sentido emplear una aeronave como podría ser un Boeing-737, Airbus A-320 o mayor. Es por ello por lo que, en el modelo se va a incluir una restricción adicional. Esta restricción elimina la posibilidad de uso de la aeronave de mayor tamaño en este tipo de vuelos tan cortos. Por lo tanto, para una distancia entre aeropuertos menor a una distancia umbral que delimitaremos a 270 kilómetros se elimina la posibilidad del uso de una aeronave que no sea la más pequeña que contemple el modelo. Esta distancia garantiza que dicha restricción actúe sobre todas las rutas que conectan todos los aeropuertos de las Islas Canarias que seleccionaremos se elimina la posibilidad del uso de una aeronave que no sea la más pequeña que contemple el modelo.

Esta restricción tiene a su vez una excepción para el caso de las rutas que unen el aeropuerto de Barcelona-El Prat con las Islas Baleares (Palma de Mallorca, Menorca e Ibiza) pues son tres rutas que, encontrándose dentro del rango de 270 kilómetros, no son viables de operar haciendo uso exclusivo del Embraer-190 ya que su demanda de pasajeros en meses estivales es muy alta.

Esta restricción basada en la **ecuación 3-9** quedaría de la siguiente manera:

$$
y_{ij}^{B-737} = 0 \t\t \forall \, ruta \, con \, d_{ij} < 270 \, km \tag{4-3}
$$

Una vez se simula el modelo, es preferible comenzar comprobando las principales diferencias entre este y el anterior modelo. La manera más fácil de apreciar los cambios sería viendo cómo se reestructura las operaciones en los tres principales aeropuertos del país.

La **figura 24** muestra el número de vuelos a realizar con el nuevo modelo que incluye todas las restricciones planteadas (derecha) y los resultados que se obtendrían sin aplicar dichas restricciones (izquierda). Todas las figuras tienen la misma escala para facilitar ver las diferencias.

Es posible percatarse de diferentes fenómenos. Por un lado, el número de operaciones en los aeropuertos disminuye considerablemente. En el conjunto completo de la red, estas restricciones consiguen una disminución total del 16.35% de operaciones necesarias. Si nos situamos en el contexto de cada aeropuerto, para el caso de Madrid-Barajas se eliminan 760 operaciones lo que supone una disminución del 12.71%, para el caso de Palma de Mallorca otras 838 operaciones o un 21.16% y para el caso de Barcelona-El Prat un total de 1144 operaciones o lo que es lo mismo un 20.96% de las operaciones totales del aeropuerto para dicho mes.

Esta disminución se produce principalmente por el cambio en el uso de la aeronave pequeña por la aeronave grande para poder cumplir el máximo de operaciones posibles. Este cambio se da principalmente en los aeropuertos peninsulares y baleares pues la mayoría de sus destinos se encuentran dentro del rango óptimo de la aeronave pequeña. En la **figura 24** se puede observar gráficamente este fenómeno, donde las grandes barras naranjas (Operaciones aeronave pequeña), se convierten en barras predominantemente azules (Operaciones aeronave grande).

El modelo lo que realmente busca es emplear la aeronave pequeña pero la limitación de operaciones le obliga a emplear en mayor medida la grande.

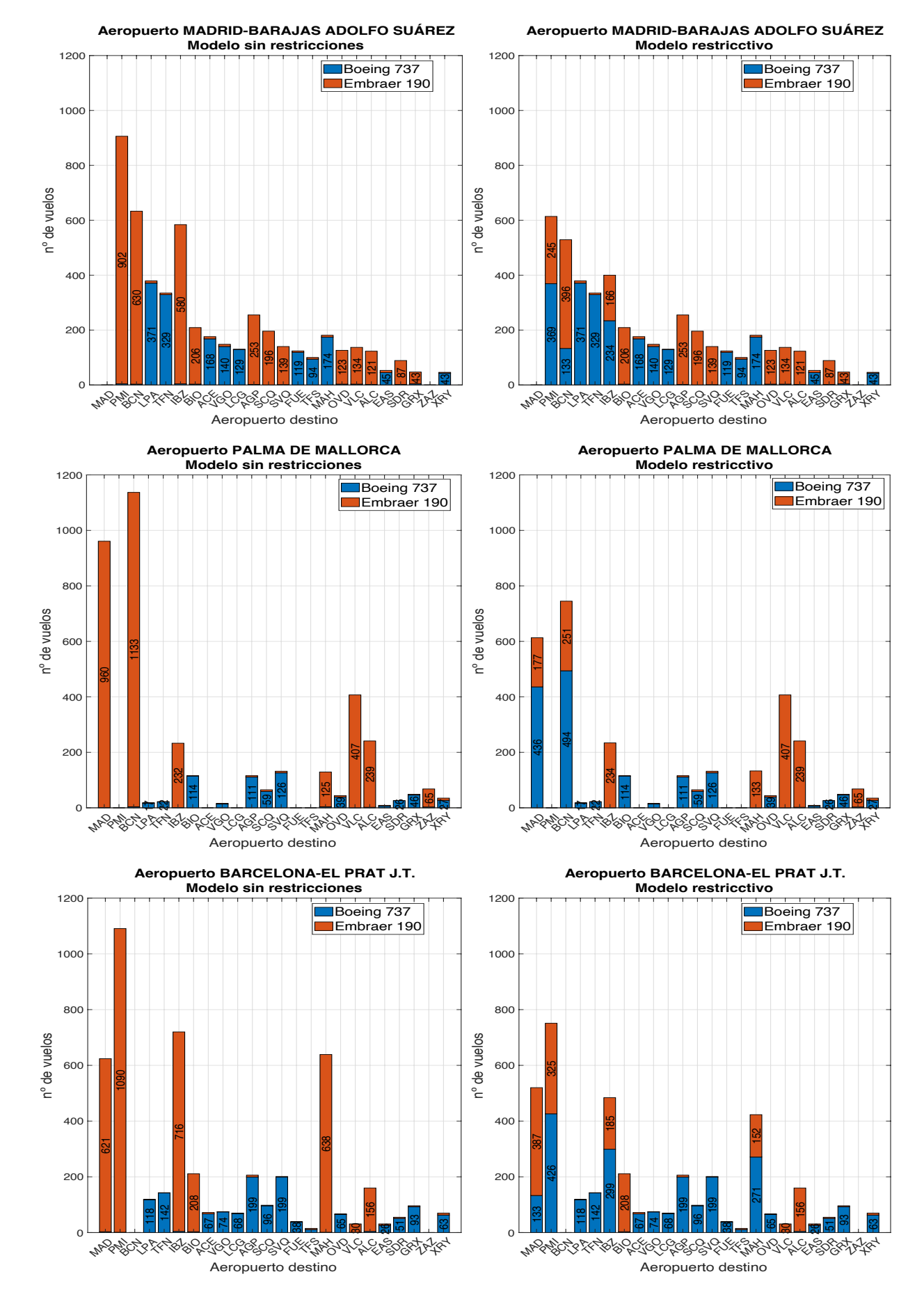

**Figura 24** Comparación de los resultados obtenidos empleando (derecha) o no (izquierda) las restricciones de operación y uso de aeronaves por distancia de la ruta

En la **tabla 16** se muestra el cambio porcentual del uso de la aeronave grande en algunas de las rutas en las que se producen mayores cambios al introducir las restricciones. Si se observan las rutas afectadas, se puede ver como generalmente estas suelen ser o rutas de muy alta demanda o algunas de las rutas cuya distancia está cerca al final del rango óptimo de operación de la aeronave pequeña y el modelo estima que es mejor el cambio al uso de aeronave grande.

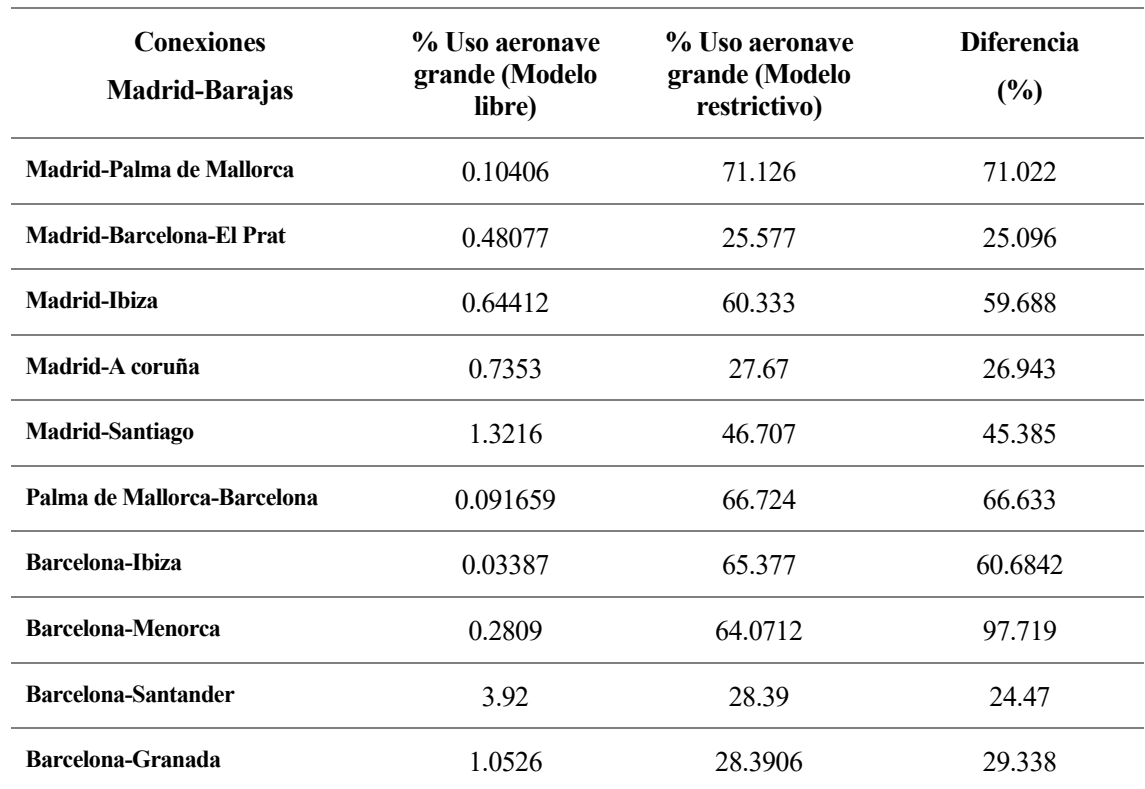

**Tabla 16** Comparación del porcentaje de uso del Boeing 737-800 en para el modelo sin restricciones y con restricciones en algunas rutas en las cuales se empleaba mayoritariamente el Embraer 190

#### **4.2.1 Uso relativo de cada aeronave en función de la distancia**

Es interesante comprobar cuál es el uso de cada tipo de aeronave con la distancia de vuelo. En la **figura 25** se muestra el porcentaje de uso de la aeronave grande en función de la distancia. Cada punto muestra dicho porcentaje para cada ruta en la que se realizan vuelos. Los puntos que se encuentran en la zona superior muestran un uso mayoritario de la aeronave grande (hasta el 100%), mientras que los que se encuentran en la zona baja son mayoritariamente operados por la aeronave pequeña (0% de uso de aeronave grande).

Para conseguir figuras que muestren el mayor número de datos posibles, cada punto tendrá un color diferente en función del número de vuelos que se realice en dicha ruta. Si son pocos el punto será azul oscuro y cambiará de color a medida que aumente el número de vuelos según la escala de la derecha de la figura. Este efecto visual puede ayudar a discernir si el porcentaje mostrado para cada ruta depende de un mayor o menor número de vuelos totales a realizar.

En general se pueden observar diferentes tendencias. Por un lado, para rutas cortas sigue predominando el uso de aeronaves pequeñas.

Se destaca la zona marcada en rojo, que es donde entra en acción la restricción de aeronaves grandes por ser rutas de muy poca distancia (menores a 270 km). Las excepciones de las rutas entre Barcelona-El Prat con las Islas Baleares que se encuentran en dicha región de la imagen, vemos como se emplea en más de la mitad de los vuelos la aeronave grande.

Por otro lado, a medida que aumenta la distancia, el uso de la aeronave pequeña va desapareciendo pues en general su uso sería menos optimo en relación con el precio de la operación.

En general, el conjunto de restricciones empleadas produce que en las grandes rutas (Verde-naranja-amarillo) no se suelan tener uso mayoritario de la aeronave pequeña, sino más bien, un uso mayor del 50% de la aeronave grande.

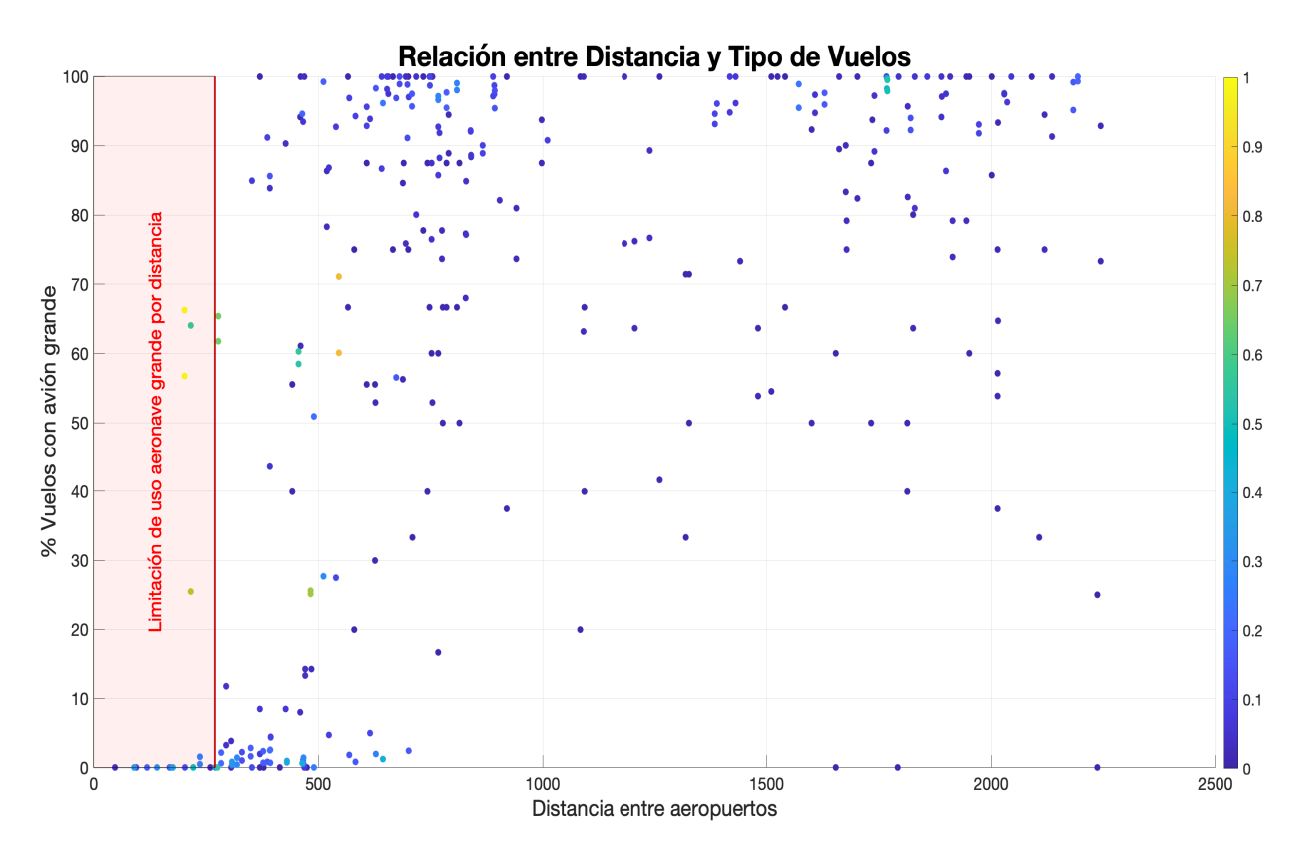

**Figura 25** Porcentaje de vuelos realizado en cada ruta con la aeronave Boeing 737-800 en función de la distancia de la ruta.

### **4.2.2 Uso relativo de cada aeronave en función de la demanda de la ruta**

Otra forma interesante de observar en qué proporción se emplea cada tipo de aeronave podría ser viendo cómo cambia en función del aumento de la demanda de la ruta. Del conjunto de todas las rutas en las que se realizan vuelos por el modelo, surge un fenómeno curioso que merece ser explorado con detalle, la polarización en el uso de aeronaves a medida que la demanda de una ruta específica aumenta.

En la **figura 26** se ha empleado la misma técnica que en la **figura 25**, donde a medida que las rutas pasan a tener un mayor número de operaciones el color del punto pasa de azul oscuro a amarillo según la escala de la derecha de la figura. En el caso anterior, si se estudia empleando la distancia en lugar de la demanda, los puntos de diferentes colores aparecían de forma más arbitraria a lo largo de la gráfica. Si se realiza en función de la demanda no ocurre así, existe una proporción más o menos directa en que si una ruta tiene mucha demanda, como es lógico tendrá un mayor número de operaciones.

Como se mencionó con anterioridad, a medida que aumenta la demanda de la ruta el uso de aeronaves se polariza. O se emplea en mayor medida la grande o la pequeña. Esto se debe especialmente a que para rutas de poca demanda suele darse el caso que, para ordenar a todos los pasajeros en diferentes aeronaves, suele emplearse ambas aeronaves.

Esta polarización se ve interrumpida a partir de los 45000 pasajeros por ruta. La restricción operativa del número máximo de operaciones a poder realizar para dichas rutas obliga a que, aunque sea más optimo emplear la aeronave pequeña, se fuerce el uso de la aeronave grande para cumplir con el objetivo de máximo número de operaciones a poder realizar en esta ruta.

En la **figura 26**, toda la zona en rojo es la que se ve afectada por esta restricción y como se puede ver para todas las rutas ocurre uno de estos dos fenómenos. O el modelo sin restricciones empleaba la aeronave grande de forma mayoritaria, lo cual no se ve afectado por el uso de esta restricción ya que no se pueden realizar menos operaciones que solo empleando la aeronave grande. Y, por otro lado, todas las rutas en las que era más rentable emplear la aeronave pequeña, se comienza a usar en cierta proporción la aeronave grande para cumplir con el objetivo de operaciones máximas para dicha ruta.

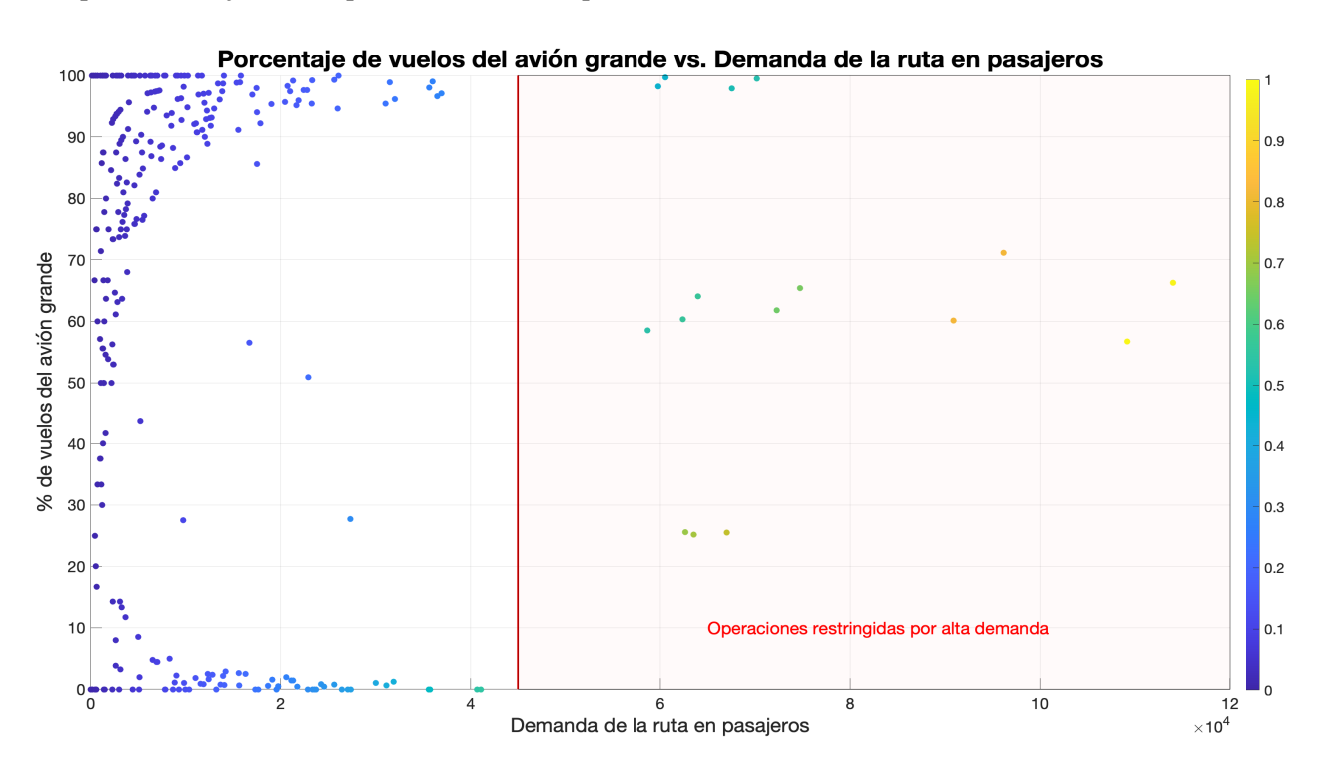

**Figura 26**: Porcentaje de vuelos realizado en cada ruta con la aeronave Boeing 737-800 en función de la demanda de la ruta.

## **4.2.3 Resultados generales**

Una vez analizados diferentes fenómenos que ocurren dentro del modelo de forma general para todas las rutas que requieren de la realización de vuelos. Se muestra el conjunto de todos los resultados generados. Cada una de las imágenes que se muestran a continuación, exhiben el número total de operaciones que se han de realizar desde el aeropuerto origen (el que da nombre a la figura) al resto de aeropuertos de la red, representados en el eje x con su código de aeropuerto IATA.

La cifra total de vuelos a realizar para cada ruta no es en ningún caso la parte más importante de estas figuras, solo se incluyen aquellas cifras dentro de cada grafica que no afecte a la correcta observación de la figura. Se considera de mayor interés que puedan observarse fenómenos como las grandes diferencias de operaciones entre diferentes rutas. O por otro lado la proporción de uso de cada tipo de aeronave para cada ruta.

Comparando los resultados con la **figura 19** (Histograma) y con todo el estudio previo sobre la uniformidad del reparto de pasajeros en los diferentes aeropuertos españoles. En los resultados obtenidos deja de ser sorprendente el gran número de rutas que no se realizan. A pesar de que los datos de demanda empleados formen parte del mes que más pasajeros nacionales pasan por todo el conjunto de aeropuertos españoles. Aeropuertos como A coruña, Jerez de la Frontera, Granada o Zaragoza apenas poseen conexiones con el resto del país y la mayoría consisten en rutas hacia los aeropuertos de Madrid-Barajas, Palma de Mallorca, Barcelona-El Prat u otro destino turístico de importancia.

A grandes rasgos también se debe destacar que, si en realidad se realizaron a lo largo del mes de agosto de 2022 un total de 32200 operaciones en la red estudiada, el modelo mueve el mismo número de pasajeros realizando 30426 operaciones, una disminución de 1774 o un 5,5% de vuelos. Estos resultados no pueden considerarse una mejora real pues al contemplarse solo dos tipos de aeronaves se parte de una simplificación, en la realidad se emplean muchos modelos de aeronaves, algunas de menor y mayor capacidad de las utilizadas en el modelo.

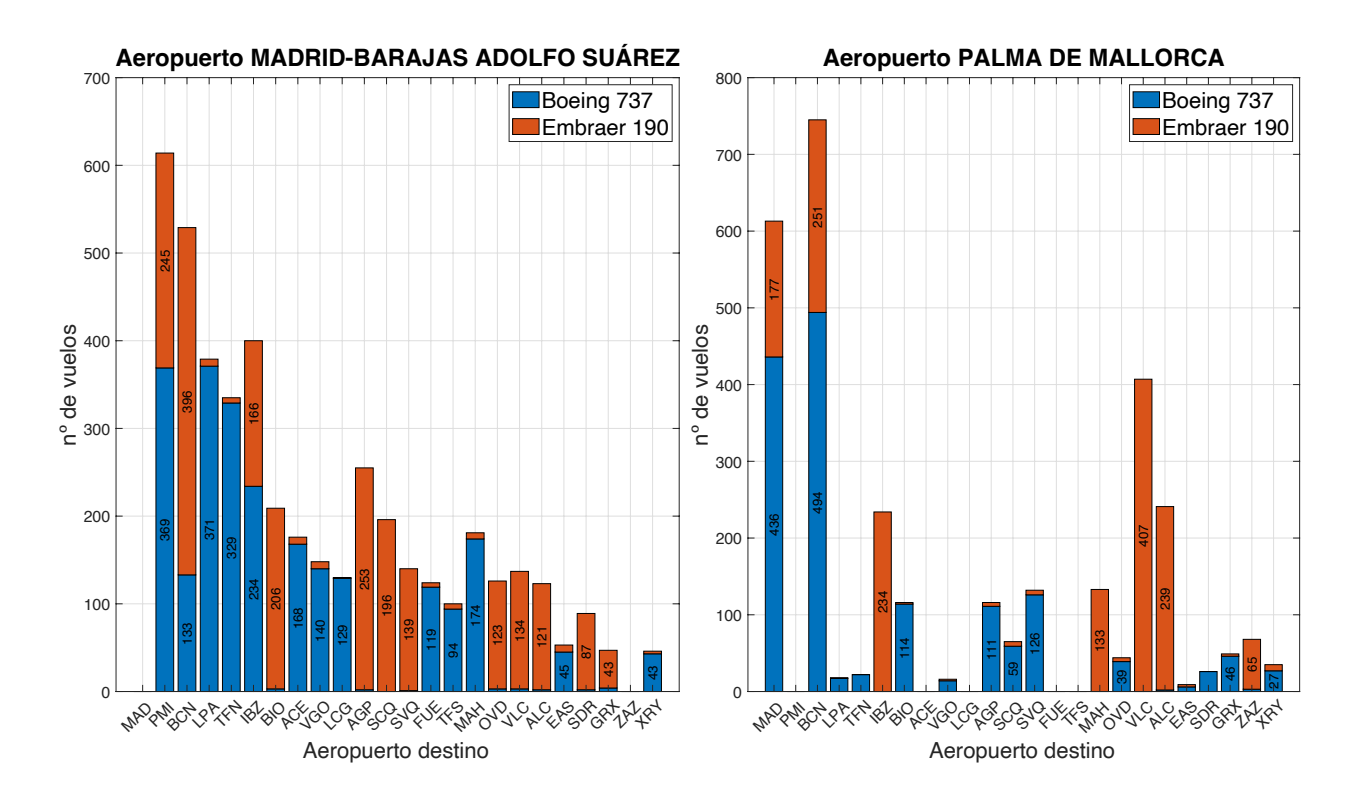

**Figura 27** Resultados para los aeropuertos de Madrid-Barajas y Plama de Mallorca

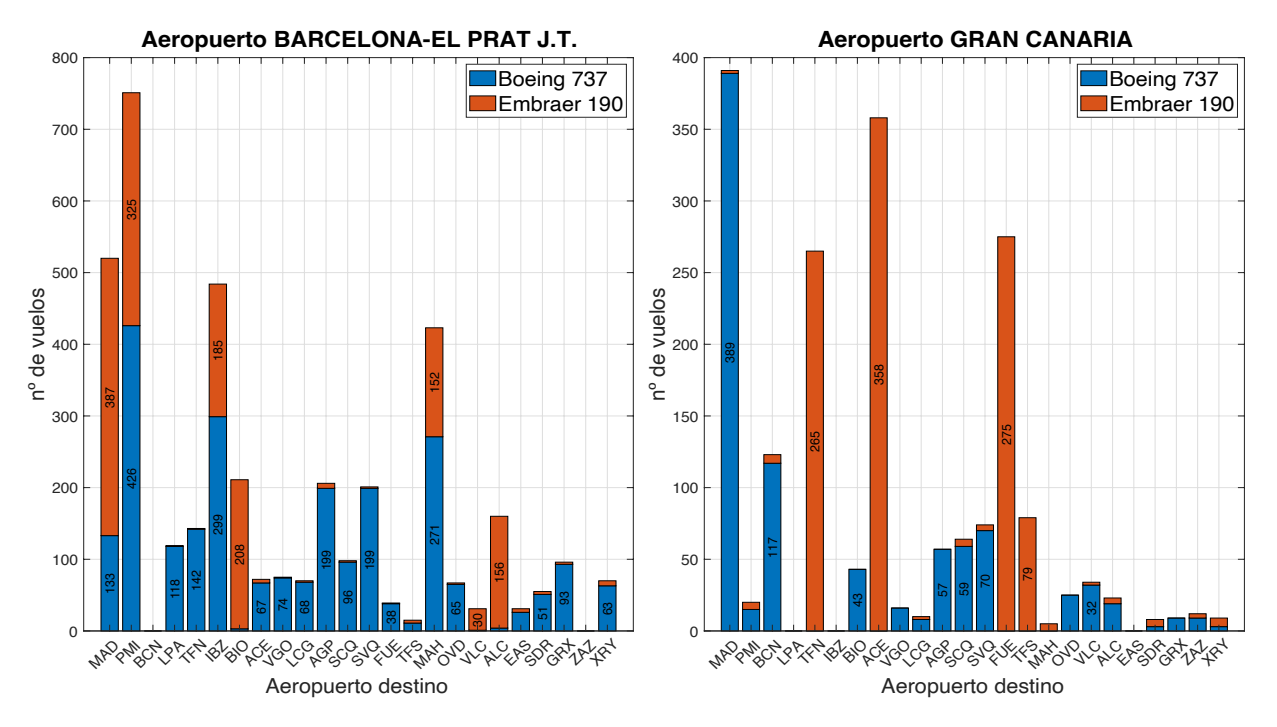

**Figura 28** Resultados obtenidos para los aeropuertos de Barcelona-El Prat y Gran Canaria

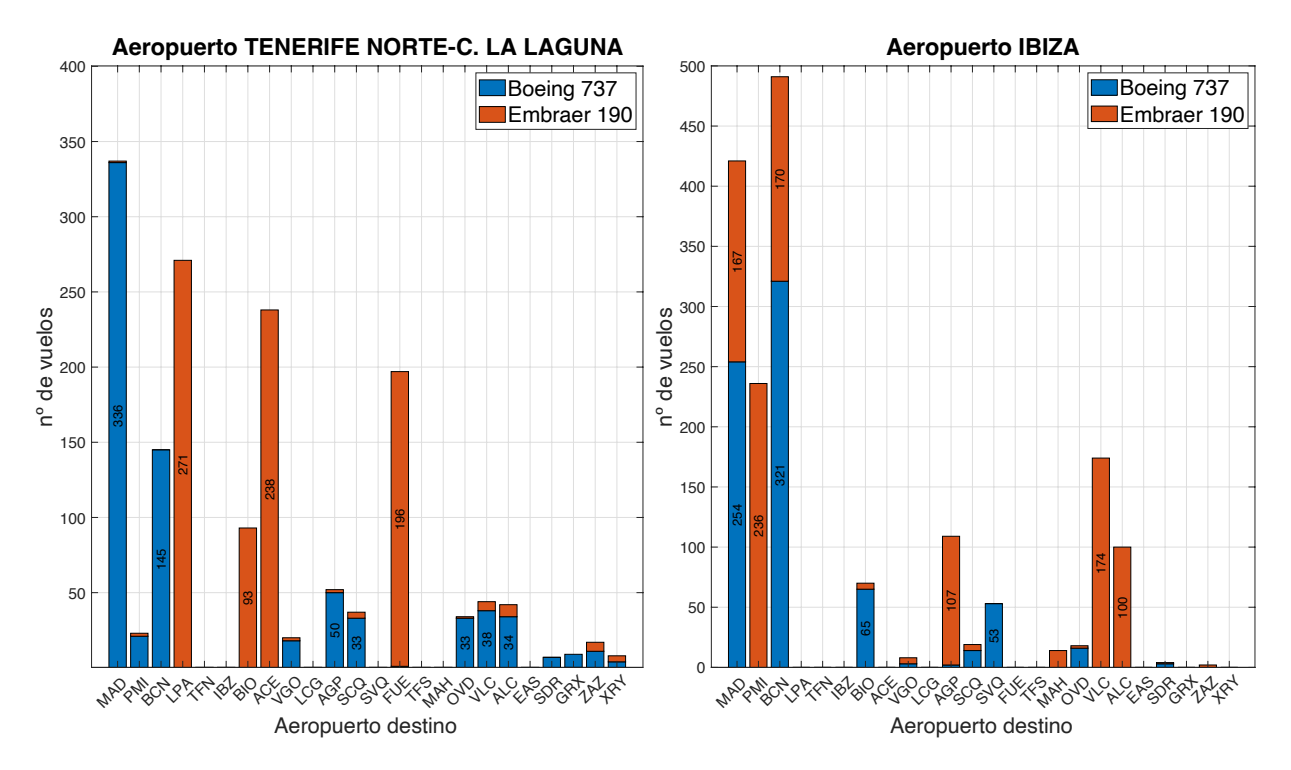

**Figura 29** Resultados obtenidos para los aeropuertos de Tenerife Norte e Ibiza.

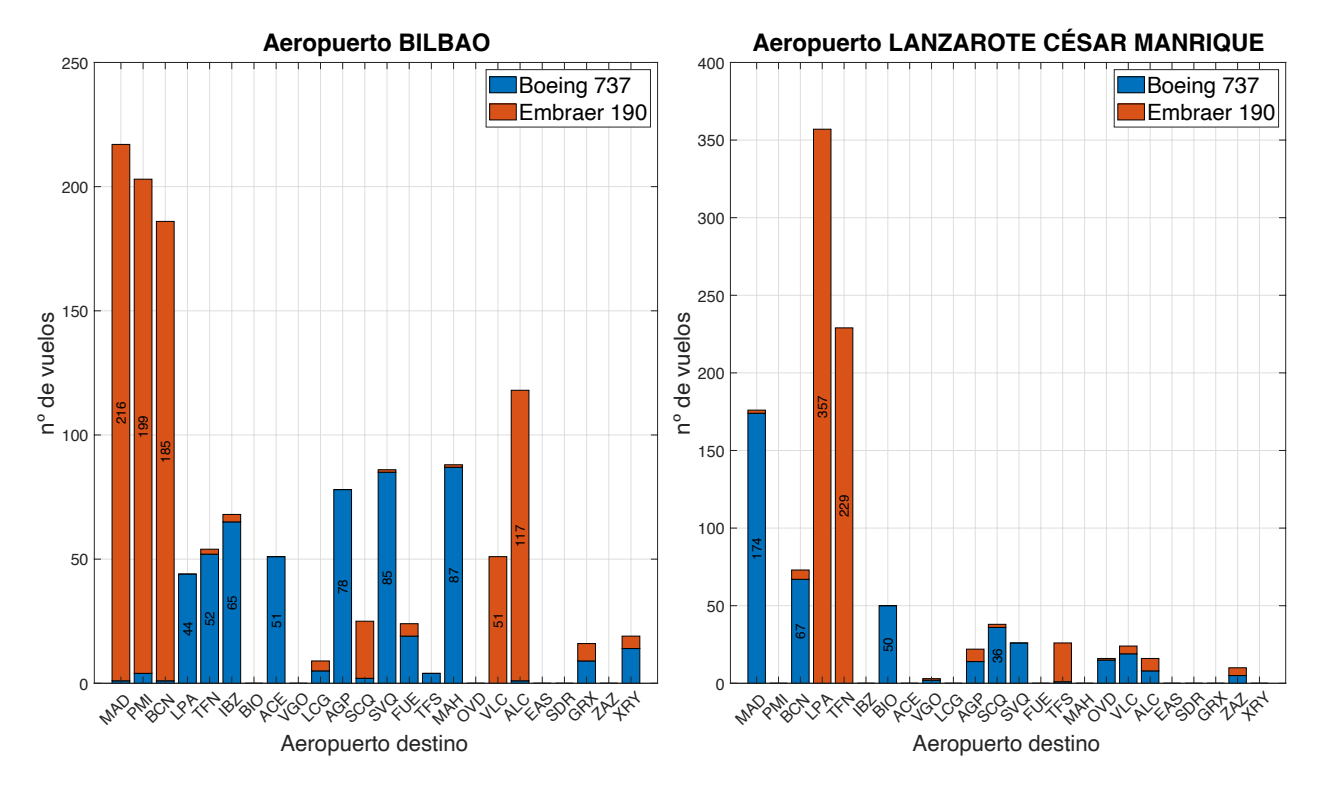

**Figura 30** Resultados obtenidos para los aeropuertos Bilbao y Lanzarote-César Manrique

En las **figuras 27 y 28** se muestran los resultados para algunos de los mayores aeropuertos de la red. Destaca por un lado el gran número de rutas que se combina el uso de ambas aeronaves, debido principalmente a que en estas son en las que se aplica la restricción de operaciones. Se emplea en Embraer 190 solo hasta que el número de operaciones lo permita. Puede observase este fenómeno en rutas como las que unen las Islas Baleares con Barcelona y Madrid. Por otro lado, Madrid-Barajas es el aeropuerto de la red en el que más conexiones y en un volumen de vuelos considerable tiene dentro de la red.

También se puede destacar la gran polaridad en el uso de ambas aeronaves en los destinos del aeropuerto de Gran Canaria. Estas rutas o son muy cortas y se fuerza a el uso del Embraer 190 o son muy largas para entrar en el rango óptimo de operación de esta aeronave. Los aeropuertos de Tenerife Norte y Lanzarote tienen un comportamiento similar al que encontrábamos en el caso de Gran Canaria.

A medida que aparecen aeropuertos menores, se observa como el conjunto de rutas que opera cada aeropuerto va disminuyendo. Destaca en ese sentido el aeropuerto de Ibiza, en el que encontramos por un lado rutas con una gran cantidad de operaciones (Madrid, Barcelona, Palma de Mallorca o Valencia), mientras que gran cantidad de posibles destinos no ofrece conexión.

En este sentido el aeropuerto de Bilbao también parece tener un carácter muy polarizado la elección de aeronave. O se emplea una para cada ruta o la otra. Esto se debe principalmente a que, a pesar de ser un aeropuerto con un volumen de tráfico considerable, no posee ninguna ruta de las consideradas como de alta demanda (más de 45.000 pasajeros en el mes). Es por ello por lo que por la naturaleza del modelo existe a la práctica una casi libre elección de la aeronave a emplear.

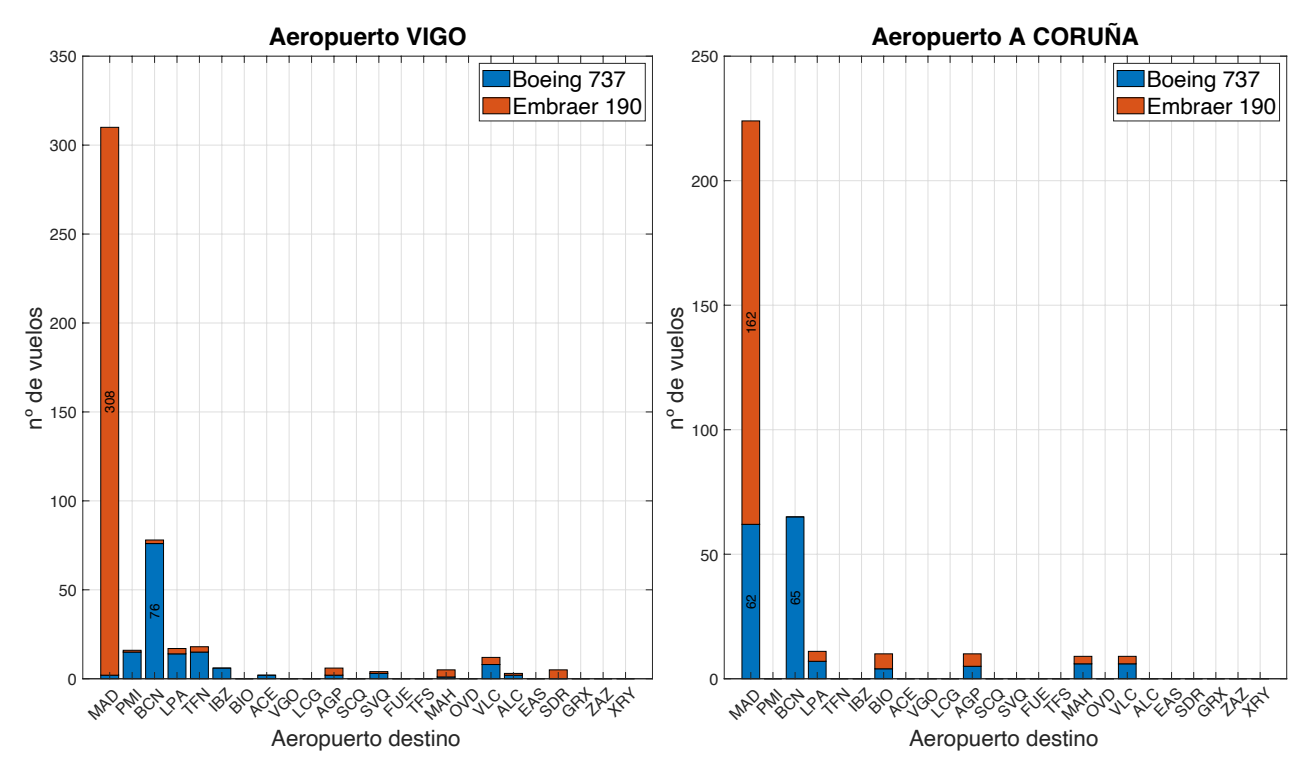

**Figura 31** Resultados obtenidos para los aeropuertos de Vigo y A Coruña

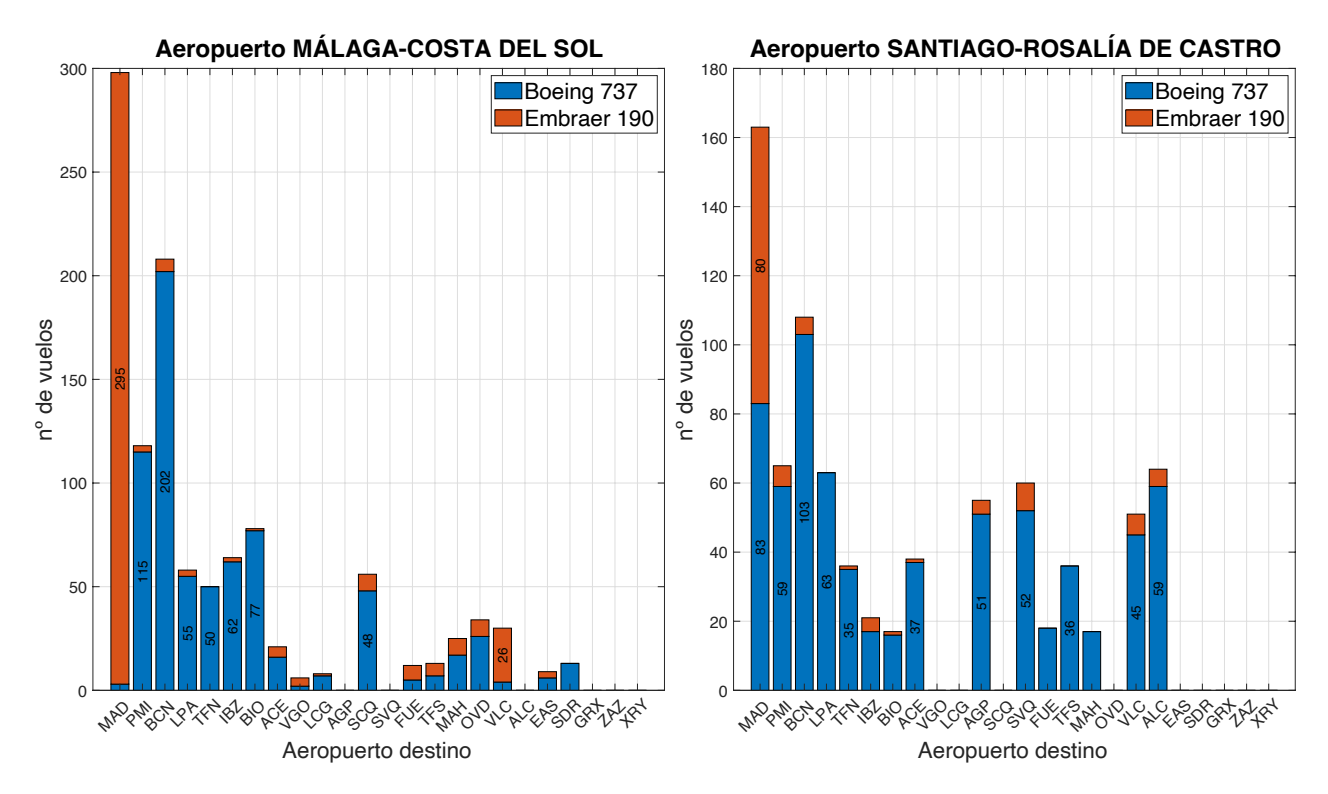

**Figura 32** Resultados obtenidos para los aeropuertos de Málaga-Costa del Sol y Santiago-Rosalía de Castro

En la **figura 31,** aparece un fenómeno que repetirá con mayor frecuencia a medida que se muestren los resultados de aeropuertos con menor volumen de tráfico. Los aeropuertos de Vigo y A Coruña, solo poseen conexiones de interés con especialmente el aeropuerto de Madrid-Barajas y en menor medida con Barcelona-El Prat. Como se vio en el **apartado 2.3**, en la **figura 7**, ambos son de los aeropuertos con mayor coeficiente de Gini dentro del mercado nacional.

62

Por otro lado, en la misma comunidad, tenemos el caso de Santiago. Este aeropuerto es el principal dentro de Galicia y a diferencia de sus respectivos, este si posee conexiones importantes con la mayor parte de los aeropuertos nacionales. Al encontrarse en la zona más nor-este del país, muchos de los aeropuertos peninsulares como Sevilla, Málaga, Valencia, etc.; se encuentran ya fuera del rango de operación óptimo del Embraer 190. Solo se exceptúa el caso de Madrid donde si actúa la restricción por alta demanda.

El aeropuerto de Málaga-Costa del Sol si es uno de los principales aeropuertos nacionales, aunque este más enfocado al tráfico internacional (Alemania e Inglaterra) posee numerosas conexiones dentro del país. El comportamiento de los resultados es similar al que aparece en el caso de Santiago-Rosalía de Castro.

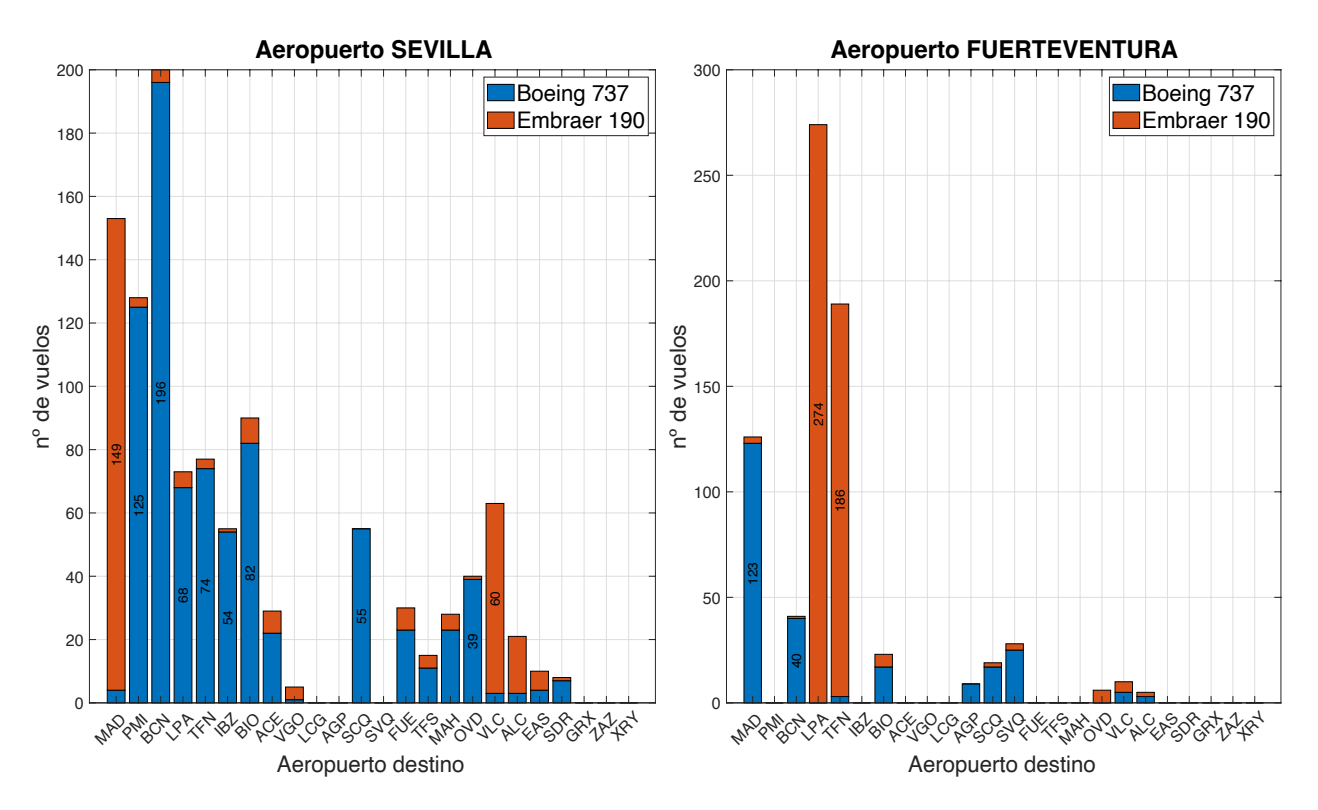

**Figura 33** Resultados obtenidos para los aeropuertos de Sevilla y Fuerteventura

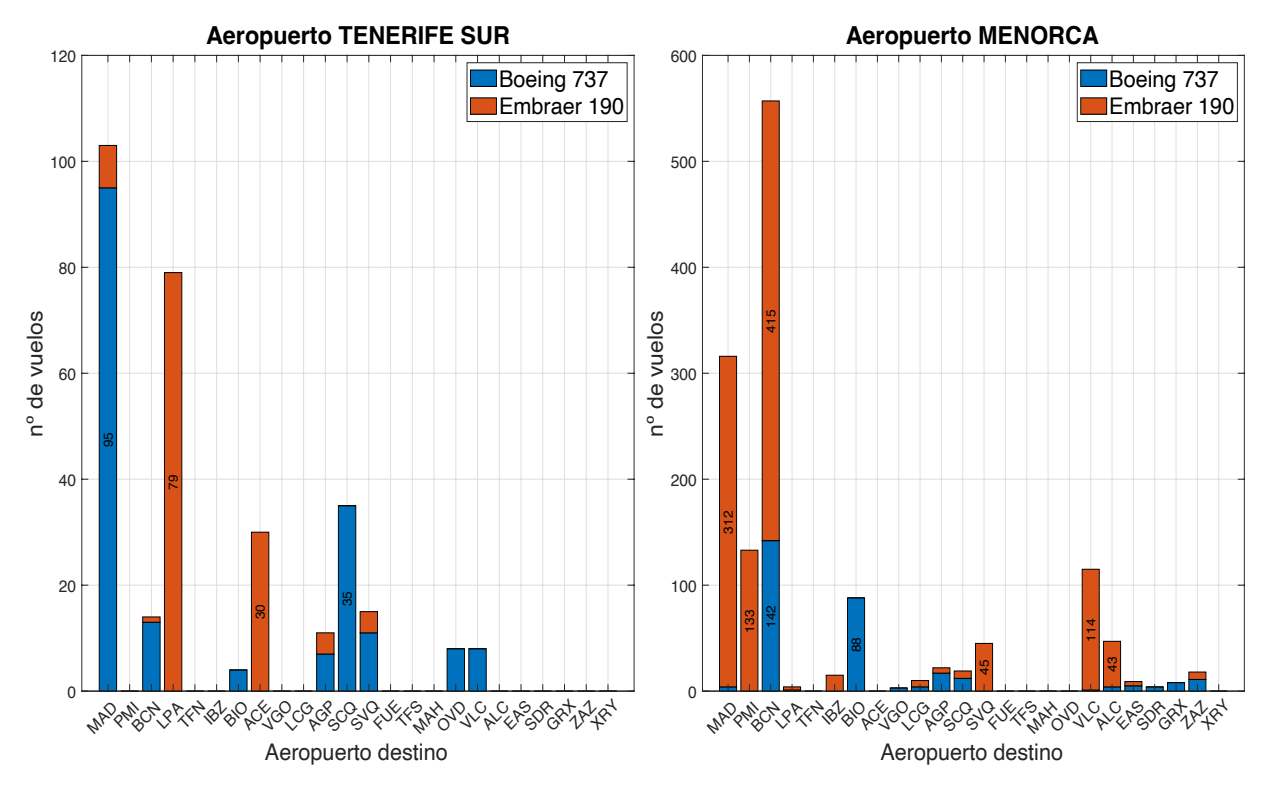

**Figura 34** Resultados obtenidos para los aeropuertos de Tenerife Sur y Menorca

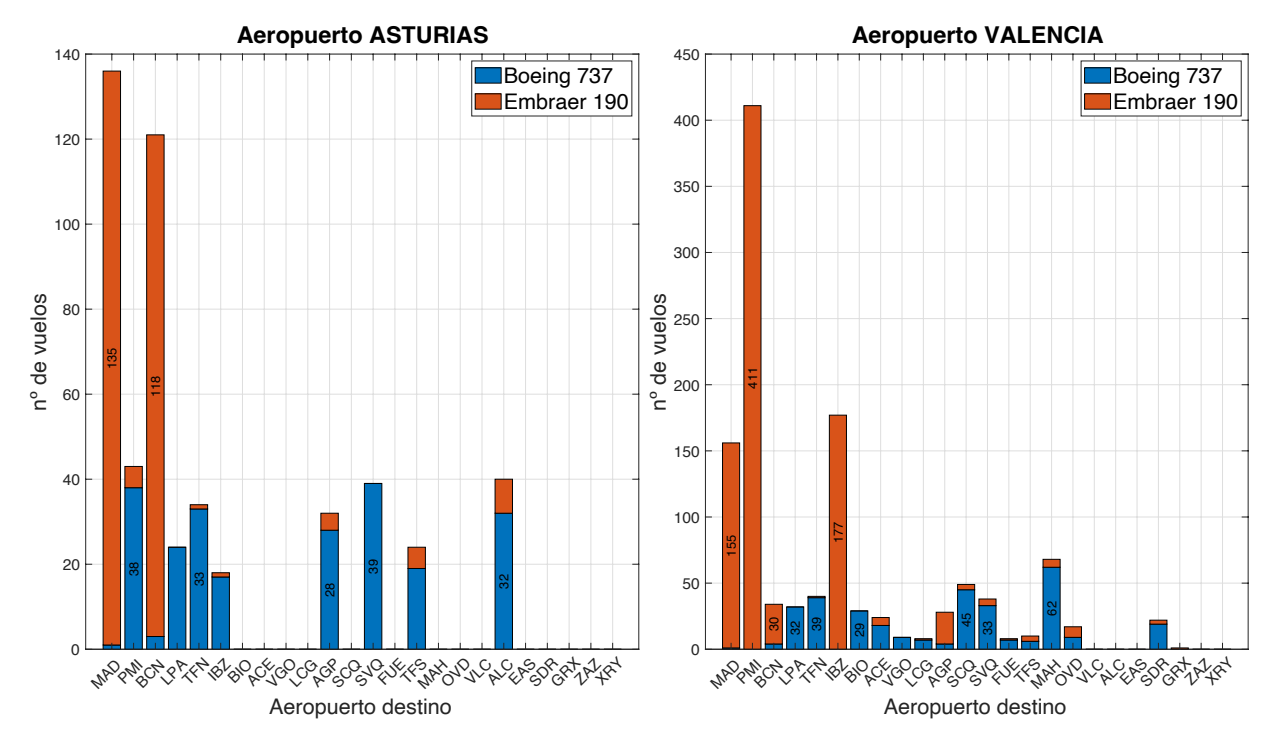

**Figura 35** Resultados obtenidos para los aeropuertos de Asturias y Valencia

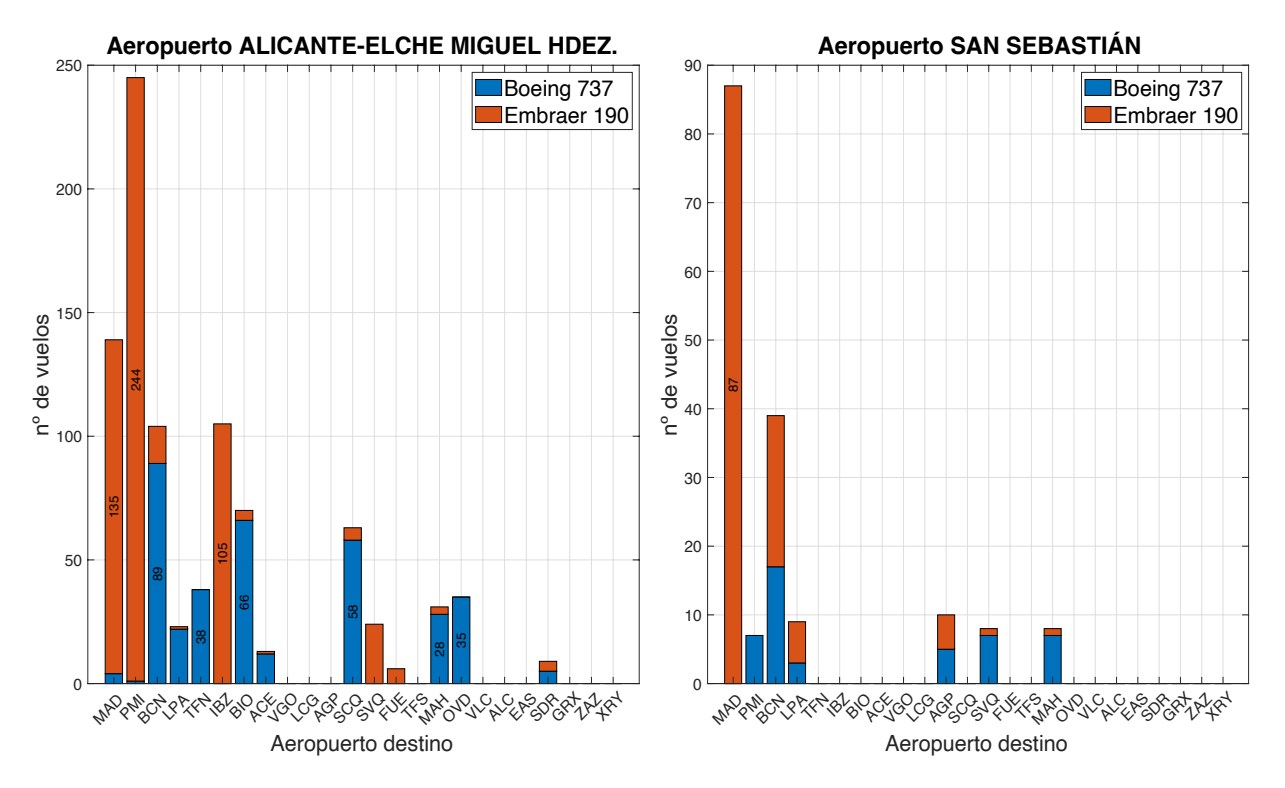

**Figura 36** Resultados obtenidos para los aeropuertos de Alicante-Elche Miguel Hernández y San Sebastián

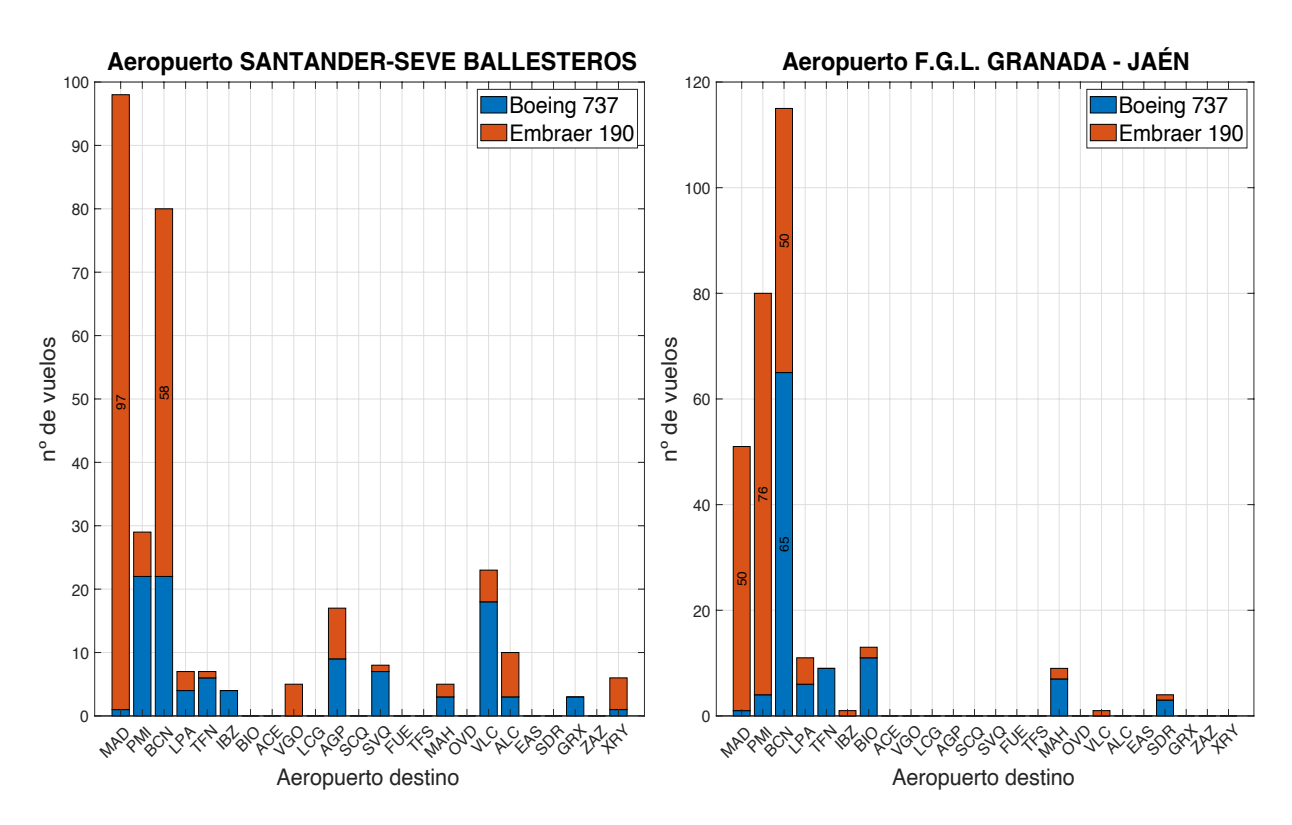

**Figura 37** Resultaos obtenidos para los aeropuertos de Santander-Severiano Ballesteros y Granada-Jaén

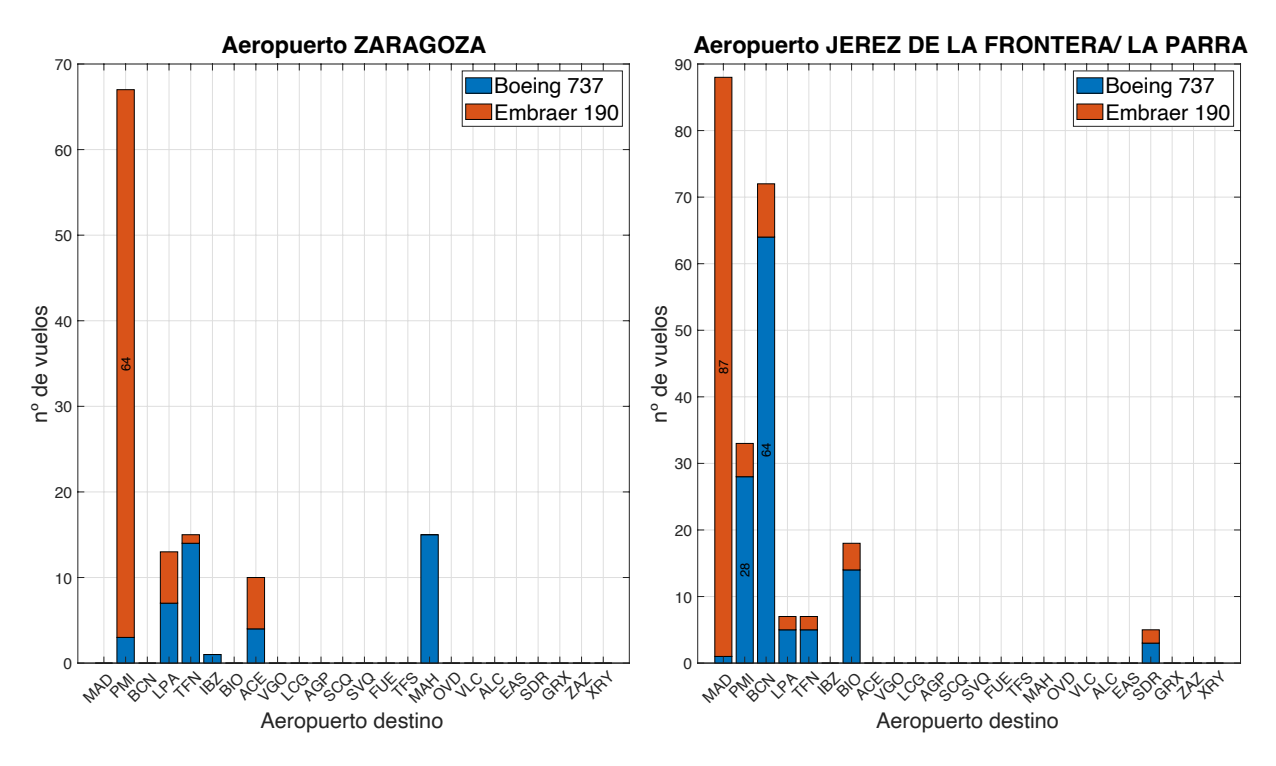

**Figura 38** Resultados obtenidos para los aeropuertos de Zaragoza y Jerez de la Frontera-La Parra

En **las figuras 31,32 y 33** se muestran los resultados obtenidos para la mayoría de los aeropuertos menores considerados en la red. En ellos como ya se comentó para los casos de Vigo y A coruña apenas se ofrecen conexiones.

Destaca en contraparte, el caso del aeropuerto de Santander-Severiano Ballesteros que, aunque requiere de pocos vuelos en conjunto si se operan un número considerable de rutas a más de la mitad de los aeropuertos de la red. En este sentido, otros aeropuertos poseen un carácter similar como Alicante-Elche o Valencia, estos aeropuertos si poseen un mayor volumen de tráfico internacional a diferencia de Santander, pero dentro del mercado nacional ofrecen numerosas rutas, pero con pocos vuelos.

#### **4.2.4 Frecuencias necesarias para cubrir la demanda**

Otra forma de analizar los resultados anteriormente mostrados podría ser el cálculo de qué frecuencias de vuelos serían necesarias para suplir la demanda dada según la aeronave empleada.

Se van a estudiar dos casos principales, por un lado, para aquellas rutas que poseen un número necesario de vuelos, cuáles serían las frecuencias diarias necesarias (rutas más demandadas) y por otro lado para aquellos que no hay demanda suficiente cuantas frecuencias semanales, siempre menores a un vuelo diario son necesarias (rutas menos demandas pero que si permiten realizar vuelos de forma periódica).

Dado el gran número de variables a analizar, y en pro de una mayor facilidad de comprensión de los resultados, se han generado sendas figuras. En estas, se muestran las frecuencias calculadas haciendo uso de mapas de calor. A grandes rasgos y para facilitar su comprensión, los valores en blanco son nulos y posteriormente los valores se distribuyen de forma entera entre 1 (Azul) a el máximo valor calculado (Rojo oscuro).

Para el escenario de frecuencias diarias, basta que, a partir de los cálculos ya realizados, dividir el número total de vuelos necesarios de cada tipo de aeronave entre el total de los 31 días del mes de agosto, se han eliminado resultados menores de 0.5 y siempre se realiza un redondeo hacia arriba a partir de 0,5 que puede ayudar a obtener cifras de frecuencias que no están totalmente ajustadas al valor exacto. Este fenómeno en la realidad podría considerarse como la existencia de algunas plazas vacías en los distintos vuelos ofertados.

En la **figura 39** se muestran los cálculos realizados para el número de frecuencias diarias necesarias, tanto de la aeronave de mayor y menor tamaño. Las columnas verticales muestran el aeropuerto de origen (Representado por su código IATA de aeropuerto) y los destinos los elementos de cada fila.

Las rutas de mayor demanda se dan entre los aeropuertos de Madrid-Barajas (MAD) y Barcelona-El Prat (BCN) con el aeropuerto de Palma de Mallorca. Siendo también las rutas de la mayoría de grandes aeropuertos con destinos vacacionales como pueden ser los de la mayoría de las islas o aeropuertos insulares como Valencia (VLC) y Málaga-Costa del Sol (AGP).

Si nos centramos, por ejemplo, en la ruta entre Madrid-Barajas y Palma de Mallorca, esta requeriría unos 16 vuelos diarios de la aeronave grande o 112 vuelos semanales. Si compramos estos resultados con el registro de vuelos realizado en el mismo mes de agosto de 2022 (haciendo uso de la página Flightaware) [42], dependiendo del día se realizaron entre 17 y 22 vuelos diarios dependiendo del día de la semana. Dichas operaciones fueron realizadas en su mayoría por aeronaves como Boeing 737-800, Airbus A321 Neo o Airbus A319. Podemos concluir que para esta ruta la estimación es relativamente cercana a la realidad, a pesar de que se use en mayor medida una aeronave más pequeña de las que se usan realmente.

Otra ruta como Barcelona-El Prat con Madrid-Barajas el modelo estipula que serían necesarias 3 vuelos de la aeronave grande y 14 con la pequeña diarios, es decir 17 diarios o 119 semanales en total. Realizando la misma comparación que en el caso anterior, esta ruta estuvo cubierta dependiendo del día entre 18 a 21 vuelos diarios. Por lo que nuestra estimación parece realizar de forma generalizada un menor número de vuelos a los que se realizaron en la realidad.

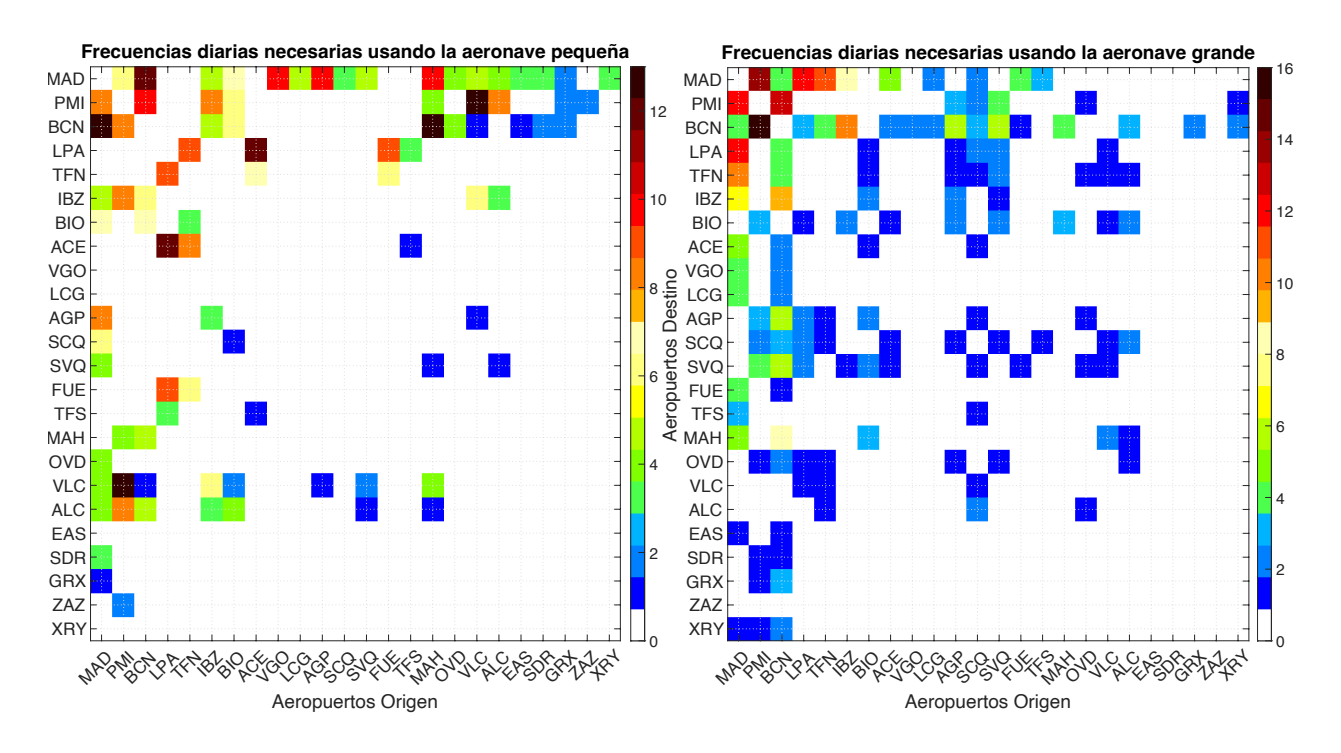

**Figura 39** Frecuencias diarias necesarias para cubrir la demanda dada en aquellas rutas que permitan tener al menos un vuelo diario.

No obstante, existe un gran número de rutas que no requieren de si quiera un vuelo diario para satisfacer la demanda. En la **figura 40** se muestran el número de frecuencias semanales necesarias para cada una de las rutas que poseen demanda suficiente para realizar de una a seis operaciones semanales.

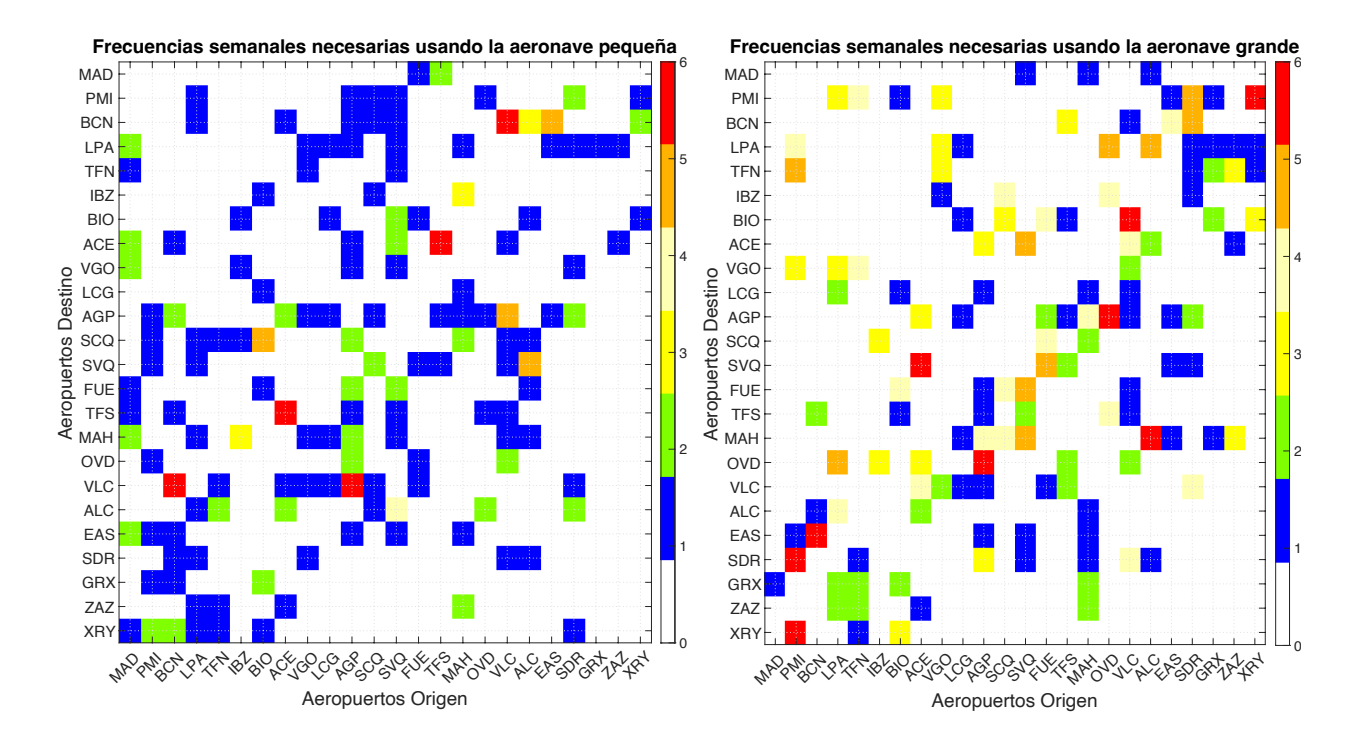

**Figura 40** Número de frecuencias semanales necesarias para cubrir la demanda dada para aquellas rutas que solo requieren varias conexiones semanales

#### **4.2.5 Análisis de los costes de operación**

Una vez relizado el analisis de las diferentes distribuciones de operaciones para cada aeropuerto. Se procede a relizar una estimación de los costes de operación de diferentes vuelos por pasajero.Si se utiliza como referencia los vuelos que con origen en el aeropuerto de Madrid-Barajas. Este aeropuerto al encontrarse en el centro de la península, la mayoria de rutas nacionales se encuandran dentro del rango donde el uso de la aeronave pequeña (Embraer 190) es más económico que la aeronave grande (Boeing 737-800).

En la **figura 41** se muestran los precios por pasajero de cada ruta con origen en Madrid-Barajas, ordenados de menor a mayor precio. Se puede observar como los costes totales de la aeronave pequeña (Rojo) son menores para la mayoria de los destinos peninsulares y de las Islas Balerares. Sin embargo para las rutas de mayor distancia, es decir aquellas con destino a los aeropuertos de las Islas Canarias, la aeronave grande (Azul) es la más barata de emplear por pasajero. En la imagen salta a la vista la diferencia de precios que supone un vuelo de larga duracíon. Si bien en la mayoría de vuelos cortos, los costes fijos del vuelo y los cotes dependientes de la distancia son similares en escala, para los vuelos de larga duración los costes variables suponen alrededor del 90% del costo total del vuelo. También se puede observar como los precios por asiento para ambas aeronaves son muy similares, habiendo una diferencia general de pocos céntimos o porcentualmente entre un 3 a 5% en el precio total.

Una idea importante que vienen a expresar estos gráficos es que los costes en la aviación comercial suelen estar muy optimizados. Pequeños cambios en el valor de una variable como puede ser el coste de operación por asiento-milla disponible pueden suponer una diferencia radical en los resultados finales.

Además, una aeronave puede ser la más rentable para relizar una ruta pero diferentes aspectos como la disponiblidad de dicha aeronave o que estas no sea la más optima para el movimiento de grandes demandas pueden hacer que aunque sea la más barata de operar no resulte en la más óptima de emplear. Aunque la **figura 41** muestre que para todos los vuelos de corta distancia (Penisulares e Islas Baleaers) sea más rentable emplear la aeronave pequeña (Excepto en el caso del aeropuerto de Menorca), el modelo creado haciendo uso de las diferentes restricciones operativas estima que es más optimo el uso mayoritario de un Boeing 737-800 para cubrir rutas que unen Madrid con aeropuertos como Palma de Mallorca, Ibiza ,etc.

Si se relizase la misma comparativa de precios para otros aeropuertos en el que si exista mayores distancias entre rutas peninusalres, como Barcelona-El Prat. En la **figura 42** (Derecha) se observa como si existe un mayor número de rutas dentro de la península en las que si es mas rentable el empleo de la aeronave grande. Para los aeropuertos peninsulares más lejanos a Barcelona como Vigo o Sevilla, es más rentable el uso de la aeronave grande.

Por otro lado para el aeropuerto Tenerife Norte todos los vuelos hacia la península tienen un precio por pasajero entre 48.47€ para el aeropuerto peninsular más cercano (Jerez de la Frontera) y 79.14€ para el más lejano (Barcelona-El Prat)

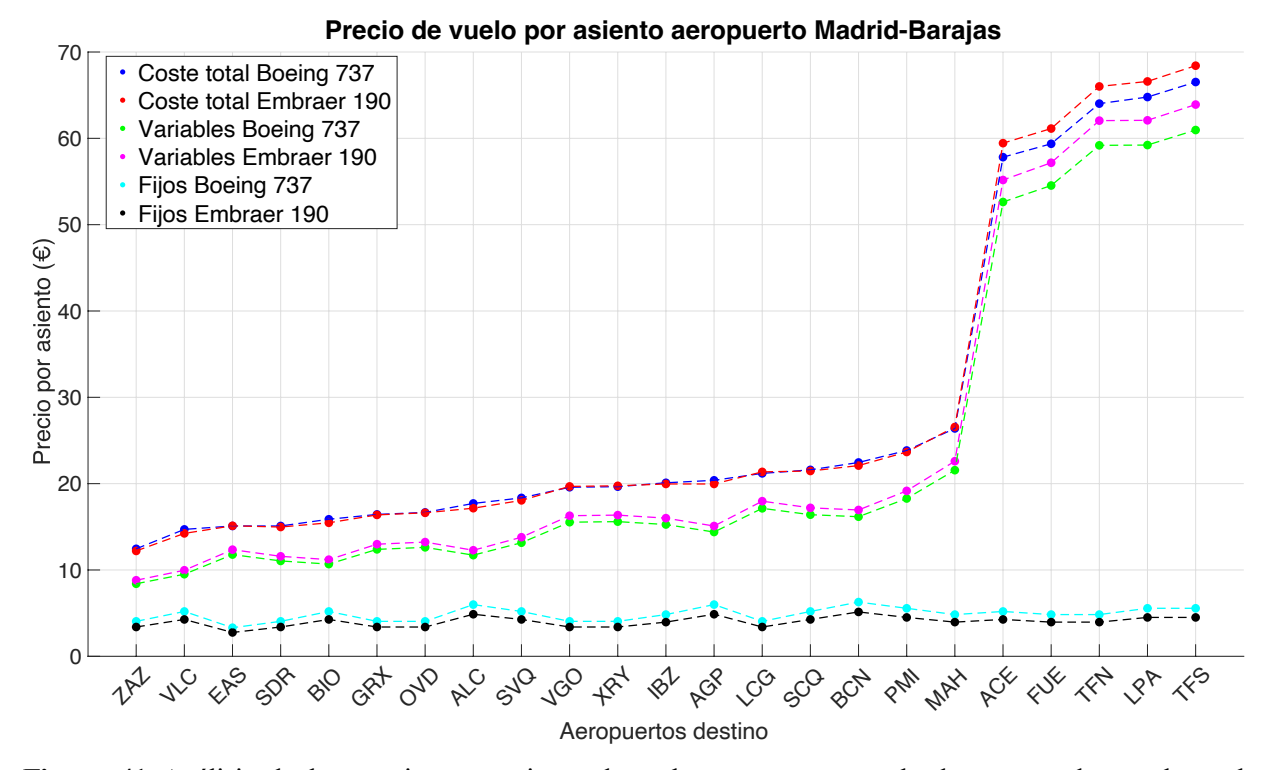

**Figura 41** Análisis de los precios por asiento de ambas aeronaves empleadas para todos vuelos a los aeropuertos de la red con origen en el aeropuerto de Madrid-Barajas

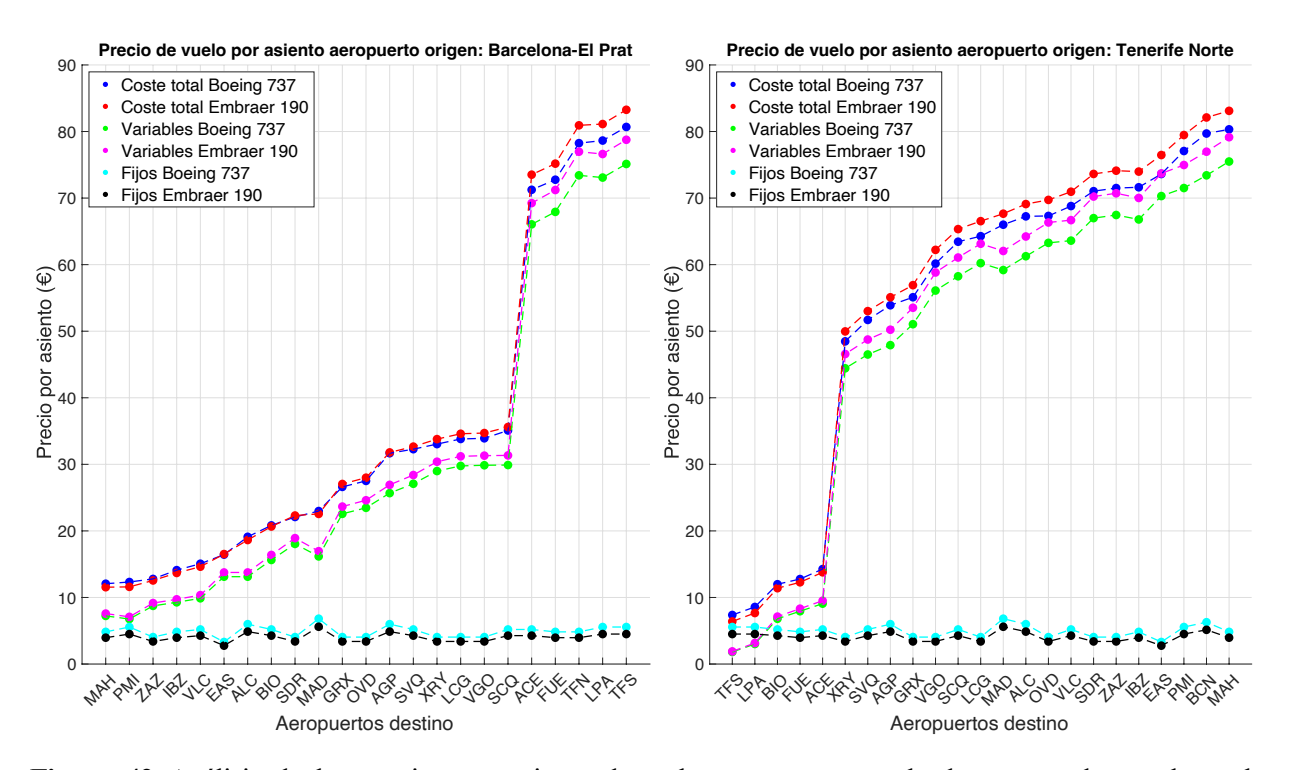

**Figura 42** Análisis de los precios por asiento de ambas aeronaves empleadas para todos vuelos a los aeropuertos de la red con origen en los aeropuertos de Barcelona-El Prat (Izquierda) y Tenerife Norte (Derecha)

# **4.3 Modelo de alta demanda empleando otras aeronaves**

El empleo de las aeronaves Boeing 737-800 y Embraer 190 no permiten representar fielmente la relidad del conjunto de vuelos que se reliazan entre los aeropuertos nacionales. Como ya se ha nombrado en repetidas ocasiones, el modelo solo puede contemplar el uso de dos aeronaves. Una vez comprobados los resultados obtenidos para estas dos aeronaves puede ser interesante emplear otras dos diferentes.

Se van a relizar las mismas simulaciones empleado los modelos Airbus A319-200 y Airbus A321-200 cuyas caracteristicas principales aparcence en la siguiente tabla:

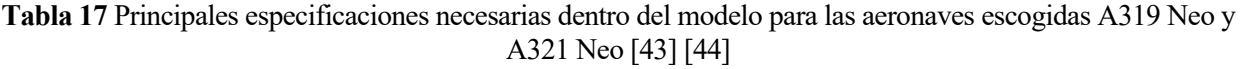

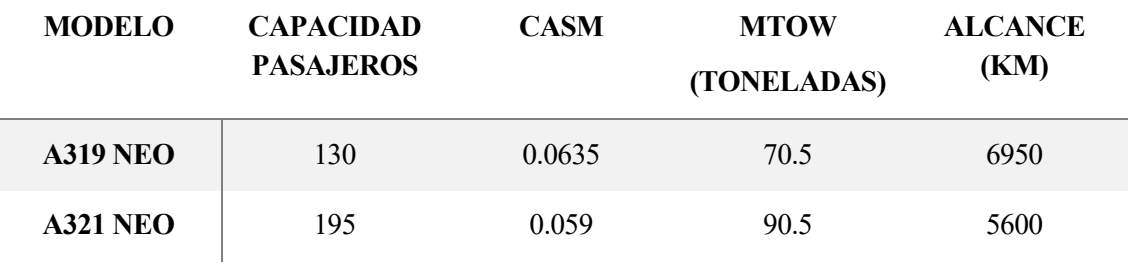

Como puede verse las capacidades de las nuevas aeronaves son algo mayores que las empleadas en el modelo naterior. Estas aeronaves tienen la problemática de no adaptarse de forma correcta al caso de los vuelos de muy corta duración entre las Islas Canarias pues los ATR-72 que se emplean para dicho cometido tienen casi la mitad de pasjaeros que un A319-200. Sin embargo en el conjunto restante de vuelos, esta nueva flota disponible se puede acercar más a la relidad. La mayoría de vuelos peninsulares o hacia los dos archipielagos suelen emplearse aeronaves de naturaleza más similar a estas dos (La mayoria de vuelos nacionales se relizan con aeronaves con capacidades entre 130 y 200 pasajeros).

Para los valores de Coste por Asiento-Milla Disponible, se han empleado tanto los datos mostrados en el apartado 'Datos del modelo' como algunas variables nuevas que se muestran a continuación. En las cuestiones que rodean a este trabajo es más importante encontrar donde se sitúan los valores de estas variables para los nuevos modelos relativos a los valores empleados para los casos de las aeronaves Boeing 737-800 y Embraer 190.

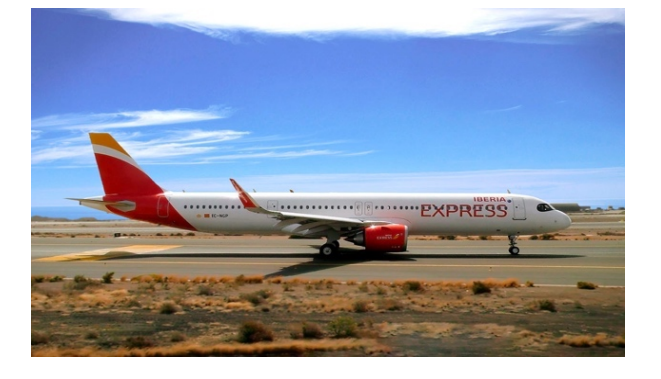

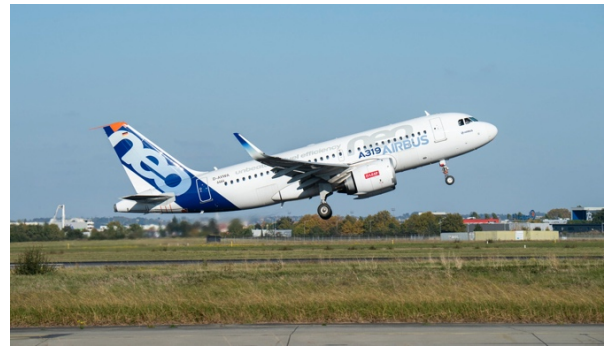

**Figura 43** Airbus A321 Neo **Figura 44** Airbus A319 Neo

Como ya se explicó en el apartado donde se detalla con mayor profundidad el *CASM* (**apartado 3.3.4**), su determinación para cada modelo puede ser compleja, ser variable en función de la distancia de vuelo o el número de horas que se emplea la aeronave. No obstante, a partir de los valores seleccionados anteriormente para las aeronaves Boeing 737-800 y Embraer 190, se procede a realizar una estimación para las nuevas aeronaves.

Puesto que la principal variable que determina el *CASM* es el gasto por combustible de la aeronave, es interesante observar cual sería este para los diferentes modelos contemplados.

En la **tabla 18** se muestra la eficiencia de combustible por asiento para cada una de las aeronaves que se han empleado, en vuelos de distancia entre 930 y 1300 km, que podría ser una estimación media a los vuelos que se realizan en el modelo:

| Modelo                | Eficiencia (L x Asiento/100km) |
|-----------------------|--------------------------------|
| <b>Embraer 190</b>    | 2.95                           |
| Airbus A319 Neo       | 2.85                           |
| <b>Boeing 737-800</b> | 2.77                           |
| Airbus A321 Neo       | 2.19                           |

**Tabla 18** Eficiencia de combustible de todas las aeronaves empleadas [45] [46]

Como puede observarse el consumo de combustible de las dos aeronaves seleccionadas se encuentra para el A319 entre la pequeña y la grande anterior; y para el modelo A321 por debajo del Boieng 737. Esto parece indicar que a medida que el número de pssajeros por aeronave aumenta, parte de los costes por psajeros se reducen.

Una vez mostradas la principales diferecias con el anterior modelo se procede a obtener los nuevos resultados.

Realizando el mismo prodecimiento que con la anterior simulación. En la **figura 45** se muestran el procentaje de uso de la aeronave A321-Neo para cada ruta tanto en fución de la distancia de la ruta como la demanda de esta.

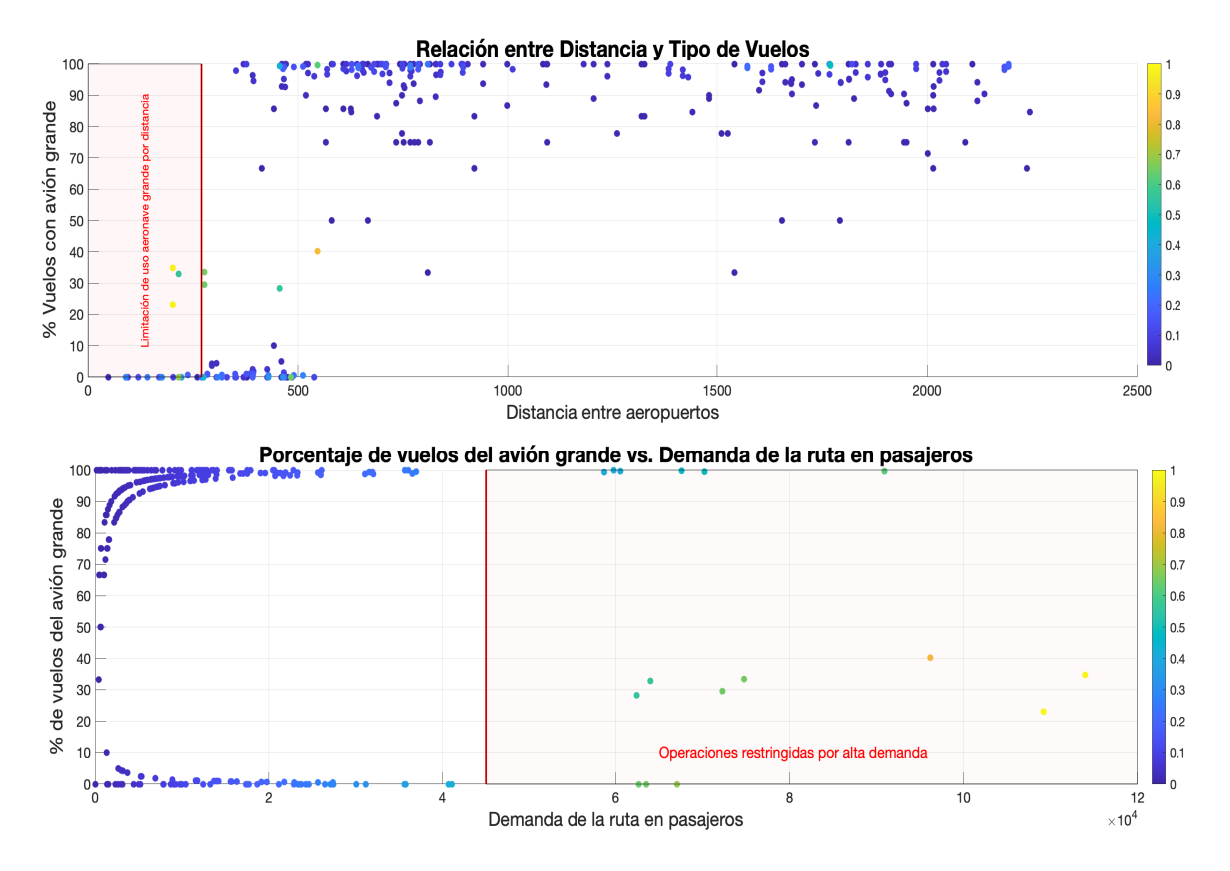

**Figura 45** Porcentaje de uso de la aeronave grande (A321-Neo) en función de la distancia de la ruta en kilómetros (arriba) y en función de la demanda de la ruta (abajo)

Si se compara con las **figuras 25 y 26** se obtienen resultados relativamente similares al anterior modelo, la aeronave pequeña es más empleada en las distacias cortas y el grande en las largas. Sin embargo en este caso exsite una polarización mayor en el uso de una aeronave u otra además de ser el modelo A321 Neo mucho más empleado que el Boeing 737-800 del modelo anterior.

En general este nuevo modelo respresenta de forma más fiel el conjunto de vuelos de media y larga distancia. Según el modelo, emplear la aeroave grande resulta más optimo en la mayoria de rutas.

La introducción de las restricciones de operaciones en este caso tiene un efecto menor puesto que en la mayoria de rutas se suele emplear casi de forma exclusiva el modelo A321 Neo, que al ser la aeronave de mayor capacidad de las cuatro contempladas no deberá tener problemas para cumplir con el máximo de operaciones a realizar. Solo debemos excluir los casos de rutas con muy alta demanda como las que conectan Barcelona con las Islas Baleares que son tambien de muy corta duración donde la restricción de operaciones para dicha ruta si tiene efecto.

A continuación se muestran los resultados del nuevo modelo para cada aeropuerto de origen al resto de aeropuerto de la red como ya se hizo con el modelo anterior.

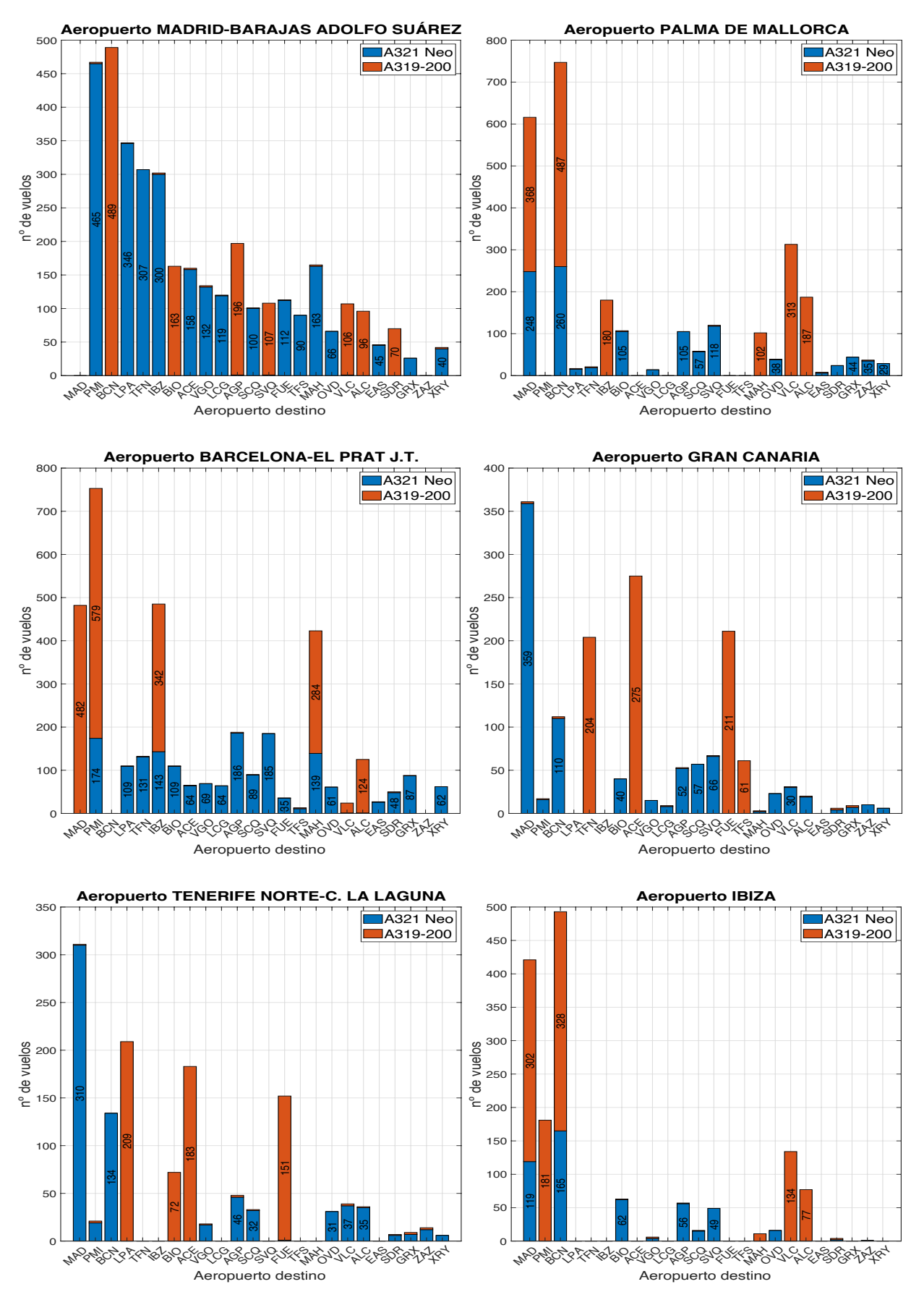

**Figura 46** Resultados para los aeropuertos de Madrid-Barajas, Palma de Mallorca, Barcelona-El Prat, Gran Canaria, Tenerife Norte e Ibiza

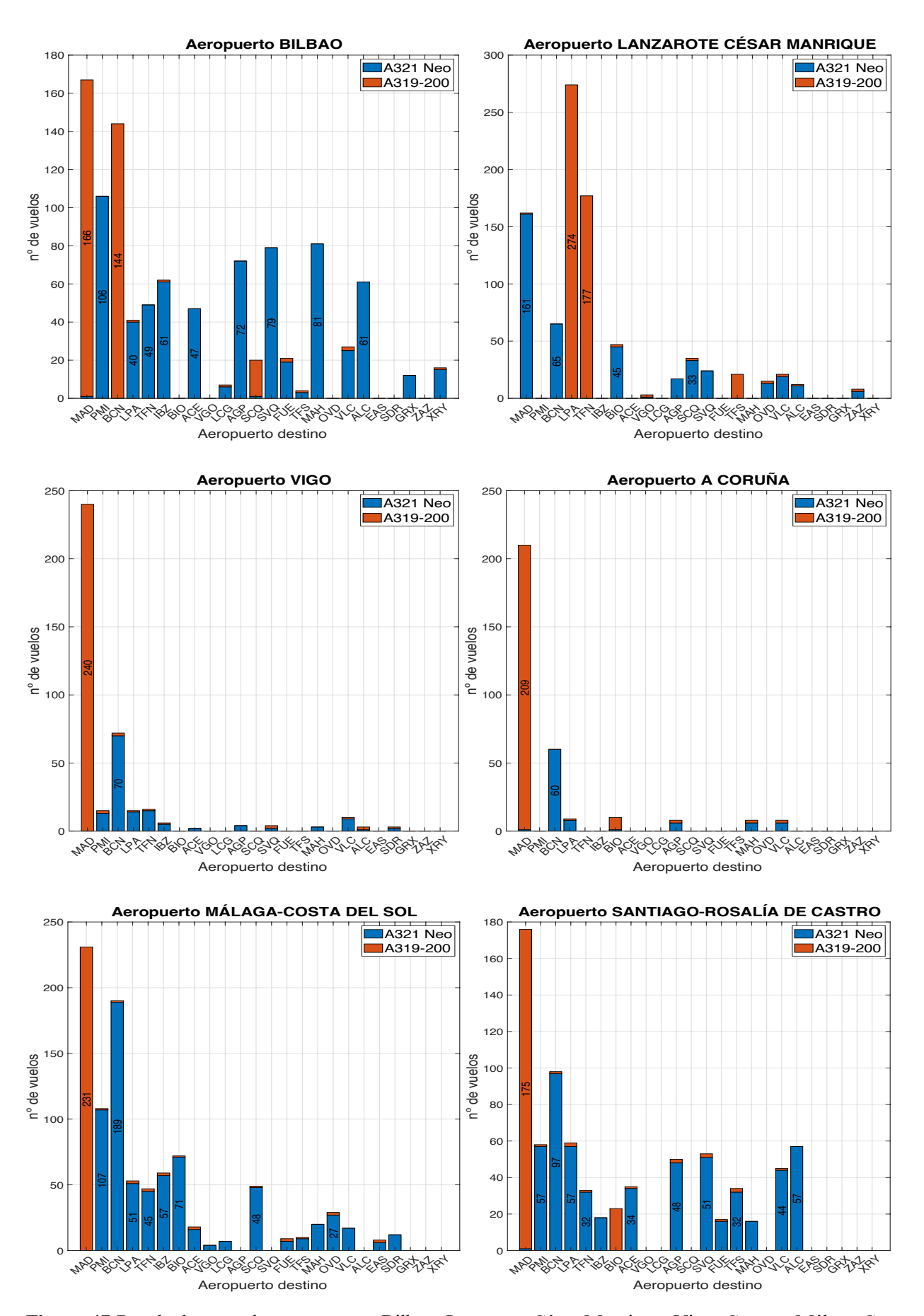

**Figura 47** Resultados para los aeropuertos Bilbao, Lanzarote-César Manrique, Vigo, Coruña, Málaga-Costa del Sol y Santiago-Rosalía de Castro

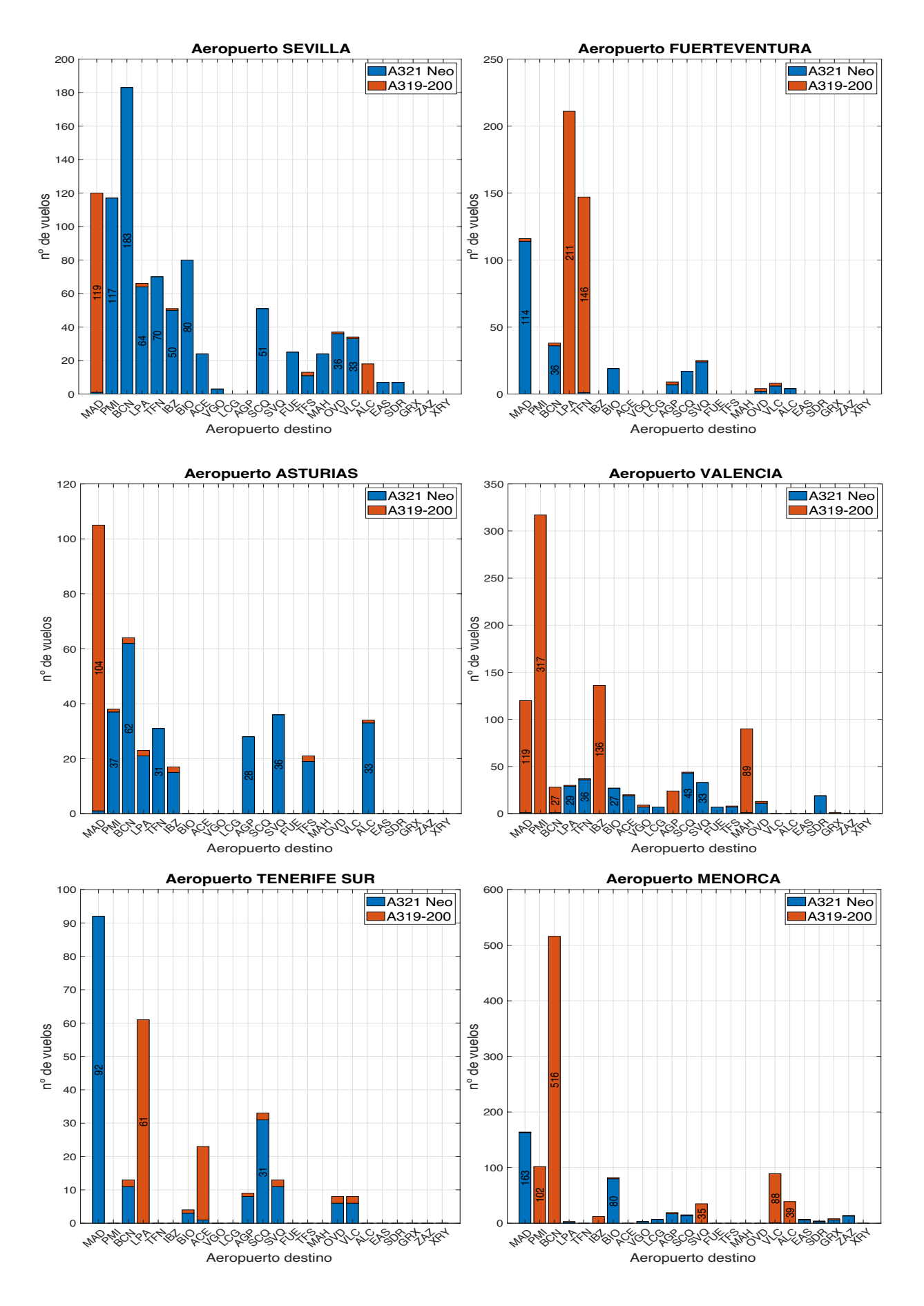

**Figura 48** Resultados para los aeropuertos Sevilla, Fuerteventura, Tenerife Sur, Menorca, Asturias, Valencia

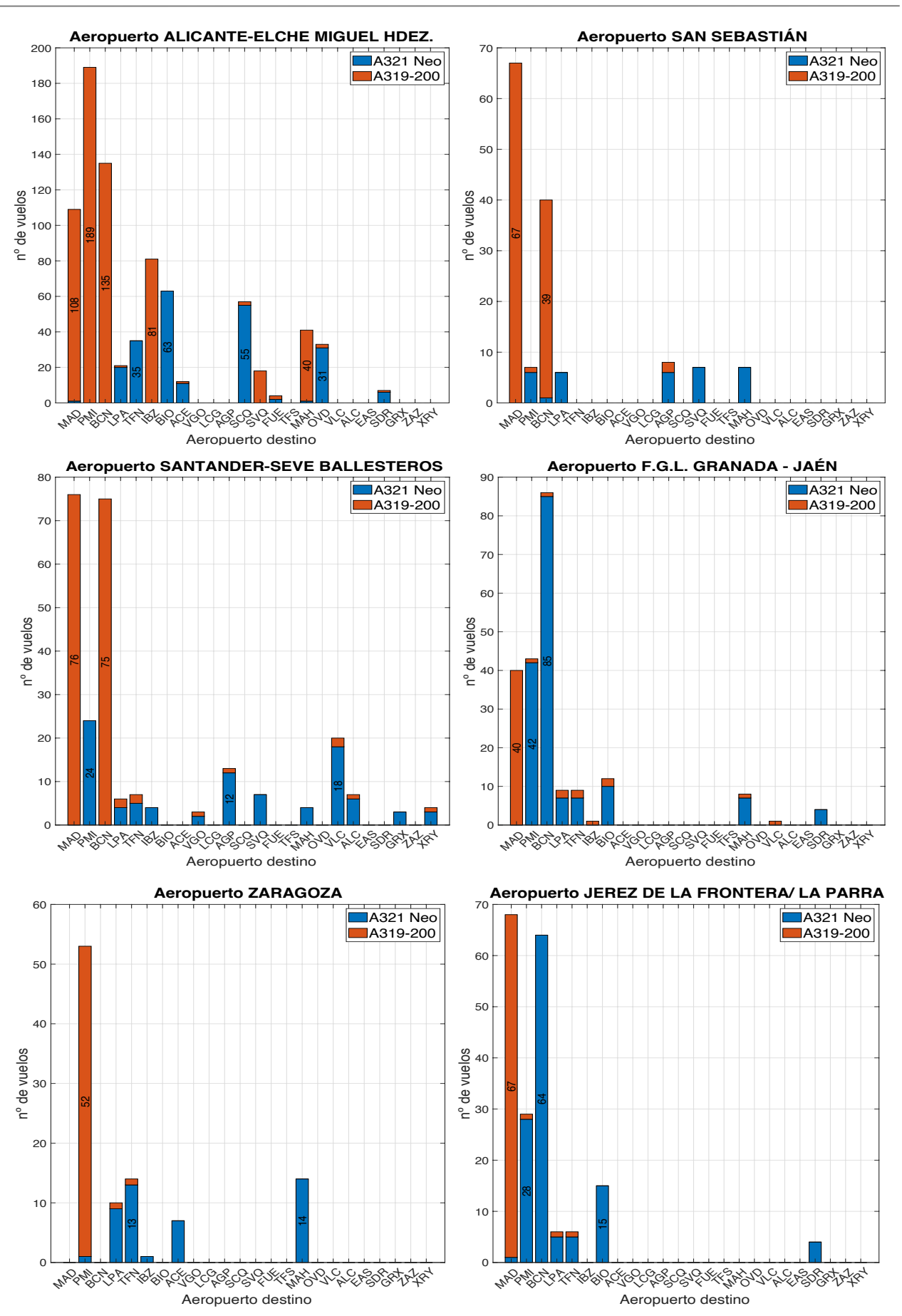

**Figura 49** Resultados para los aeropuertos Alicante-Elche, San Sebastián, Santander-Severiano Ballesteros, Granada-Jaén, Zaragoza y Jerez de la Frontera

## **4.3.1 Comparación de los resultaos obtenidos empleando un modelo con aeronaves de muy diferente capacidad y aeronaves con capacidades más similares**

Una vez mostrados los resultados generales que se obtendrán con el uso respectivo del par de aeronave A319/A321 y Embraer 190/B737 es interesante realizar una comparación global del uso de cada aeronave para cada uno de los dos modelos simulados.

Como es lógico el empleo de dos aeronaves de mayor tamaño que las empleadas con anterioridad dará como resultado una disminución del número de operaciones totales necesarias para suplir la demanda dada. Pasando de 28080 operaciones totales para el caso del empleo del par de aeronave Boeing 737 y Embraer a 24064 para el nuevo escenario.

En la **figura 50** se muestra el porcentaje de uso de cada tipo de aeronave en cada modelo, empleando las aeronaves A319 y A321 arriba y el Embraer 190 y Boeing 737 abajo. Es interesante observar como para el modelo anterior, el uso del Embraer se da en mayor medida dentro de su modelo que el del A319. Esto se debe principalmente a que al ser la aeronave menos pesada de todas y existe una mayor diferencia de peso con la grande (B737) que en el caso del uso de A319 y A321 es la aeronave más atractiva para operar el conjunto de rutas de muy corta distancia o menores a unos 500 kilómetros. Por otro lado, para el caso de las aeronaves grandes de cada modelo, el empleo de la aeronave A321 respecto al A319 se da en un rango de distancias más amplio que para el caso del Boeing 737 en comparación del Embraer. El porcentaje de pasajeros transportado por cada aeronave en ambos modelos en muy similar.

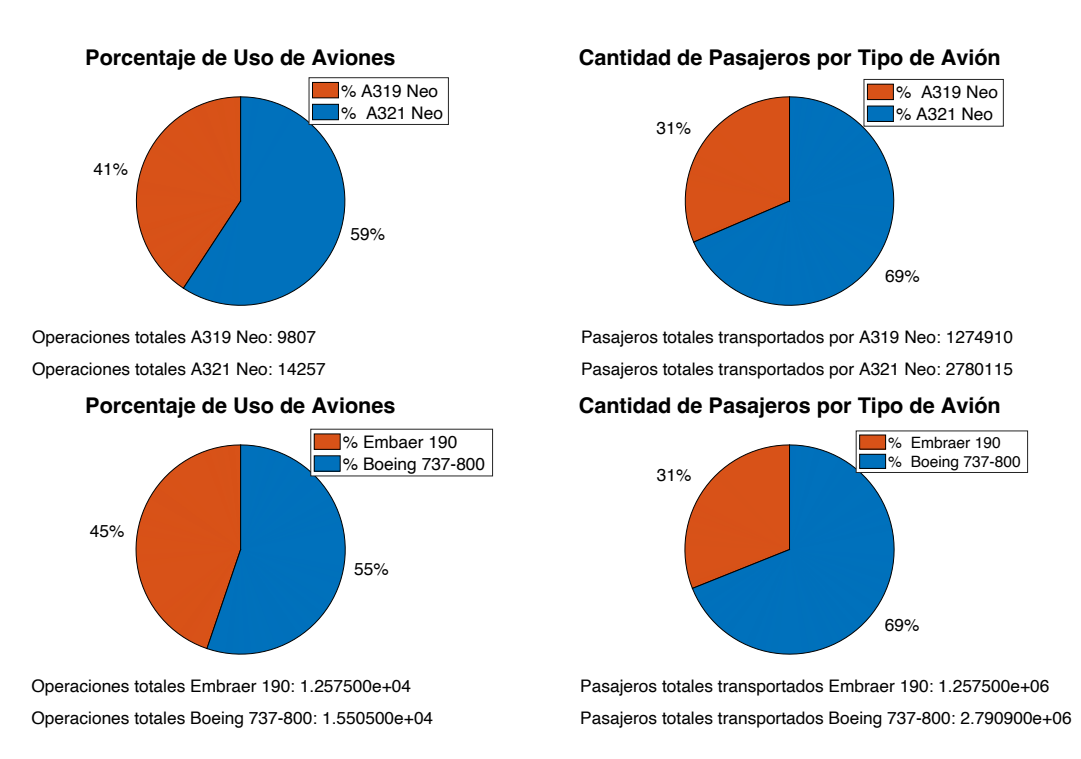

**Figura 50** Porcentaje de uso de cada aeronave y porcentaje de pasajeros transportados por cada aeronave en los dos modelos simulados. A319 Y A321 (arriba), Embraer 190 y B737 (abajo)

Por ello se concluye que en general y a grandes rasgos no existe una gran diferencia entre ambos modelos. A nivel local si se pueden observar diferencias considerables, si se emplean las aeronaves Embraer 190 y B737 ocurre con mayor frecuencia el hecho de que ciertas rutas tengan que emplearse ambas aeronaves. Esto se debe a la inclusión de la restricción de operaciones en rutas con mucha demanda, si se estima que la aeronave pequeña es la más rentable se intenta emplear mientras que la restricción de operaciones lo permita. En el caso de empleo de las aeronaves A319 y A321 este fenómeno se da con menor frecuencia. Con las capacidades de

estos dos modelos el conjunto de restricciones empleadas no produce efectos tan agresivos como en el caso del primer modelo, pues en muchas rutas de alta demanda sea cual sea la aeronave más barata de emplear puede cubrir la demanda dada en dicha ruta con un menor número de operaciones que las que se dieron realmente.

### **4.4 Otros resultados de interés**

#### **4.4.1 Rango de operación óptimo de cada aeronave empleada**

Aunque por limitación del modelo sea imposible incluir más de dos aeronaves, a partir de los datos empleados si se puede calcular que aeronave de las cuatro contempladas es más rentable de operar en cada rango de distancia. Para ellos se calcula el precio del transporte de cada pasajero en función de los costes asociados a cada aeronave. Puesto que los precios fijos de cada destino varían dentro del modelo se va a emplear el aeropuerto de Barcelona-El Prat como referencia. Los rangos dependerán de dichas tarifas, pero el ejemplo mostrado serviría como una estimación.

Por lo general el modelo Embraer 190 sería el más económico de emplear en rutas menores a unos 500 kilómetros, el Boeing 737 en el rango comprendido entre los 500 km a 1100 km y para distancia mayores a dicha cifra lo sería el Airbus A321. El Airbus A319 no es la más rentable para ninguna distancia de vuelo. No obstante, tampoco es la más cara de emplear para ninguna ruta.

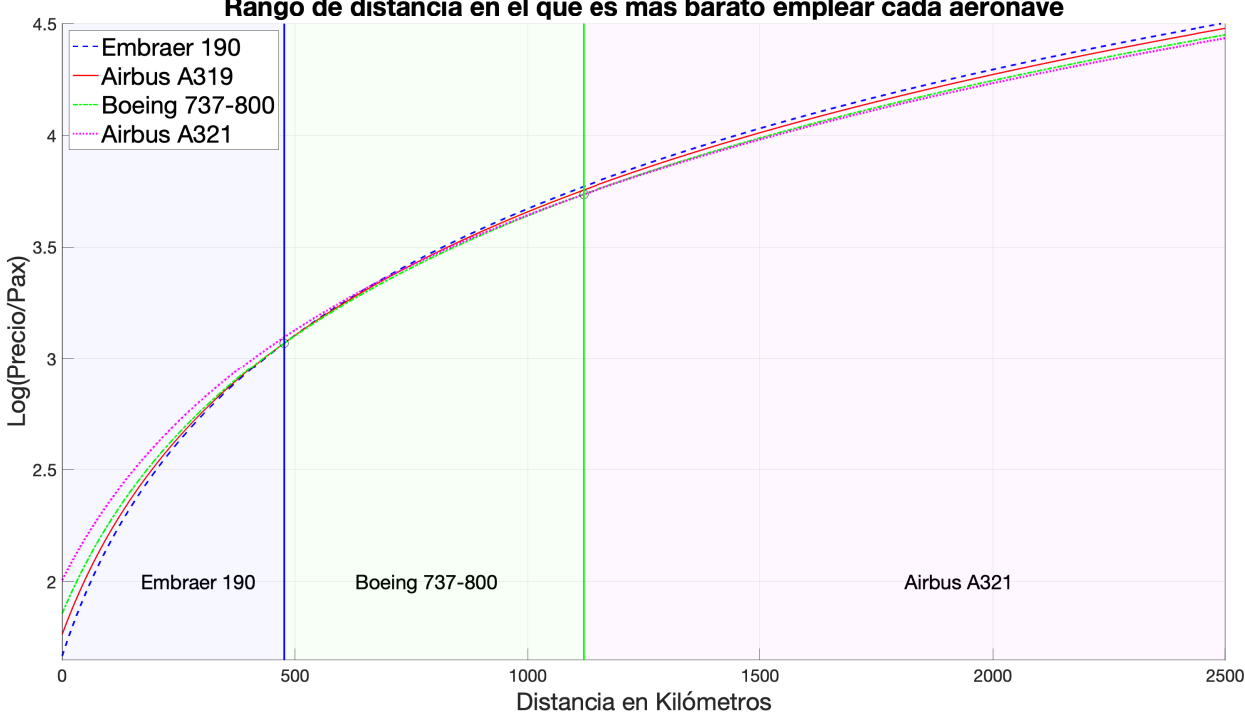

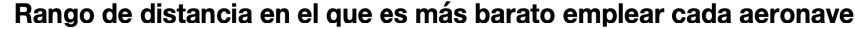

**Figura 51** Rango en el que cada aeronave es más barata de emplear por pasajero según los datos contemplados en el trabajo

En todo caso estos valores son orientativos, además, cualquier pequeño cambio en cualquier variable que afecte al coste de operación de una aeronave puede generar cambios importantes en las estimaciones realizadas. Por poner un ejemplo si se cambiase el *CASM* del Embraer 190 de 0.065 €/milla a 0.067 €/milla, o lo que es lo mismo un aumento únicamente del 3% del precio por milla. El rango en el que esta resulta más rentable de operar dicha aeronave se reduciría en el entorno de 200 km para solo ser la más rentable en

operaciones de menos de unos 300 km.

## **4.4.2 Viabilidad computacional del problema de optimización de asignación de aeronaves**

El tiempo de ejecución de los algoritmos utilizados para obtenerlos diferentes resultados es una cuestión de vital importancia para el correcto empleo del modelo. Este tipo de problema se caracteriza por involucrar un gran número de variables, y el uso de algoritmos no deterministas de tipo polinómico. Puede parecer que a medida que aumenta el número de variables, el tamaño del problema crece de manera exponencial, lo que resultaría en un tiempo de ejecución del programa mayor, lo cual no sería cierto del todo.

Además de la consideración del número de variables a optimizar, se debe tener en cuenta el conjunto de datos que modelan dichas variables. El problema de forma general busca minimizar el coste de operación, por lo que dicho coste puede tener un papel principal en la factibilidad de la obtención de una solución.

En este contexto, al emplear el algoritmo creado sin restricciones de tipo operativo o de distancias, a medida que los costes de empleo de una aeronave u otra por pasajero se aproximan, mayor coste computacional requerirá la solución y por tanto más tiempo de ejecución requerirá. Por ejemplo, si el costo fijo de vuelo por pasajero para ambas aeronaves y el coste por asiento-milla disponible son iguales. A falta de restricciones el algoritmo determinará que existen numerosas soluciones viables. Se está generando un espacio de búsqueda demasiado grande o complejo para el algoritmo de optimización, lo que lleva a tiempos de ejecución prolongados o infinitos.

En el problema planteado se ha visto que los costos de empleo de diferentes aeronaves por asiento son muy similares. Tanto referidos a fijos y variables por la distancia. Es por ello por lo que la elección de estas variables no puede ser aleatoria si se quiere obtener un resultado de forma garantizada.

Si se consideran establecidos los costos fijos y solo se varía el *CASM* de cada aeronave dentro del modelo no se pueden tener en cuenta cualquier rango de valores. A medida que la diferencia relativa entre ambos es menor, mayor complejidad computacional tendrá el problema a optimizar. Si las pendientes de las rectas que estiman el coste de operación de cada aeronave son muy similares el algoritmo encargado de la optimización de la función ('**intlingprog**') tardará más en resolver el problema.

Si se realizan sendas simulaciones variando de forma relativa el *CASM* de ambas aeronaves, obtenemos los siguientes tiempos de simulación para cada rango de valores. Para conocer dichas duraciones se emplea el comando **tic** y **toc** de *MATLAB®*. En la **tabla 19** se muestran los tiempos de ejecución empleando diferentes rangos de diferencias relativas entre los valores de *CASM* de ambas aeronaves. A medida que dicha diferencia disminuye por lo general aumenta el tiempo de simulación.

Esto puede generar grandes problemas si se desea realizar muchas simulaciones para comprobar diferentes resultados. Es por ello por lo que no se puede recomendar el uso de Costes por Asiento-Milla Disponible con una diferencia relativa por debajo del 5% con los costes fijos contemplados en el problema.

En todo caso los valores que se van a emplear en el modelo tienen una diferencia porcentual en el entorno de 7-10% lo cual permite obtener simulaciones con una duración menor a 2 segundos en término medio. Valores aceptables en todo caso.

En todo caso, estas simulaciones pueden mostrar la fragilidad del modelo a la hora de obtener resultados y cómo cualquier conjunto de datos a optimizar puede no tener una solución viable. La realización de un estudio previo de todos estos y como afectarán al modelo es siempre una recomendación, además de una correcta definición de restricciones dentro del problema que por lo general reducen los tiempos de ejecución.

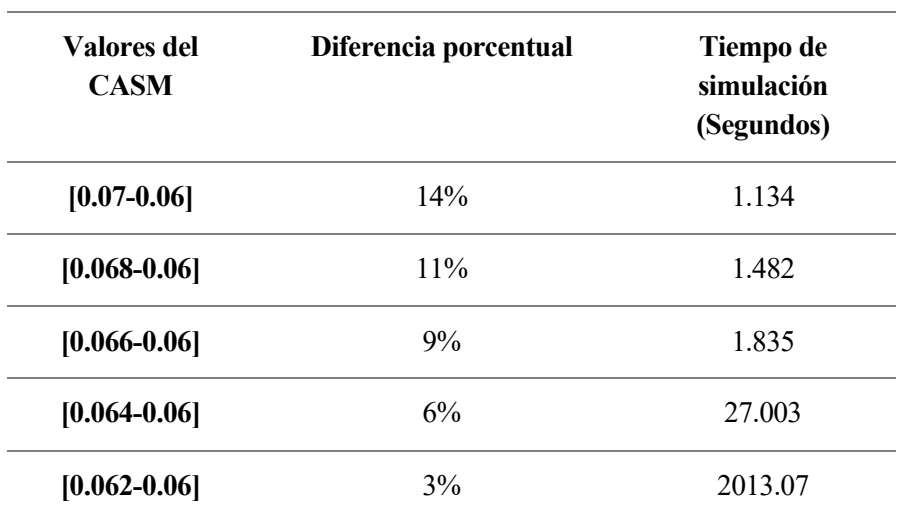

**Tabla 19** Tiempos de ejecución del modelo en función de la variación relativa de *CASM* de las dos aeronaves empleadas sin restricciones

# **5 CONCLUSIONES Y LÍNEAS DE TRABAJO FUTURAS**

# **5.1 Conclusiones apartado 2**

De los resultados obtenidos de los diferentes análisis estadísticos realizados en el **apartado 2** se puede concluir que el tráfico en los aeropuertos españoles es irregular. Por un lado, un sector turístico líder a nivel mundial en España genera un conjunto de aeropuertos con un volumen de tráfico importante. Este fenómeno coexiste con el hecho de que el número de aeropuertos en España es elevado, y suele darse el caso de aeropuertos de poco o nulo tráfico cerca de aeropuertos mucho mayores que dificultan justificar su existencia.

Si comparamos la situación de los aeropuertos españoles con la de otros países de naturaleza similar, podemos observar que España podría ser un caso fuera de la norma. En países de tamaño y población comparables, es común encontrar una estructura aeroportuaria donde solo unos pocos aeropuertos concentran gran parte del tráfico aéreo, mientras que el resto de los aeropuertos registran niveles de tráfico relativamente bajos. Este patrón es notable en países como Alemania o Francia, donde la disparidad en la distribución de pasajeros entre los aeropuertos es mucho más pronunciada que en España. La particularidad del caso español radica en que, además del significativo volumen de tráfico de los tres principales aeropuertos nacionales, los siguientes 8 a 10 aeropuertos en términos de tráfico mantienen una cercanía considerable con respecto a estos aeropuertos principales, una situación menos común en otros países donde la distancia entre el "top 3" de aeropuertos y los siguientes es más amplia.

Los aeropuertos españoles exhiben una distribución del tráfico aéreo nacional más equilibrada en comparación con los del Reino Unido, y esto se debe en gran medida a varios factores distintivos del contexto español. En primer lugar, las distancias entre ciudades en España son, en promedio, mayores que las del Reino Unido, lo que fomenta el uso del transporte aéreo para conectar regiones distantes dentro del país. Además, la presencia de dos archipiélagos en España, los cuales dependen en gran medida del uso del avión para la comunicación con la península, contribuye significativamente a esta distribución más uniforme del tráfico aéreo nacional. En contraste, el panorama aeroportuario español se diferencia notablemente del estadounidense, donde las vastas distancias dentro del país y una población considerablemente mayor generan una gran demanda de vuelos nacionales. Esto se traduce en una distribución más uniforme de pasajeros entre los aeropuertos y las rutas nacionales, reflejando las necesidades de conectividad dentro de un territorio extenso y densamente poblado como el estadounidense.

# **5.2 Conclusiones apartados 3 y 4**

Sin duda el fenómeno más interesante a destacar de todo el modelo es lo increíblemente variable que pueden ser los resultados en función de los datos empleados de precios de diferentes variables. Cambios sutiles en solo un par de toneladas en el peso máximo de despegue las aeronaves o décimas, o incluso centésimas, de céntimo en el coste operativo por milla pueden resultar en el abandono absoluto del modelo del uso de una aeronave u otra. Los datos empleados, por ejemplo, del *CASM* de cada aeronave son solo una estimación realizada por el autor. Emplear un valor u otro dentro del rango de la décima de céntimo resulta más una elección subjetiva que objetiva.

A lo largo del desarrollo del modelo se ha dado un hecho a destacar, a medida que todos los datos empleados intentaban acercarse más a la realidad, más ajustado son los resultados obtenidos. Lo que se quiere decir con esto es que, por ejemplo, al contemplarse costes reales de tarifas aeroportuarias o más ajustado está el coste por asiento-milla disponible al coste real de variables como el precio del combustible y el consumo de cada

aeronave a valores de diferentes estudios; menor es el rango en el que se pueden variar estos valores para que se arrojen resultados de interés. No aporta valor a los resultados mostrados el hecho que se prefiera de forma casi exclusiva una aeronave u otra, pero un pequeño desajuste en los valores empleados acabaría en resultados como el fenómeno nombrado.

Puede considerarse el modelo creado más como una herramienta de simulación de resultados o de ensayo y error, que como un modelo que arroja inequívocamente resultados completamente reales.

El modelo admite la inclusión de cualquier tipo de restricción que el usuario desee contemplar, mientras que tengan sentido físico y la función de optimización de enteros encuentre un resultado. También se han ensayado simulaciones cambiando la demanda y operaciones por otros escenarios temporales como podría ser un mes de baja demanda o el conjunto de pasajeros y operaciones de un año completo. El cambio de escenario no afecta mucho a la naturaleza de los resultados. A iguales datos de costes para cada aeronave la más optima a emplear en cada ruta sería la misma y solo el cambio en el número de operaciones y por tanto en las restricciones ocasionaría cambios de interés en los resultados. En pro de una memoria más corta no se han incluido estos resultados.

Por otro lado, la imposibilidad de incluir un mayor número de aeronaves dentro del modelo también ha supuesto un hándicap en la realización de este. La inclusión del Embraer 190 dentro de las primeras simulaciones se ha dado principalmente al hecho de que, si se empleaba una aeronave de algo menos de 200 pasajeros de capacidad, emplear otra aeronave de algo más de 100 pasajeros no reflejaría de forma correcta el hecho de que en España se realizan muchas operaciones empleado aeronaves mucho más pequeñas (véase el uso de ATR-72 en las Canarias). Intentar modela el conjunto de operaciones dentro del país haciendo uso de solo dos modelos es tarea imposible si lo que se quiere es obtener resultados que sean más parecidos a los que se dan en la realidad.

Dicho todo esto se pasa a enunciar diferentes maneras en las que se podría proseguir con el trabajo. En el **apartado 3.4** se hace referencia a la mayor parte de fenómenos que no se contemplan dentro del modelo. La inclusión de cualquiera de estos podría arrojar resultados de mayor interés que los obtenidos.

Sin dudas, la posibilidad de incluir un mayor número de aeronaves sería un buen comienzo. La inclusión de una aeronave como el ATR-72 en detrimento del Embraer 190 y utilizar cuatro aeronaves con capacidades que oscilan los 80, 120 160 y 200 pasajeros sería incluso mejor.

Por otro lado, el hecho de no disponer de datos reales de pasajeros con escala limita la posibilidad de obtener resultados más analizables. Saber esto permitiría realizar análisis de cuáles podrían ser los mejores aeropuertos dentro de la red a considerar como Hubs.

Si consideramos  $f_{ij}$  como los pasajeros que vuelan del aeropuerto i al aeropuerto j, que es lo que se ha empleado en el modelo. Esta variable estaría comprendida por todos los pasajeros que vuelan directo de i a j, además de todos los pasajeros que vuelan de un aeropuerto h diferente a i y j con escala en i para llegar a j, los pasajeros que vuelan de i a h con escala en j y los que lo hacen de i a j con escala en h como se muestra en la **ecuación 5-1**: [23]

$$
x_{ij} + \sum_{\substack{h=1 \ h \neq i,j}}^n x_{hij} + \sum_{\substack{h=1 \ h \neq i,j}}^n x_{ijh} + \sum_{\substack{h=1 \ h \neq i,j}}^n x_{ihj} = f_{ij}
$$
 (5-1)

La determinación de dichas variables sin datos estadísticos certeros sería un problema estadístico complejo. Pero si pudiesen ser obtenidos, la restricción de capacidad de vuelos (**ecuación 3-5**), quedaría de la siguiente manera. Es decir, se deben eliminar del conjunto de pasajeros que vuelan de i a j con escala en h.

Además, se podría realizar una estimación de cuáles serían los mayores hubs aeroportuarios dentro del mercado nacional. A partir de la **ecuación 5-3**, que determina el número de pasajeros de tránsito en un aeropuerto h en comparación con origen o destino en él.

$$
f_h = \frac{\sum_{i=1}^{n} \sum_{j=1}^{n} x_{ihj}}{\sum_{\substack{j=1 \ j \neq h}}^{n} x_{jh} + \sum_{\substack{i=1 \ i \neq h}}^{n} x_{ih} + \sum_{\substack{i=1 \ i \neq h}}^{n} \sum_{\substack{j=1 \ i \neq h, j \ j \neq h, i}}^{n} (5-3)}
$$
(5-3)

Otra manera interesante de continuar el estudio seria realizar una estimación de la flota de aeronaves mínima necesaria para cubrir el conjunto total de operaciones que calcula el modelo que se deben realizar para cubrir la demanda dada. Para ello se podrían considerar diferentes naturalezas de rutas, por ejemplo, para rutas de muy alta demanda estimar cuantas operaciones diarias podría realizar una aeronave y proporcionarlo al número de vuelos que serían necesarios. Para rutas de menor demanda, considerar en lugar de la ruta que une solo un par de aeropuertos, el conjunto de 3 o más rutas que unen diferentes aeropuertos y estimar cuantos vuelos del conjunto de rutas establecido son factibles a realizar por día y de la misma manera determinar el número de aeronaves que se requeriría para satisfacer el conjunto de rutas estipulados.

83

[1] Airships. DELAG: "The World's First Airline". [En línea] Disponible en: \https://www.airships.net/delagpassenger-zeppelins/ [Consultado el 22 de marzo de 2024]

[2] Mulder, Rob. Europeanairlines. "Deutsche Luft-Reederei Gesellschaft mit beschränkter Haftung – DLR". [En línea] Disponible en: \https://www.europeanairlines.no/wp-content/uploads/2010/06/A\_DLR\_300109\_1- 2.pdf [Fecha de consulta: 22 marzo, 2024].

[3] Allan, John. "Britannica Money. Pan American World Airways, Inc." [En línea] Disponible en: \https://www.britannica.com/money/Pan-American-World-Airways-Inc [Consultado el 22 de marzo de 2024]

[4] Carryer, Simon. "El transporte aéreo en los años 30". [En línea] Disponible en: \https://shadowlands.es/transporte-aereo-anos-30/ [Fecha de consulta: 23 marzo, 2024].

[5] Docsandroots. "Barcelona, febrero de 1910: el primer vuelo de aeroplano en España". [En línea]. Disponible en: \https://www.docsandroots.com/2021/02/barcelona-1910-el-primer-vuelo-de-aeroplanorealizado-en-espana/ [Consultado el 22 de marzo de 2024]

[6] Museo de Getafe. "Se solicita la Dehesa de Santa Quintería." [En línea]. Disponible en: \https://museo.getafe.es/omeka/items/show/1561 [Fecha de consulta: 23 marzo, 2024].

[7] Archivo ABC. "Así revolucionó España la historia de los bombardeos aéreos durante la Guerra de Marruecos." [En línea]. Disponible en: \https://www.abc.es/archivo/abci-revoluciono-espana-historiabombardeos-aereos-durante-guerra-marruecos-202207150352\_noticia.html [Fecha de consulta: 25 marzo, 2024].

[8] Ivoox. "Motor y al Aire: Los inicios de la Aviación en España." [En línea]. Disponible en: \https://www.ivoox.com/podcast-motor-al-aire-historia-aviacion\_sq\_f1117313\_1.html [Fecha de consulta: 20 de marzo, 2024].

[9] Ministerio de Transportes y Movilidad Sostenible. "100 años de transporte aéreo en España." [En línea] Disponible en:  $\hbarttps://www.transports.gov.es/aviacion-civil/centenario-transporte-arece$ espania/historia/historia-de-los-100-anios-del-transporte-aereo [Fecha de consulta: 3 mayo, 2024].

[10] Wikipedia. "Plus Ultra (hidroavión)." [En línea]. Disponible en: \https://es.wikipedia.org/wiki/Plus\_Ultra\_(hidroavi%C3%B3n) [Consultado el 20 de marzo de 2024].

[11] Aena Estadísticas. [En línea]. Disponible en: \https://www.aena.es/es/estadisticas/inicio.html. [Consultado el 1 de marzo de 2024].

[12] Wikipedia. "Coeficiente de Gini." [En línea] Disponible en: \https://es.wikipedia.org/wiki/Coeficiente\_de\_Gini [Consultado el 30 de marzo de 2024].

[13] Del Castillo Granados, José María; Romero Pérez, Luis Miguel. "Ingeniería del transporte - 4º grado en Ingeniería Civil". Presentación, Universidad de Sevilla, Sevilla, España, 24 de octubre de 2023.

[14] Wikipedia. "Anexo: Aeropuertos de España." [En línea] Disponible en: \https://es.wikipedia.org/wiki/Anexo:Aeropuertos\_de\_Espa%C3%B1a [Consultado el 30 de marzo de 2024].

[15] Comisión Nacional de los Mercados y la Competencia. "El sector aeroportuario en España: Situación actual y recomendaciones de liberalización." [En línea] 2014. Disponible en: \https://www.cnmc.es/sites/default/files/1185359\_9.pdf [Consultado el 27 de marzo de 2024].

[16] Danziger, Zachary. "Theil-Sen Robust Linear Regression." [En línea]. MATLAB Central File Exchange. Disponible en: \https://www.mathworks.com/matlabcentral/fileexchange/48294-theil-sen-robust-linearregression.[Fecha de consulta: 3 mayo, 2024].

[17] Eurostat. "Air passenger transport by reporting country." [En línea] Disponible en: \https://ec.europa.eu/eurostat/web/main/data/database. [Consultado: 10 de marzo de 2024].

[18] UK Civil Aviation Authority. "Annual airport data 2023." [En línea]. Disponible en: https://www.caa.co.uk/data-and-analysis/uk-aviation-market/airports/uk-airport-data/uk-airport-data-2023/annual-2023/ [Consultado el 10 de marzo de 2024]

[19] Union des Aeroports Français. "Résultat d'activité des aéroports français 2023." [En línea] Disponible en: https://www.aeroport.fr/public/page/uaf-134 [Consultado el 10 de marzo de 2024].

[20] ADV Flughafenverband. "Verkehrsstatistiken 2023." [En línea]. Disponible en: https://dashboard.adv.aero/statistiken. [Consultado el 10 de marzo de 2024].

[21] Bureau of Transportation Statistics. "TranStats." [En línea]. Disponible en: https://www.transtats.bts.gov/databases.asp?Z1qr\_VQ=E&Z1qr\_Qr5p=N8vn6v10&f7owrp6\_VQF=D .[Consultado el 10 de marzo de 2024].

[22] Wikipedia. "List of busiest airports by passenger traffic." [En línea]. Disponible en: https://en.wikipedia.org/wiki/List of busiest airports by passenger traffic. [Consultado el 20 de abril de 2024].

[23] Del Castillo Granados, José María. "Aplicación de la programación lineal al transporte aéreo: problemas de explotación y gestión". Presentación sobre el tema 5 de "Explotación del Transporte Aéreo", curso 4º de Ingeniería Aeronáutica, Universidad de Sevilla

[24] Fastercapital.com. "Coste por asiento-milla disponible: CASM: Analizando el impacto en RASM." [En línea]. Disponible en: https://fastercapital.com/es/contenido/Coste-por-asiento-milla-disponible--CASM-- Analizando-el-impacto-en-RASM.html#:~:text=que%20afectan%20CASM-

,El%20costo%20por%20asiento%2Dmilla%20disponible%20(CASM)%20es%20una,la%20rentabilidad%20 de%20una%20aerol%C3%A .[Consultado el 20 de abril de 2024].

[25] FAA. "Aircraft Operating Costs." [En línea]. Disponible en: https://www.faa.gov/sites/faa.gov/files/regulations\_policies/policy\_guidance/benefit\_cost/econ-value-section-4-op-costs.pdf [Consultado el 18 de abril de 2024]

[26] Enaire. "Servicios de tránsito aéreo (ATS)." [En línea]. Disponible en: https://www.enaire.es/servicios/gestion\_del\_transito\_aereo/servicios\_de\_transito\_aereo . [Consultado el 10 de abril de 2024]

[27] MathWorks. "intlinprog." [En línea]. Disponible en: https://es.mathworks.com/help/optim/ug/intlinprog.html [Consultado el 1 de marzo de 2024]

[28] ESTATISTA. "Número de pasajeros de las principales compañías aéreas en España en 2022 y 2023." [En línea]. Disponible en: https://es.statista.com/estadisticas/568641/aerolineas-con-mayor-numero-de-pasajerosen-espana/ [Consultado el 3 de marzo de 2024].

[29] Wikipedia. "Bombardier CRJ700/900/1000." [En línea]. Disponible en: https://es.wikipedia.org/wiki/Bombardier\_CRJ700/900/1000 [Consultado el 17 de abril de 2024]

[30] AIRFLEETS. "Búsqueda de flota por avión o compañía aérea." [En línea]. Disponible en: https://www.airfleets.es/home/ [Consultado el 3 de marzo de 2024]

[31]Wikipedia. "Boeing 737." [En línea]. Disponible en: https://es.wikipedia.org/wiki/Boeing\_737 [Consultado el 10 de marzo de 2014]

[32]Embraer E-Jets. [Online]. Disponible en: https://es.wikipedia.org/wiki/Embraer\_E-Jets#E-190/195. [Consultado el 10 de marzo de 2024]

[33] Wikipedia. "Ortodrómica." [En línea]. Disponible en: https://es.wikipedia.org/wiki/Ortodr%C3%B3mica [Consultado el 11 de abril de 2024].

[34] AENA. "Guía de tarifas marzo 2024." [En línea]. Disponible en: https://www.aena.es/es/oportunidadesde-negocio/precios-y-facturacion.html [Consultado el 15 de marzo de 2024]

[35] Doganis, Rigas. "The Airline Business." Google Books. [En línea].Disponible en: https://www.google.es/books/edition/The\_Airline\_Business/BlFJUrOIto0C?hl=es&gbpv=1&dq=operating%2 0cost%20of%20boeing%20737&pg=PA154&printsec=frontcover [Consultado el 17 de marzo de 2024].

[36] Wikipedia. "Familia Embraer ERJ." [En línea]. Disponible en: https://es.wikipedia.org/wiki/Familia\_Embraer\_ERJ. [Consultado el 18 de abril de 2024].

[37] Wikipedia. "British Aerospace 146." [En línea]. Disponible en: https://es.wikipedia.org/wiki/British\_Aerospace\_146. [Consultado el 18 de abril de 2024].

[38] Doganis, Rigas (2002). "Flying Off Course". [En línea]. Disponible en: https://www.google.es/books/edition/Flying\_Off\_Course/eR5unZWjOEUC?hl=es&gbpv=1&dq=OPERATIN G%20COST%20BOEING%20737&pg=PA120&printsec=frontcover [Consultado el 16 de marzo de 2024]

[39]. EU., Leeham Co y Leeham Co. Leeham News and Analisys. "Embraer continues and refines its strategy at the low-end of 100-149 seat sector." [En línea]. Disponible en: https://leehamnews.com/2014/01/13/embraer-continues-and-refines-its-strategy-at-the-low-end-of-100-149 seat-sector. [Consultado el 18 de abril de 2024].

[40]. WaybackMachine-Boeing. "737 Performance Summary." [En línea] 2014. Disponible en: https://web.archive.org/web/20140725005129/http://www.boeing.com/assets/pdf/commercial/startup/pdf/737n g\_perf.pdf.[Consultado el 18 de abril de 2024].

[41] IndexMundi. "Precios de mercado - Gasolina de aviación." [En línea] Disponible en: https://www.indexmundi.com/es/precios-de-mercado/?mercancia=gasolina-de-aviacion&moneda=eur [Consultado el 27 de marzo de 2024]

[42] FlightAware. [En línea]. Disponible en: https://es.flightaware.com/. [Consultado el 7 de mayo de 2024].

[43] Wikipedia. "Airbus A319." [En línea]. Disponible en: https://es.wikipedia.org/wiki/Airbus\_A319. [Consultado el 28 de abril de 2024].

[44] Wikipedia. "Airbus A321neo." [En línea]. Disponible en: https://es.wikipedia.org/wiki/Airbus\_A321neo. [Consultado el 28 de abril de 2024].

[45] Bhaskara, Vinay. Airways news. "ANALYSIS: A320neo vs. 737 MAX: Airbus is Leading (Slightly) – Part II." [En línea] 05 de febrero de 2016. Disponible en: https://web.archive.org/web/20160206082857/http://airwaysnews.com/blog/2016/02/05/a320neo-vs-737-maxpt-ii/. [Consultado el 30 de abril de 2024].

[46]. AIRCRAFT ANALYSIS & FLEET PLANNING. "Analysing the options for 757 replacement." [En línea]. Disponible en: https://web.archive.org/web/20120917104630/http://www.aircraftcommerce.com/sample\_articles/sample\_articles/fleet\_planning\_2\_sample.pdf. [Consultado el 28 de abril de 2024].

# **GLOSARIO**

Lista de códigos IATA de los aeropuertos españoles citados en el trabajo:

**YRX**: Jerez de la Frontera-La Parra

**ZAZ**: Zaragoza

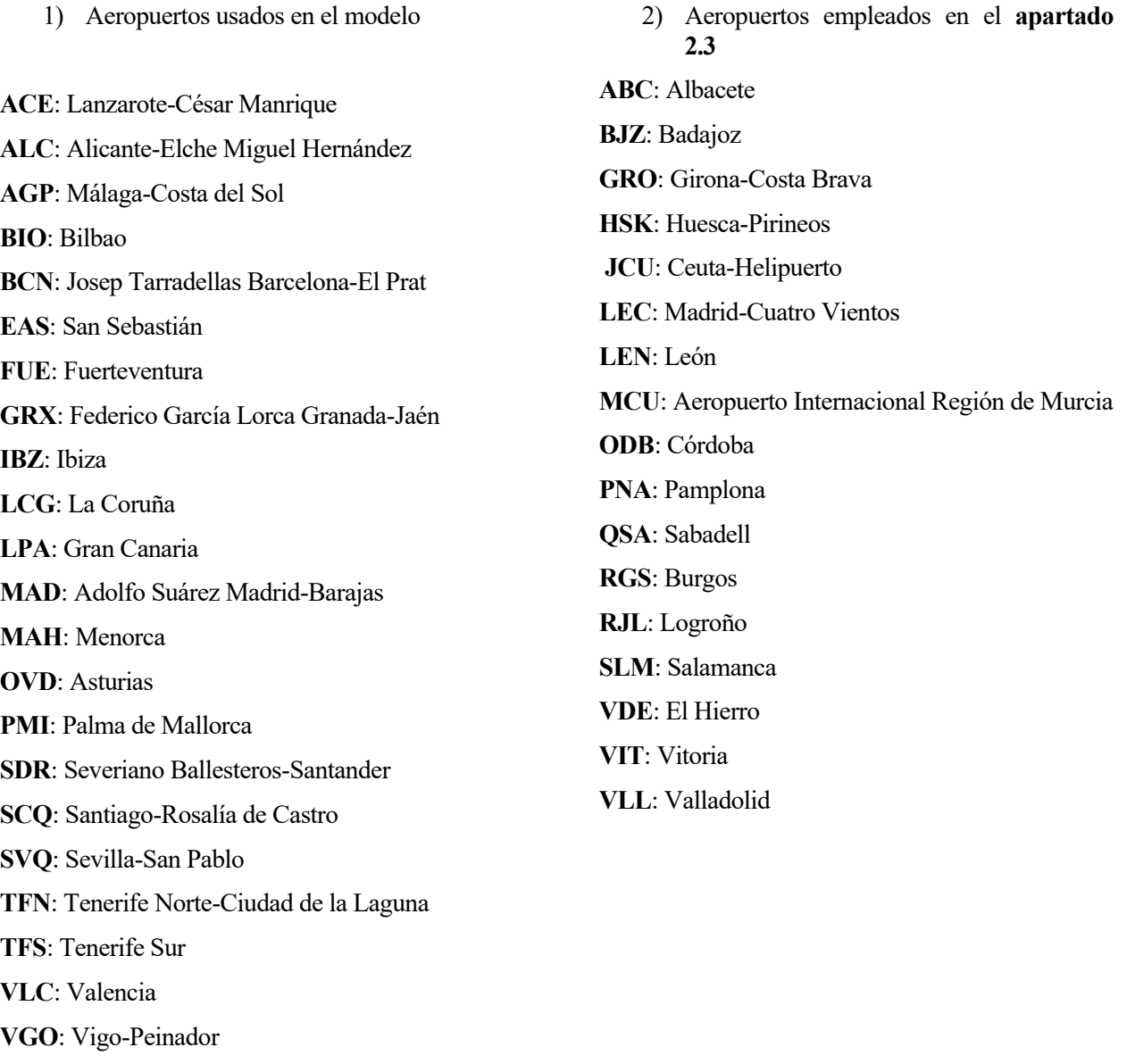

**IATA**: Asociación Internacional de Transporte Aéreo (International Air Transport Association).

**OACI**: Organización de Aviación Civil Internacional (International Civil Aviation Organization).

**FAA**: Administración Federal de Aviación de Estados Unidos (Federal Aviation Administration).

**ETOPS**: Tiempo de Operación en Exceso de las Normas de Dos Motores (Extended-range Twin-engine Operational Performance Standards).

**AENA**: Aeropuertos Españoles y Navegación Aérea.

**MCO**: Mínimos cuadrados ordinarios.

**CASM**: Coste por Asiento y Millas Recorridas (Cost per Available Seat Mile).

**ENAIRE**: Empresa Pública Estatal de Navegación Aérea de España.
# **ANEXO A**

Este anexo define la Programación Lineal de Enteros Mixtos (**MILP**), por sus siglas en inglés Mixed-Integer Linear Programming) es una extensión de la programación lineal en la que algunas de las variables de decisión se restringen a ser enteras, mientras que otras pueden tomar valores continuos. Esto combina elementos de la programación lineal **(LP**) y la programación entera (**IP**), lo que permite modelar una amplia gama de problemas del mundo real de manera más precisa.

Un caso específico de la Programación Lineal de Enteros Mixtos (**MILP**), sería la Programación Lineal Entera (**IP**). Este tipo de programación emplea variables que son números enteros y no negativos.

El cálculo de la cantidad de vuelos necesarios para satisfacer la demanda es un problema que se puede resolver utilizando modelos de programación lineal entera.

Un modelo de programación lineal entera (IP) es un tipo de problema que tiene la siguiente forma general:

$$
\min cx
$$
  
subject  $a Ax \le b$   
 $x \ge 0$  y entero  
 $(A-1)$ 

Cuyos valores para destacar son, para un conjunto de variables a minimizar *n:*

- El vector fila c de dimensiones  $1 \times n$
- La matriz *A* de dimensiones  $n \times m$
- El vector *h* columna de dimensiones  $m \times 1$
- El vector columna de variables a minimizar *X* de dimensión  $n \times 1$

Para el caso que nos acontece el vector x será el que incluya el conjunto de número de vuelos necesarios a realizar por cada tipo de aeronaves entre cada par origen-destino. La matriz A y vector b serán los que contengan todas aquellas restricciones que queramos introducir y el vector c englobará el conjunto de costes en los que se incurre para la realización del vuelo con cada tipo de aeronave.

Los algoritmos empleados en la resolución de problemas de programación lineal entera tienen como objetivo principal minimizar o maximizar una función objetivo, dependiendo de los intereses del usuario y la naturaleza del problema. Estas funciones están sujetas a diversas restricciones, las cuales pueden ser de igualdad o desigualdad, y se establece que las variables utilizadas deben ser números enteros.

Para realización de este modelo vamos a emplear el programa *MATLAB®*. Para ello, se utiliza la función *`intlinprog*` de *MATLAB®*, la cual permite resolver problemas de programación lineal entera mixta (MILP), siendo aplicable también a problemas de programación lineal entera (IP), como es el caso que se está abordando en este trabajo. A continuación, se presenta de manera general el problema.

$$
\min x f^t x \text{ sujeto } a \begin{cases} x(intcon) \text{ are integers} \\ A \cdot x \le b \\ A_{eq} \cdot x = b_{eq} \\ lb \le x \le ub \end{cases} \tag{A-2}
$$

En la cual encontramos los siguientes elementos:

- Componentes que generan el conjunto de desigualdades lineales:
	- a) Matriz de desigualdades *A*
	- b) Vector de desigualdad *b*
- Componentes que generan el conjunto de desigualdades lineales:
	- a) Matriz de igualdades *Aeq*
	- b) Vector de igualdades *beq*
- Restricciones en algunos componentes de *x* para que tengan valores enteros:

Estos serían tanto, *lb*, que modela el límite inferior de la variable entera a determinar y *ub*, que modela el límite superior.

## **ANEXO B**

En este anexo se describe brevemente el funcionamiento y estructuras de los códigos empleados para la creación del modelo. A modo de resumen, el modelo creado consta de un código principal que se encargará de la minimización de la función objetivo, además de permitir seleccionar diferentes variables de interés para que puedan ser modificadas con facilidad. Este código hará uso de diferentes funciones que se encargarán de tareas más específicas, como la generación de restricciones, lectura de datos necesarios, creación de la función objetivo, etc.

### A) Lectura de datos

El conjunto de datos necesarios para la correcta ejecución del modelo es amplio. Por un lado, son necesaria la matriz de demanda de pasajeros (*F*), la matriz de operaciones entre aeropuertos (*V*), y de distancia entre aeropuertos (*D*). Estas matrices estarán formadas por datos reales de pasajeros y operaciones entre aeropuertos de datos estadísticos reales obtenidos de *AENA estadísticas*. Se generan sendas matrices donde cada columna representa el aeropuerto de origen y cada fila el aeropuerto de destino. Para la correcta introducción de dichos datos se ha seguido el siguiente orden:

- 1. Obtención de datos de la página de estadísticas y creación de la matriz en *EXCEL®*.
- 2. Exportar las matrices generadas de *EXCEL®* a *MATLAB®*en formato 'table' y guardadas todas dentro de un archivo **'.mat'**
- 3. Conversión de dichas matrices en formato '**table**' a '**array**' para facilitar la lectura de datos del programa haciendo uso de la función de *MATLAB®* **table2array**.

Por otro lado, para la introducción de costes y tarifas aeroportuarias, en el apartado de datos del problema se hace alusión todas las tarifas contempladas. Las tarifas de cada aeropuerto son diferentes. Es por ello por lo que a partir de las tarifas contempladas se crea una matriz de costes fijos de dimensión  $n \times n$  (Igual que el resto de las matrices de datos) en la que cada valor de la matriz engloba la suma de todos los costes contemplados para dicho aeropuerto. Puesto que los costes fijos dependen del aeropuerto de destino de la operación la matriz creada se traspone para que en cada coordenada de la matriz aparezcan los costos aeroportuarios del aeropuerto de destino.

### B) Generación de restricciones

La función *restricciones.m* tiene la función de crear las matrices y vectores que modelan las restricciones de desigualdad e igualdad, es decir, *A, b, Aeq* y *beq*.

Cada restricción debe plantearse de manera individual, es decir creando sus respectivas matrices y vectores que la modelan. Una vez se tengan todas ellas generadas, se unen en una sola.

Cada restricción de forma individual se compone de un vector fila de  $n \times n \times k$  que contempla todas las variables que aparecen en el problema. Si las variables no son afectadas por dicha restricción, la posición en la que colocaría esta aparecerá un cero.

En este apartado se procede a explicar cómo se han implementado algunas restricciones formuladas en el apartado de restricciones (**apartado 3.1.2**). Siguiendo el mismo orden en el que se enumeraron.

Restricción de capacidad de los vuelos:

Para este caso tendremos una matriz A de dimensiones ( $n \times n$ ,  $n \times n \times k$ ) y un vector b de longitud  $n \times n$ .

Eso se puede deducir atendiendo a como se formula la restricción, se deberá generar una para cada par origen destino de aeropuertos. Es decir, un total de  $n \times n$  restricciones totales.

Cada fila de la matriz A que hace referencia a una conexión entre aeropuertos y estará formada por ceros en todas aquellas posiciones que no hagan referencia a dicha conexión.

Supongamos el ejemplo de la conexión entre el aeropuerto *i* de la matriz con el aeropuerto destino j. A partir de la matriz de demanda *F*, el valor correspondiente a *Fij* será la demanda existente de pasajeros entre el aeropuerto *i* y *j* del modelo. En la **figura 52** se hace referencia a como se estructuraría cada fila de la matriz *A*. El vector columna *b* sería la matriz de demanda *F* reordenada como vector empleando el comando de *MATLAB®* **reshape**.

La siguiente figura hace referencia a cómo se crearía cada fila de la matriz de restricciones *A* y el vector *b* en función de la matriz de demanda *F*.

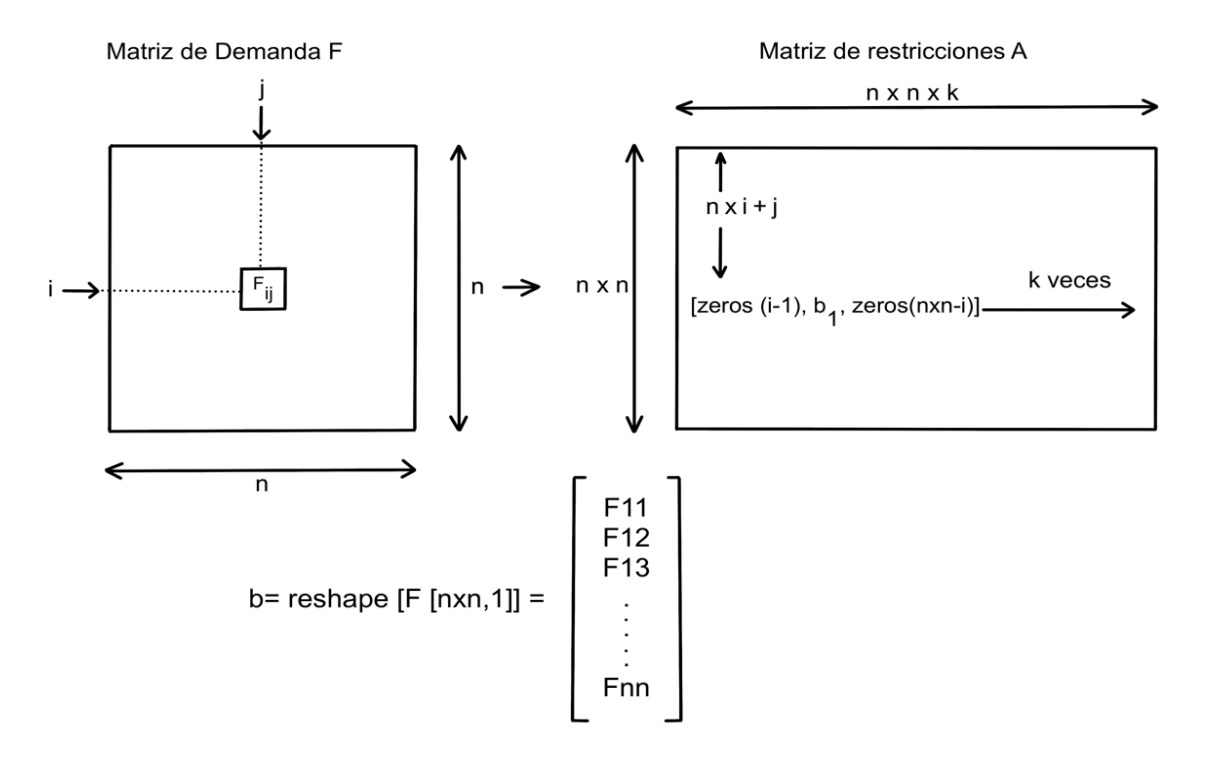

**Figura 52** : Creación de la matriz (A) y vector de desigualdad (*b*) que genera la restricción de capacidad.

Puesto que las restricciones de desigualdad deben introducirse de la forma  $A x \leq b$ , esta restricción deberá implementarse negando ambas expresiones de la forma  $-A x \le -b$ .

• Restricción de máximo número de operaciones por aeropuerto

Para la implementar la restricción que modela el hecho de que para cada aeropuerto se puedan realizar como máximo la suma de operaciones de dicho aeropuerto según la matriz de operaciones *V*. Esta restricción estará compuesta de tantas restricciones como aeropuertos tenga la red (*n* aeropuertos). Es decir, la matriz de restricciones *A* tendrá dimensiones  $(n \times n, n \times n \times k)$  y el vector columna *b* longitud *n*.

La **figura 53** hace alusión a como se generaría cada fila de la matriz de restricciones *A*. Donde los unos de cada fila representan todas las conexiones del aeropuerto i al resto de la red. Se debe repetir el proceso *k* veces en función del número de aeronaves que se emplee.

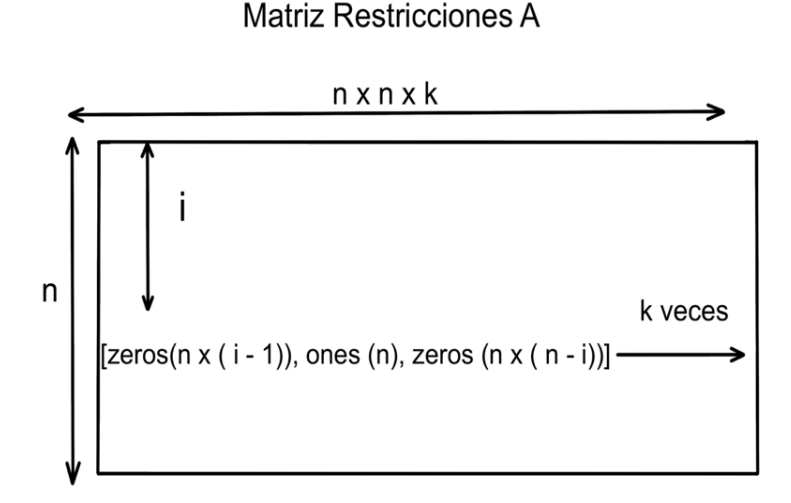

**Figura 53**: Creación de la matriz de desigualdad (A) que modela la restricción de operaciones débil.

En cuanto al vector b, a partir de la matriz de operaciones V tendrá la siguiente forma:

$$
b = \begin{bmatrix} \sum_{j=1}^{n} V_{1j} \\ \vdots \\ \sum_{j=1}^{n} V_{nj} \end{bmatrix}
$$
 (B - 1)

• Restricción del uso de la aeronave de mayor tamaño para la realización de vuelos de muy corta duración.

Esta restricción que limita el uso de cualquier tipo de aeronave que no sea la más pequeña de las contempladas dentro del modelo. Supóngase que las aeronaves se ordenan de menor a mayor tamaño, esta restricción de igualdad de la forma  $A x = b$ , donde la matriz A incluye todas las aeronaves que no pueden emplearse en dicha ruta y el vector b es un vector columna cuyas componentes son todas nulas.

La matriz de igualdad A tendrá dimensiones  $(n \times n, n \times n \times k)$  y el vector columna *b* longitud  $n \times n$ .

En la **figura 54** se hace referencia a como se modela cada fila de la matriz *A* en el caso de que si en la matriz de distancia entre aeropuertos *D* una ruta sea más corta que la distancia umbral a partir de la cual aparece la restricción. En el caso de que una distancia entre aeropuertos sea mayor que dicha distancia umbral la fila de dicha restricción será una fila completa de ceros.

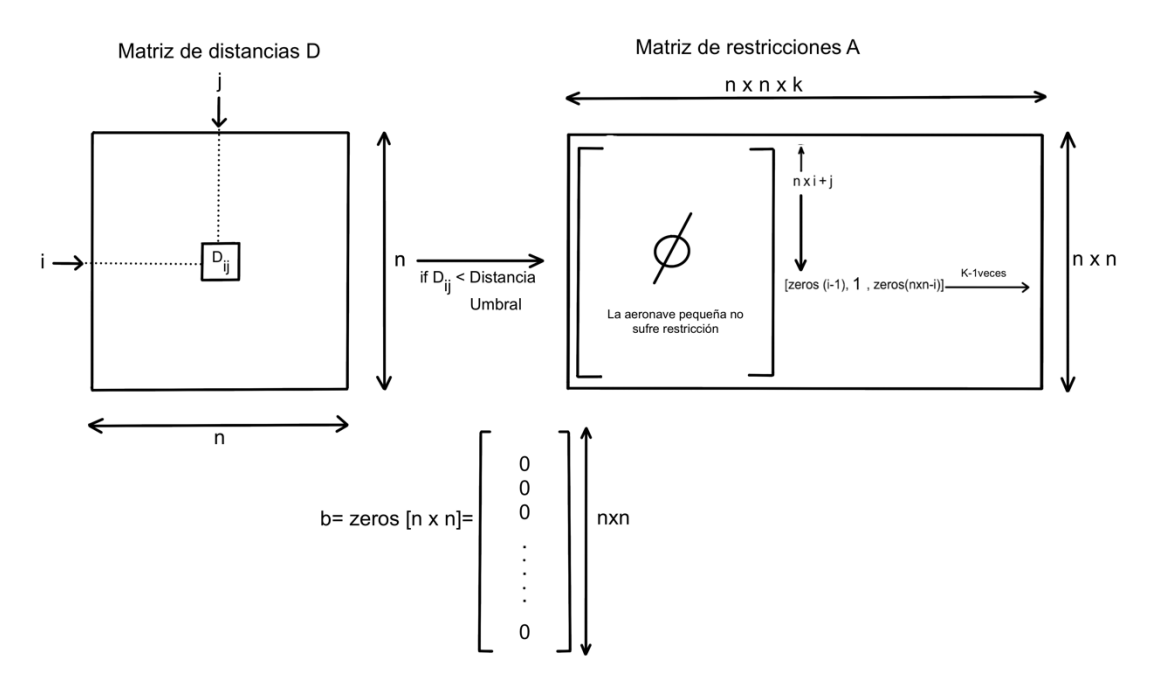

**Figura 54** Creación de la matriz y vector de igualdad que genera la restricción de operaciones de todas las aeronaves que no sean la más pequeña en vuelos de corta duración.

Todas las matrices de restricción son matrices de grandes dimensiones, las cuales la mayor parte de sus valores serán ceros, para obtener una mayor velocidad de ejecución del modelo todas las matrices descritas anteriormente se cómo matrices y vectores dispersos.

#### A) Resolución del problema

Una vez generados correctamente todos los datos y restricciones contempladas se genera la función objetivo como se contempla en la **ecuación 3-1** y se minimiza haciendo uso de la función de *MATLAB®* **intlingprog** que devuelve tanto el coste total de operar la red completa como los valores del número de operaciones a realizar con cada tipo de aeronave para cada ruta del modelo. Dichos valores son devueltos por la función en forma de vector de longitud,  $n \times n \times k$ , haciendo uso de la función **reshape**, se convierte dicho vector en sendas matrices (*k* matrices) donde cada matriz muestra el número de operaciones con la aeronave de tipo l para cada par origen destino de la misma manera que se generaron las matrices de demanda u operaciones entre aeropuertos.